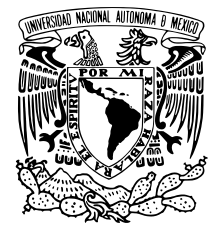

## Universidad Nacional Autónoma de México

Facultad de Ingeniería

## diseño y evaluación de experimentos de retroalimentación de fuerza utilizando un robot de seis grados de libertad

# T E S I S

Que para obtener el título de Ingeniero Eléctrico Electrónico

## PRESENTA Brayan Eduardo Alonso Torres

DIRECTOR DE TESIS M.I. Mauro Gilberto López Rodríguez

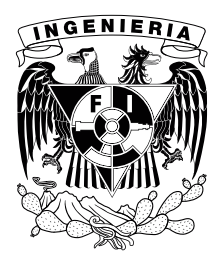

Ciudad Universitaria, Cd. Mx., 2021

## Jurado asignado:

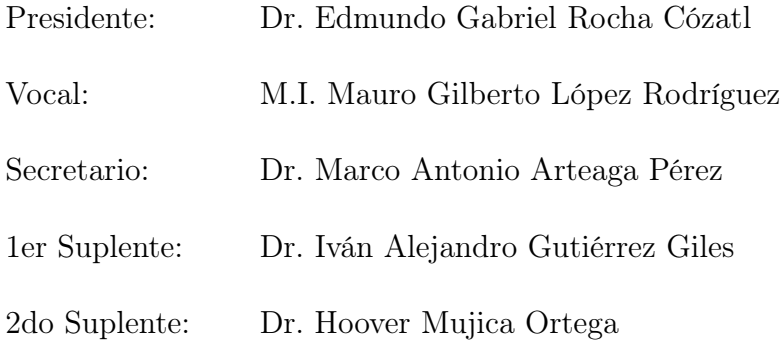

Esta tesis se realizó en el Laboratorio de Robótica del Departamento de Control y Robótica de la Facultad de Ingeniería de la UNAM, Ciudad Universitaria, CDMX.

### Tutor de tesis:

M.I. Mauro Gilberto López Rodríguez

Firma.

## Dedicado:

A mi "mommy" Martha, a mi padre Jorge, a mi hermano Giovanni.

Los amo.

# Agradecimientos

Este trabajo de tesis representa la culminación de una larga etapa de mi vida. Dentro de la cual, muchas personas participaron directa o indirectamente, brindándome momentos de diferente índole que al final contribuyeron a la persona que soy ahora. Por eso, dedico este pequeño espacio para agradecer a todas esas personas.

A mis padres Martha Torres y Jorge Alonso. Por todo el amor incondicional que me ofrecieron. Por la formación que me dieron, que con errores y aciertos, creo firmemente que fue la correcta. Por todos los sacrificios que han realizado para darme lo mucho o poco que tengo. Y por ser un hombro en el cual puedo recargarme en momentos alegres y adversos.

A mis tíos Carmen Alonso y Sergio Balderas. Por permitirnos, a mi hermano y a mí, vivir bajo su techo durante un largo tiempo. También agradezco a mis primas Anabel Balderas y Myriam Balderas, juntos hicieron muy confortable mi estadía, por lo que me llevo gratos recuerdos de lo que ahora considero otro hogar.

A la Universidad Nacional Autónoma de México. Por haberme permitido formar parte de ella, por aceptarme desde su sistema de bachillerato y por forjarme en el ámbito profesional. También agradezco a cada uno de mis profesores, por brindarme su tiempo y conocimiento.

A mi profesor y asesor de tesis, el M.I. Mauro López. Por haberme dado la oportunidad de trabajar con él, por el tiempo y dedicación que invirtió en la supervisión de este trabajo y por brindarme su amistad.

Al M.I. Daniel Castro. Por ser un segundo asesor que me guío en todo el trayecto, por ser un buen amigo y por todo el conocimiento académico y no académico que me ofreció.

Al Dr. Marco Arteaga. Por aceptarme como miembro del Laboratorio de Robótica y darme las herramientas necesarias para concluir este trabajo. También agradezco a otros miembros y exmiembros del laboratorio como el Dr. Alejandro Giles y a Enrique Martínez, por su ayuda y consejos brindados en el desarrollo de esta tesis.

A mis queridos amigos Alexandro Albíter, Cristóbal Ramírez y Erick Reynoso. Por ser una parte fundamental de mi travesía por la carrera, por permitirme ingresar a sus vidas, por todos los desvelos compartidos, por todas las risas y por las enseñanzas que me dejaron.

A esas amistades que he conocido en mi camino, a Kiomi Chávez, Tonatiuh Vilchis, Emmanuel Honorato. Pero especialmente a Laura Montiel y Osmara García, quienes siguen apoyándome después de tantos años.

A los miembros de mi jurado. Por aceptar y revisar el trabajo aquí presentando, aprecio su tiempo y observaciones que me hicieron.

Finalmente, y para mi más importante, a mi hermano Giovanni Alonso. Hermano, ¿qué te puedo escribir? Sabes lo mucho que representas para mí. Gracias por ser mi mejor amigo y mi cómplice, por apoyar mis ideas buenas y malas, por ayudarme cuando lo necesito, por compartir tantas experiencias y estar siempre a mi lado. Sé que tenemos nuestras diferencias y que en muchos momentos somos muy opuestos, a pesar de ello, no cambiaría nada de ti. En verdad no tengo palabras para agradecerte todo lo que has hecho por mí, sólo me queda escribirte lo mucho que te quiero.

## Resumen

Hoy en día, los avances tecnológicos han tenido tal evolución en diferentes campos, que es posible crear dispositivos que permiten la inmersión de un usuario dentro de ambientes virtuales o remotos. Este auge inició gracias al desarrollo de computadoras con mejores recursos y a una nueva manera de entretenimiento, jugar videojuegos. La industria de los videojuegos empezó a popularizar y materializar la idea de crear entornos virtuales que permitiesen tener un mayor realismo, con ayuda de gráficos excepcionales y la incorporación de dispositivos que estimulan diferentes sentidos del ser humano. Dentro de estos dispositivos se encuentran los hápticos, que se enfocan en la estimulación sensorial del tacto, para así recrear la sensación de percibir un objeto. Esta tecnología se encuentra en pleno desarrollo y es susceptible a mejorar, actualmente existen dispositivos comerciales con muy elevados costos, que normalmente son adquiridos por centros de investigación para utilizarlos como plataformas experimentales y no son utilizados como un producto enfocado a un usuario general. Esto permite establecer un escenario adecuado para incursionar en el desarrollo de dispositivos hápticos.

En el trabajo de tesis actual se presenta la construcción y puesta en marcha de un mecanismo denominado muñeca esférica, el cual sirve para dotar de tres grados de libertad adicionales a un robot paralelo que posee una configuración delta, obteniendo así un robot háptico de seis grados de libertad completamente actuado. El robot que aporta los primeros tres grados de libertad es el Novint Falcon y aunque originalmente fue comercializado para sustituir el mando de un videojuego, cumple con las características que debe poseer una interfaz háptica. El robot implementado mejora indudablemente la experiencia de un usuario, debido a las pocas restricciones de movimiento que presenta durante su operación en un espacio tridimensional. Además, gracias a que cada articulación cuenta con un actuador, la inmersión que experimenta una persona en aplicaciones de teleoperación o de realidad virtual incrementa. Debido a que se pueden recrear sensaciones de fuerza más realistas y semejantes a las que la persona esperaría en una interacción directa con objetos reales. Para finalizar, se implementó una aplicación de realidad virtual que permite la interacción de una persona con objetos creados por una computadora, demostrando el funcionamiento de la interfaz desarrollada en el trabajo.

# Índice general

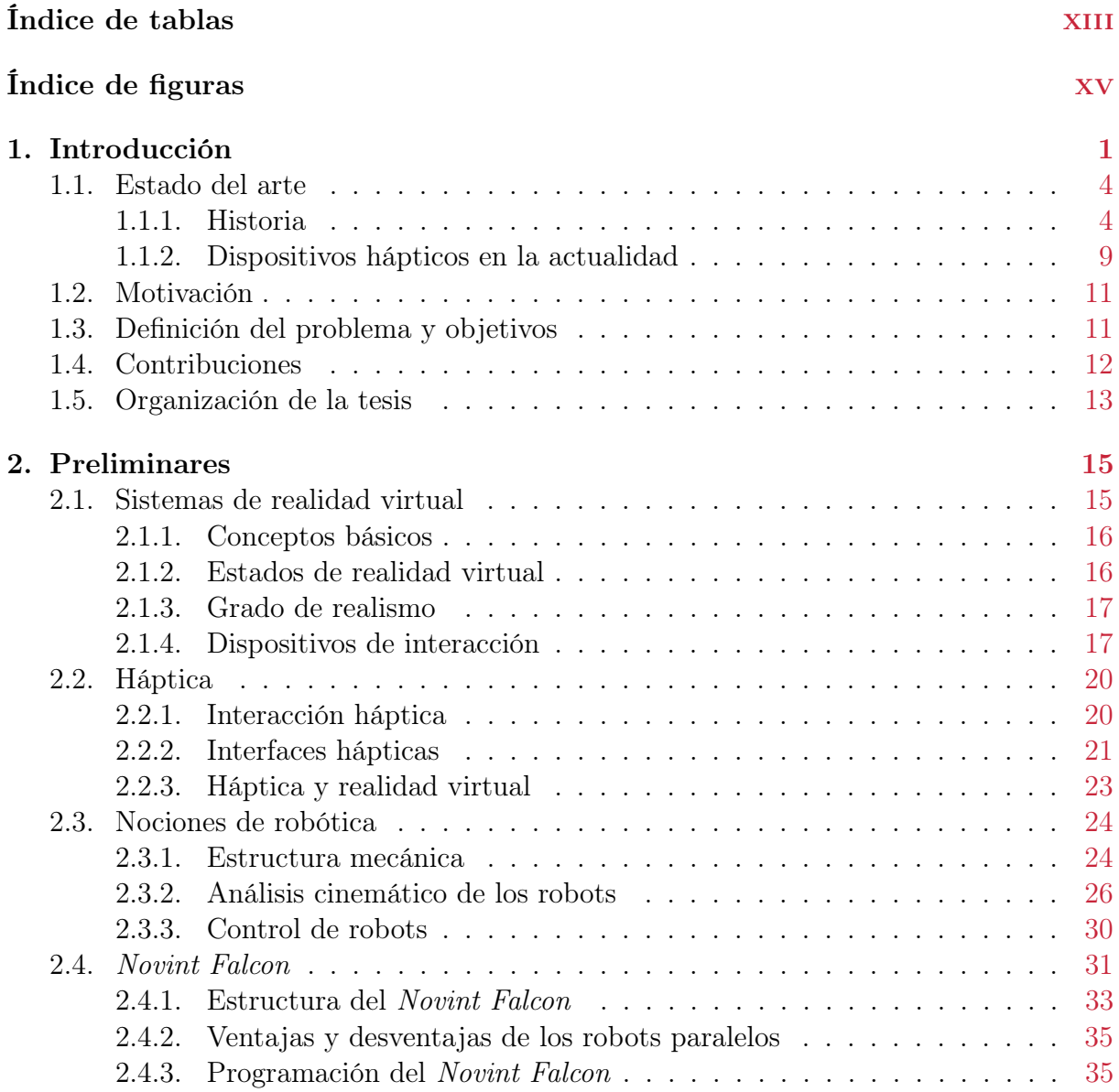

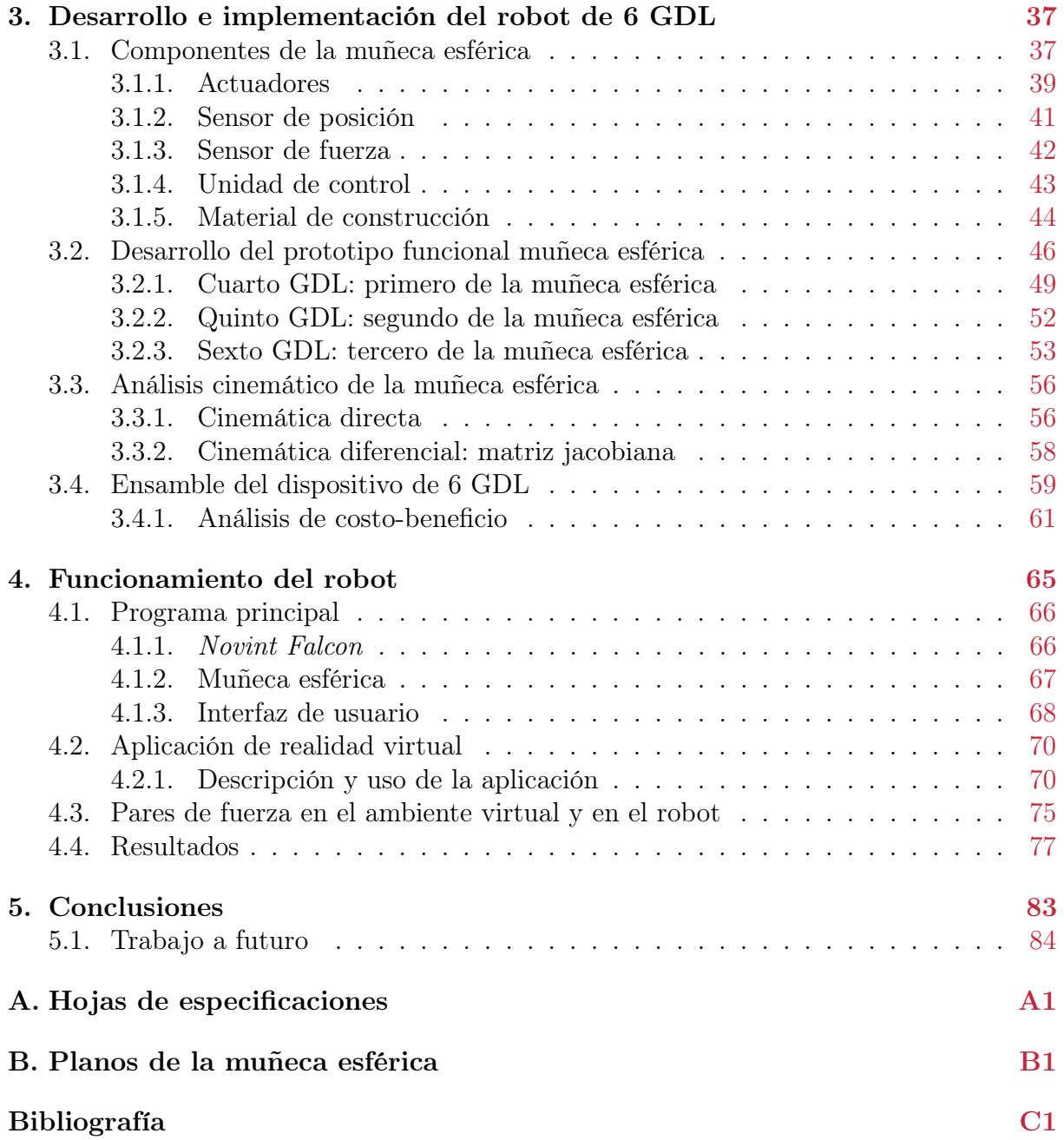

# <span id="page-12-0"></span>Índice de tablas

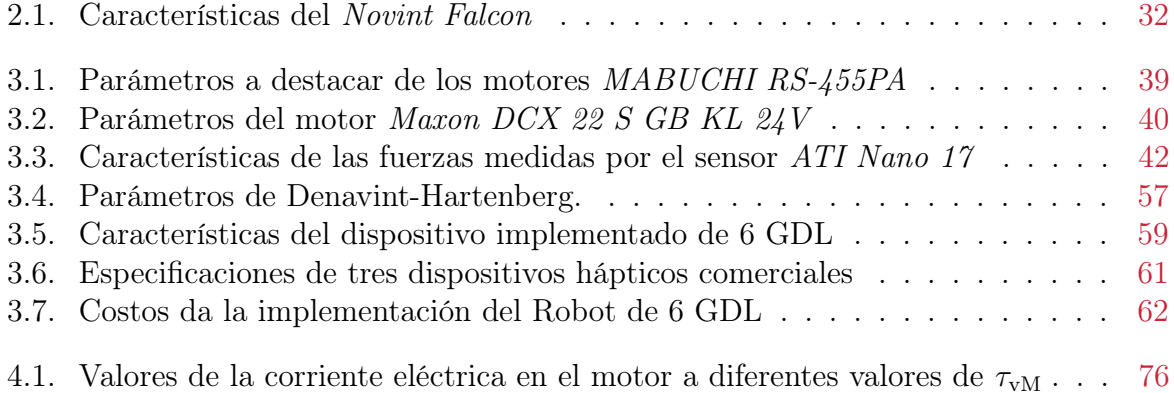

# <span id="page-14-0"></span>Índice de figuras

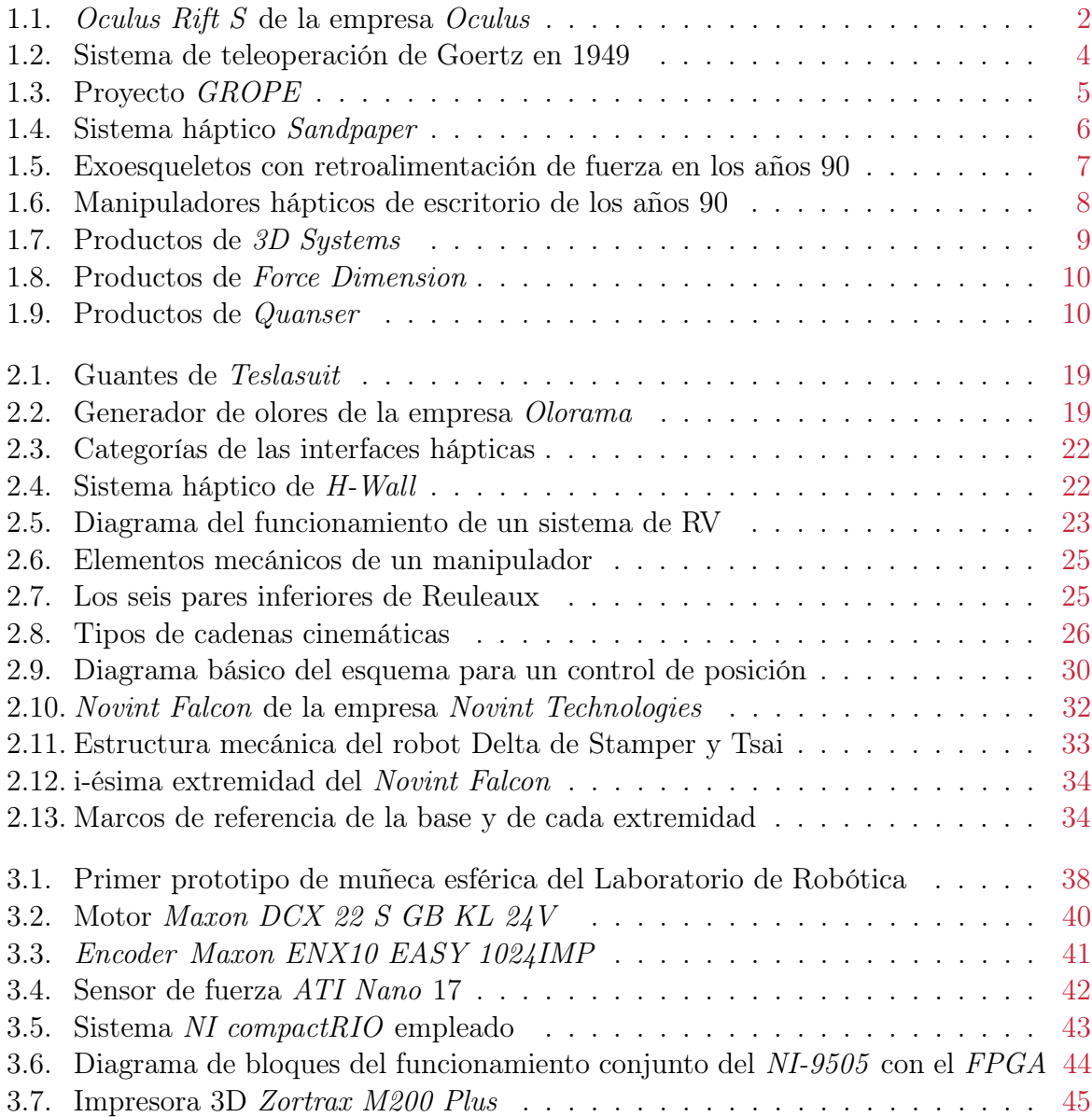

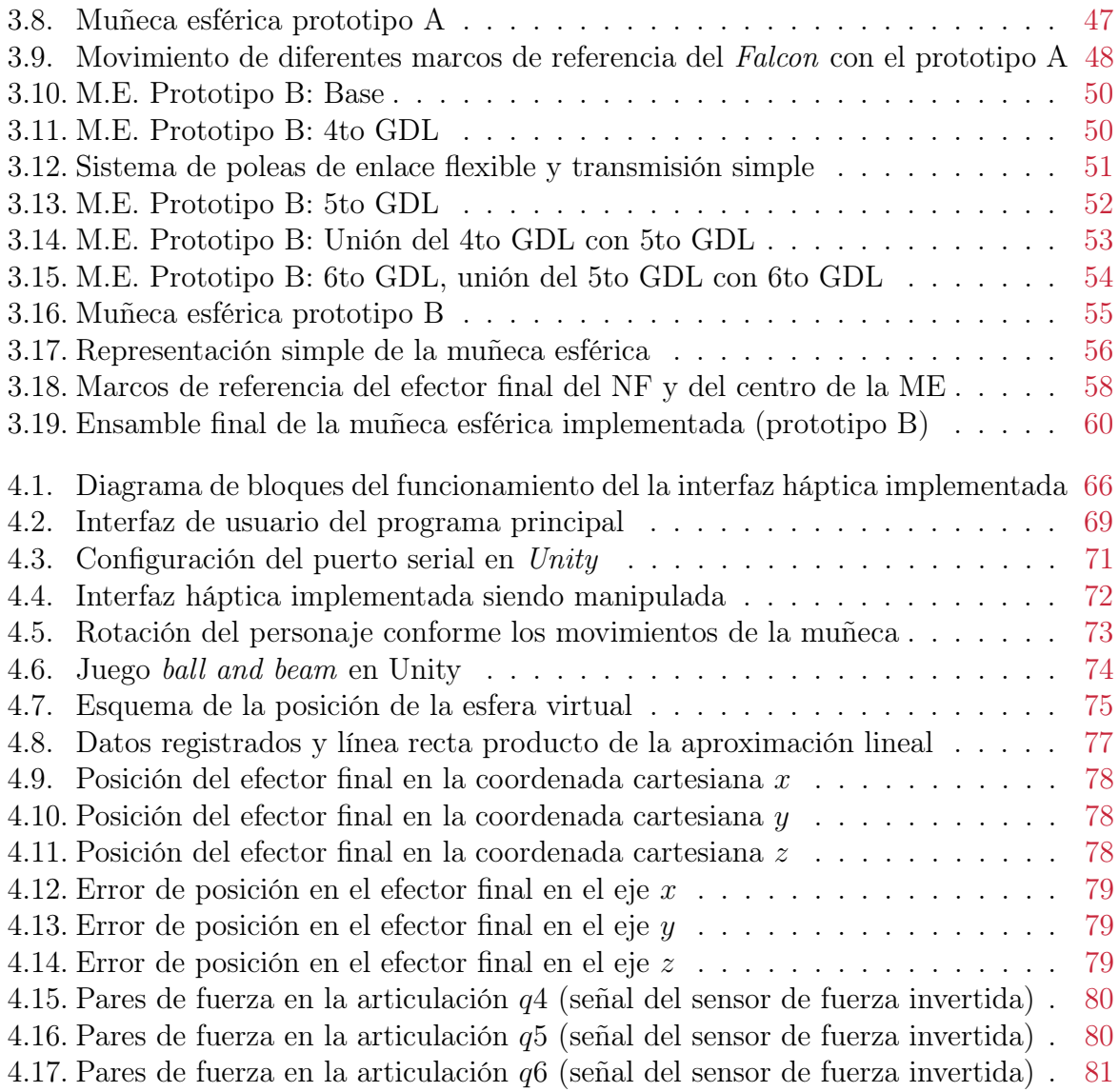

# CAPÍTULO 1

# Introducción

<span id="page-16-0"></span>En los últimos años ha ido en aumento el uso de los términos háptica y realidad virtual, siendo el segundo el más utilizado por diferentes sectores de la población: estudiantes, entusiastas, investigadores, catedráticos, etc. La realidad virtual es una simulación de un entorno artificial, es decir un mundo inexistente generado por una computadora, en donde el usuario experimenta una inmersión sensorial que le permite interactuar con el entorno en cuestión. La inmersión sensorial se refiere a estimular los sentidos de una persona con el objetivo de hacerle creer que una situación con la que está familiarizado realmente se esta llevando a cabo. Un ejemplo sencillo puede ser reproducir el sonido de un coche aproximándose. Si el equipo que reproduce dicho sonido tiene una buena calidad de audio, un volumen adecuado a la situación y es colocado detrás de un grupo de personas, estas realmente pensarán que un coche se les aproxima e instintivamente girarán la cabeza para comprobar la situación. Por lo que, es de suma importancia estimular los sentidos adecuadamente, recreando sensaciones que los usuarios ya han experimentado o tienen una idea de cómo podrían percibirse. Si en el ejemplo anterior el equipo de sonido reproduce el audio distorsionado o se escucha ruidoso, la inmersión que experimentan las personas será baja o nula.

Entonces, para lograr que la realidad virtual se asemeje más al mundo real se deben involucrar la mayoría de sentidos de los seres humanos, entre más de ellos se involucren en una simulación, más real se volverá esta. Además, se debe de retroalimentar las acciones que una persona realiza en el mundo virtual, la retroalimentación significa retornar parte de la información de salida de un sistema a su entrada, en realidad virtual la entrada del sistema son las acciones que realiza el usuario inmerso y la salidas son un conjunto de sensaciones dirigidas al mismo. Por ejemplo, una persona lanza una piedra en una simulación, algunas posibles entradas son: la posición de su mano, la dirección y fuerza con la que avienta la piedra. Las posibles salidas son: el peso de la piedra, la trayectoria que realiza (que depende de la fuerza de entrada) y el sonido que emite al tocar el suelo. Si las salidas mencionadas fueron enviadas a las persona, fueron entonces retroalimentadas.

Actualmente los sentidos de la vista y oído son los más estimulados debido a la aparición en el mercado de diversos dispositivos enfocados a la industria de los videojuegos. Gracias a estos, la realidad virtual ha tenido un estallido de popularidad; principalmente en la últimas dos décadas. Un ejemplo representativo son las gafas de realidad virtual mostradas en la Figura [1.1,](#page-17-0) las cuales son colocadas en la cabeza de un usuario, cubriendo por completo los ojos con el fin de proyectar imágenes a su visión central y periférica. También son capaces de rastrear la orientación de la cabeza del portador de tal manera que al girarla hacia algún lado las imágenes proyectadas seguirán el movimiento, dándole al usuario la sensación de encontrarse dentro del mundo virtual.

<span id="page-17-0"></span>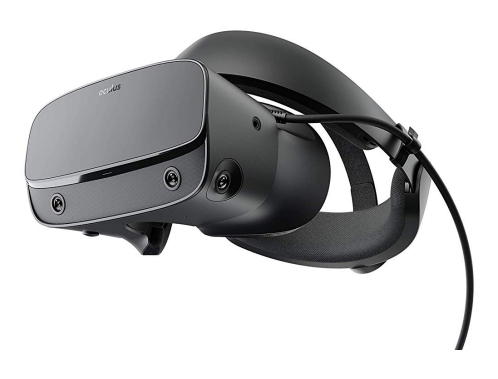

Figura 1.1: Oculus Rift S de la empresa Oculus. (Imagen obtenida de la página oficial de la empresa).

La mayoría de los dispositivos de realidad virtual disponibles en el mercado están enfocados en el sentido de la vista, pero  $i$ , Qué hay de los otros sentidos? Existen centros de investigación trabajando en desarrollar, mejorar y hacer más accesibles dispositivos que involucren otros sentidos, dentro de los cuales se encuentran los dispositivos hápticos. La palabra "háptica" proviene de la palabra griega haptikós que deriva de háptein que significa tocar. En general se refiere a todo lo relacionado con el sentido del tacto; es decir cómo los humanos perciben las propiedades de los objetos, materiales o superficies, tales como: forma, rigidez, textura, elasticidad, etc. Además se pueden incluir las sensaciones de temperatura y provocar dolor [\[1\]](#page-129-1). Gracias al tacto es que los humanos son capaces de realizar una amplia variedad de tareas de exploración y manipulación [\[2\]](#page-129-2).

Los dispositivos que estimulan el sentido del tacto son conocidos como interfaces hápticas. Existen diferentes maneras para lograr la estimualción, una de ellas es aplicar fuerza en alguna parte del cuerpo humano. Cabe destacar que no todas las interfaces hápticas son capaces de regresar fuerza, como es el caso de las pantallas táctiles. Al deslizar el dedo sólo se tendrá una retroalimentación visual de lo que sucede. En la realidad virtual es importante permitir sentir a un usuario objetos inexistentes por lo que retroalimentar

fuerza es imprescindible. Del mismo modo se aplica a sistemas teleoperados en donde un usuario puede percibir objetos que se encuentran en una ubicación remota. Una forma común para lograr la retroalimentación de fuerzas es haciendo uso de robots manipuladores. Sin embargo, no todos los robots son aptos para realizar esta tarea ya que estos deben ser no invasivos para el usuario e idealmente no se debe sentir el peso del robot, esto se puede conseguir equilibrando mecánicamente al manipulador y mediante el control del mismo. Algunas características con las que debe contar las interfaces hápticas son [\[2\]](#page-129-2):

- Baja inercia y fricción.
- Restricciones de movimiento mínimas, para que el operador pueda moverse libremente.
- Simetría en las inercias, fricción, rigidez, para que el operador no tenga que compensar fuerzas parásitas.
- Ergonomía adecuada, para no distraer al operador con algunas incomodidades al manipular la interfaz.

La configuración de un manipulador se puede distinguir por la cantidad de grados de libertad que posee. A su vez, la disposición y movimiento de estos grados de libertad (o simplemente GDL por sus siglas en español) permite alcanzar diferentes puntos en el espacio de trabajo. En un espacio tridimensional se puede alcanzar cualquier posición con tres GDL y se puede lograr orientación arbitraria con otros tres GDL. Entonces, para lograr posicionar y orientar libremente a una herramienta en el espacio tridimensional, el robot debe contar por lo menos con seis GDL actuados. Es importante mencionar que en tareas hápticas que requieren un alto grado de inmersión, es deseable contar con el mayor número de grados de libertad con actuadores.

En este punto, surge una pregunta interesante, ¿La realidad virtual y las interfaces hápticas únicamente sirven para los videojuegos? La respuesta es no, si bien el sector de los videojuegos es y será uno de los mayores en utilizar estos dispositivos, otra aplicación es utilizarlos en simuladores de entrenamiento. Su finalidad es adiestrar a grupos de personas con mayor facilidad y seguridad. Un ejemplo son las intervenciones quirúrgicas de algún órgano, ya que, el conjunto de un dispositivo háptico y una interfaz virtual, permiten percibir al tacto la consistencia del órgano o sentir la penetración de una incisión. Otro ejemplo de aplicaciones de este tipo de dispositivos, son en los sistemas de teleoperación, en donde se tiene como objetivo manipular herramientas remotas, como puede ser el caso de un astronauta operando un robot ubicado afuera de la Estación Espacial Internacional (ISS por sus siglas en inglés) para realizar tareas de reparación, evitando el peligro de una caminata espacial [\[3\]](#page-129-3).

## <span id="page-19-0"></span>1.1. Estado del arte

Como parte inicial del presente trabajo de tesis, se muestra un breve recorrido histórico por la evolución de los dispositivos hápticos, específicamente los enfocados a retroalimentación de fuerza, explicando cuales fueron las ideas principales y características que fueron definiendo a los sistemas actuales. Posteriormente se presentan los dispositivos hápticos que hoy en día se encuentran en el mercado y que lideran al mismo.

## <span id="page-19-1"></span>1.1.1. Historia

Los primeros dispositivos hápticos surgieron con la idea de crear sistemas teleoperados que permitieran "extender" la capacidad de una persona para realizar tareas de detección y manipulación en ubicaciones remotas. Fue Goertz en el año de 1949 quien propuso un sistema teleoperado con un mecanismo que se puede considerar como un preámbulo de los robots manipuladores [\[4\]](#page-129-4). El objetivo era poder manipular material radioactivo a distancia, tal como se observa en la Figura [1.2.](#page-19-2) Goertz describió al sistema como dos mecanismos separados tres pies de distancia, uno llamado esclavo y otro maestro. El esclavo poseía una pinza que seguía de manera síncrona la posición del mango colocado en el maestro. Ambos mecanismos ya contaban con seis GDL, dispuestos de modo tal que compartían los primeros tres. Goertz no utilizó el término GDL sino que, explicaba el sistema con siete movimientos independientes para el caso del esclavo, tres movimientos lineales, tres movimientos rotacionales y uno para la apertura y cierre de la pinza. Ya que el sistema no contaba aún con motores eléctricos, todo el movimiento se realizaba mediante transmisiones mecánicas.

<span id="page-19-2"></span>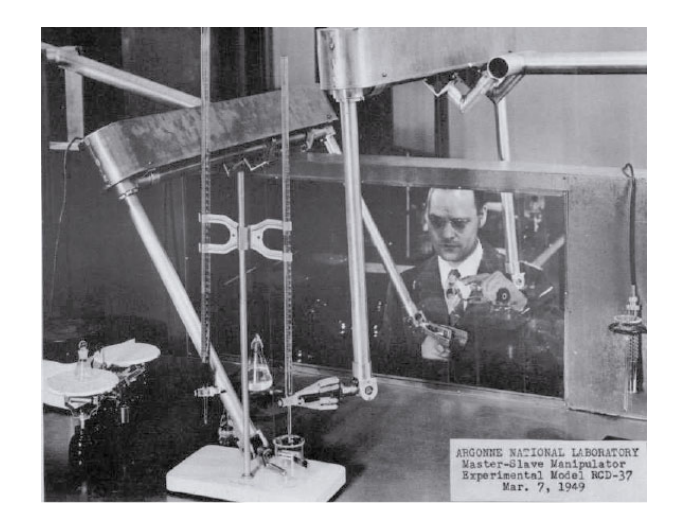

Figura 1.2: Sistema de teleoperación de Goertz en 1949 (Imagen obtenida del reporte de Goertz de 1949  $[4]$ .

Posteriormente, en el año de 1967 en la Universidad de Carolina del Norte, un grupo de investigadores liderados por Frederick Brooks comenzó a trabajar en un dispositivo con retroalimentación de fuerza y visual con el fin de mejorar la compresión y percepción de los campos de fuerzas producidos por moléculas protéicas en un espacio en 6D [\[5\]](#page-129-5). Este trabajo es conocido como el proyecto GROPE, el cual fue dividido en cuatro etapas, la primera etapa GROPE I consistía en mover una partícula de prueba para poder visualizar y sentir la fuerza ejercida en un espacio en 2D. El dispositivo estaba formado por una plataforma móvil que podía posicionarse en un plano horizontal de dos pulgadas cuadradas mediante el giro de una perilla. Como se muestra en la Figura [1.3-\(a\),](#page-20-0) se utilizaron potenciómetros para medir la posición en el plano (XY ) y para ejercer fuerza se utilizaron servomotores. Tanto los potenciómetros como los servomotores se encontraban conectados a una computadora que se encargaba de procesar la información visual y las fuerzas que se debían aplicar. GROPE II mejoró el sistema agregando un brazo robótico de seis GDL, que también retroalimentaba fuerza y se cambió el monitor por una pantalla estereoscópica. El GROPE II fue probado con éxito en tareas simples en un espacio en 3D. Las últimas dos etapas fueron la mejora y perfección del dispositivo para obtener el GROPE III, el cual es mostrado en la Figura [1.3-\(b\).](#page-20-0) Finalmente, se obtuvo un sistema capaz de realizar tareas de acoplamiento molecular en un espacio en 6D, es decir con la capacidad de retroalimentar fuerzas y pares de fuerza. El proyecto GROPE es considerado como el primer sistema háptico utilizado en aplicaciones de realidad virtual.

<span id="page-20-0"></span>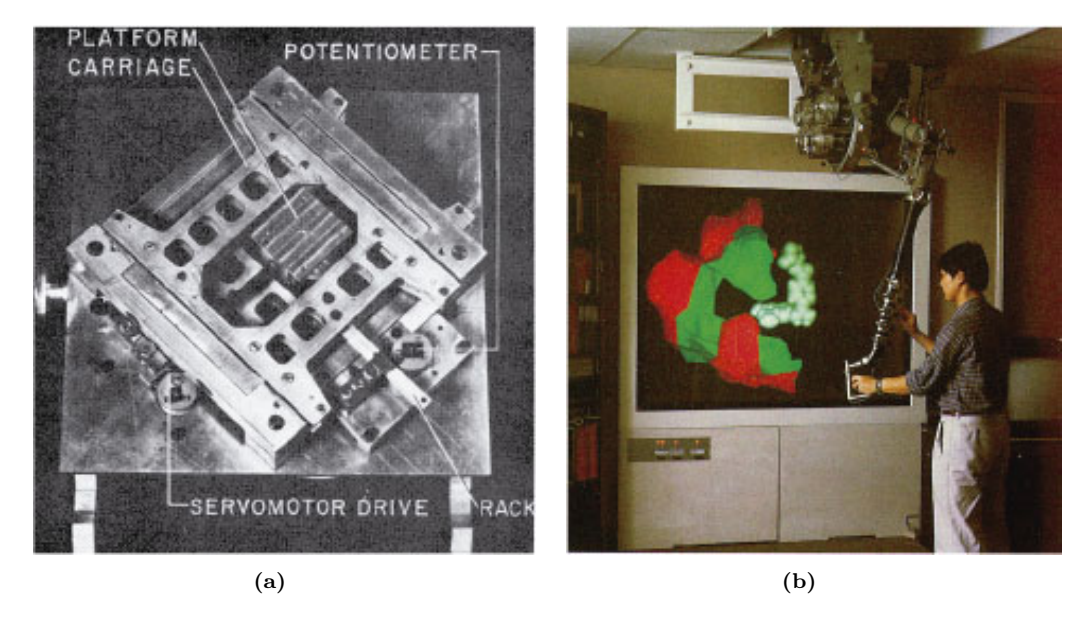

Figura 1.3: Proyecto GROPE. (a) GROPE I. (b) GROPE III. (Imágenes obtenidas del trabajo de Frederick Brooks de 1990 [\[5\]](#page-129-5)).

Por los mismos años, la Universidad de Carolina del Norte participó en un proyecto junto con el MIT en el Media Lab, en donde Margaret Minsky desarrolló un dispositivo háptico llamado Sandpaper, el cual era capaz de recrear texturas [\[6\]](#page-129-6). El dispositivo era un mecanismo de dos GDL que utilizaba motores, los cuales movían una palanca o Joystick como se muestra en la Figura [1.4,](#page-21-0) con esta se aplicaban fuerzas al usuario que lo operaba. Entonces, un software se encargaba de ejecutar la simulación de un ambiente virtual en función de la posición del Joystick, que era informada al software, este ambiente calculaba las fuerzas apropiadas para los actuadores del dispositivo. La técnica utilizada para permitir al usuario sentir texturas era simular el comportamiento de resortes muy pequeños, que empujaban la mano del usuario hacia las regiones bajas y lejos de regiones altas de un mapa de profundidad de textura. El proyecto fue el comienzo de la teoría del renderizado háptico [\[7\]](#page-129-7).

<span id="page-21-0"></span>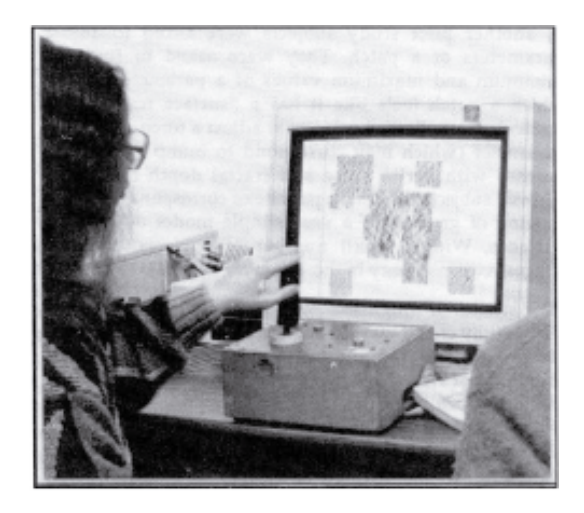

Figura 1.4: Sistema háptico Sandpaper (imagen obtenida del trabajo de M. Minsky de 1990 [\[6\]](#page-129-6)).

Posteriormente se comenzaron a utilizar exoesqueletos, que originalmente tenían el propósito de aumentar las capacidades humanas como la capacidad de carga, como dispositivos capaces de retroalimentar fuerza. En 1988 Hiroo Iwata desarrolló un exoesqueleto no portable tal como se puede apreciar en la Figura [1.5-\(a\).](#page-22-0) El mecanismo fue descrito como un manipulador de nueve GDL que sirvió como un dispositivo de entrada táctil con generación de fuerza de reacción, la cual era aplicada a los dedos y palma del operador [\[8\]](#page-129-8). El sistema empleaba un robot paralelo formado por tres pantógrafos (conjuntos de eslabones en forma de paralelogramos) impulsados cada uno por dos motores de DC ubicados en el extremo inferior de los mismos. El extremo superior del pantógrafo se encontraba conectado a una plataforma que sujetaba la palma y dedos del usuario, agregando otros tres motores para su estimulación. Debido a la configuración paralela, el sistema era capaz de levantar la mano del usuario, evitando al usuario realizar un esfuerzo para cargar el mecanismo.

Otro ejemplo de exoesqueleto es el mostrado en la Figura [1.5-\(b\),](#page-22-0) desarrollado por Massimo Bergamasco [\[9\]](#page-130-0) en el Laboratorio ARTS de la Escuela Superior de Estudios Universitarios de Pisa, Italia. Este exoesqueleto tenía la característica de retroalimentar fuerza para el brazo, antebrazo y la mano del operador mediante siete GDL. El sistema envolvía al brazo y el antebrazo apoyándose en el pecho y hombro del sujeto que lo utilizaba. En términos de GDL se ocupan dos en el movimiento del hombro, uno para la rotación del brazo, uno para la flexión del codo, uno para la rotación del antebrazo (primero de la muñeca) y otros dos para el movimiento de la muñeca. Actualmente los sistemas de exoesqueletos siguen vigentes, la mayoría con forma de guantes y con pequeños motores que permiten aplicar fuerza.

<span id="page-22-0"></span>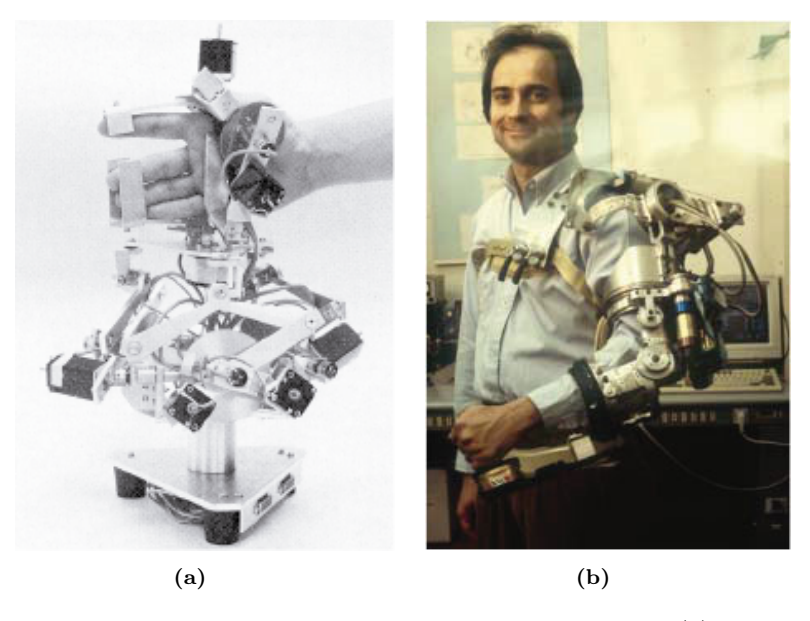

Figura 1.5: Exoesqueletos con retroalimentación de fuerza en los años 90. (a) Manipulador de 9 GDL de Hiroo Iwata (imagen obtenida del trabajo de H. Iwata de 1990 [\[8\]](#page-129-8)). (b) Massimo Bergamasco usando su sistema de exoesqueleto (imagen obtenida del trabajo de R. Stone de 2001 [\[10\]](#page-130-1)).

Como una alternativa de los exoesqueletos, que podían ser pesados o incomodos de manipular, en los años 90 empezaron a surgir dispositivos tipo "manejo de herramienta" (Toolhandling). Estos eran pequeños manipuladores de escritorio que poseían una extremidad o herramienta que generalmente tenía una forma cilíndrica similar a un bolígrafo y la cual era sujetada por un usuario. Entre el año de 1993 y 1994, Thomas Massie y Kenneth Salisbury del MIT desarrollaron un dispositivo háptico llamado PHANToM [\[11\]](#page-130-2), mostrado en la Figura [1.6-\(a\),](#page-23-0) este permitió interactuar y percibir una amplia variedad de objetos virtuales. El dispositivo PHANToM estaba diseñado para ser manipulado mediante el dedo de un usuario, medía la posición de su punta con encoders y debido a motores de corriente continua se controlaban las fuerzas  $x, y, y, z$  ejercidas sobre el dedo. Los pares de fuerza de los motores eran transmitidos a través de poleas y cables pre-tensados que lograban mover un eslabón de aluminio rígido y liviano. El eslabón poseía otro mecanismo de tres GDL que permitió dar orientación al dedo. En resumen el PHANToM era un dispositivo con seis GDL, pero únicamente tres actuados.

Otro ejemplo de un manipulador para escritorio es el mostrado en la Figura [1.6-\(b\),](#page-23-0) publicado en el año 1994 por Hiroo Iwata [\[12\]](#page-130-3). Este era un dispositivo de seis GDL que poseía un agarre en forma de bolígrafo. El sistema empleaba dos manipuladores de tres GDL, cada uno de estos sujetaba un extremo del bolígrafo para conseguir un mecanismo pequeño y ligero. Además, cada manipulador de tres GDL estaba compuesto por eslabones en forma de pantógrafo, así la pluma era liberada del peso de los actuadores.

<span id="page-23-0"></span>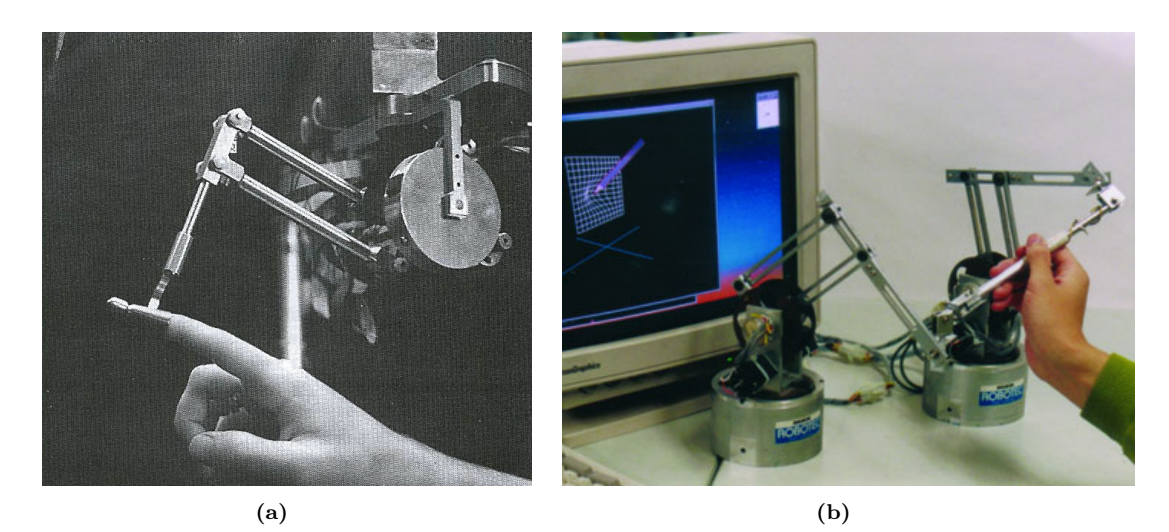

Figura 1.6: Manipuladores de escritorio de los años 90. (a) Fotografía del robot PHANToM de 1994 (imagen obtenida del trabajo de T. M y K. Salisbury de 1994 [\[11\]](#page-130-2)). (b) Robot háptico de 6 GDL de Hiroo Iwata (imagen obtenida del trabajo de H. Iwata de 2008 [\[7\]](#page-129-7)).

Diversos manipuladores de escritorio fueron desarrollados y probados, siendo el PHAN-ToM el más exitoso y revolucionario, debido a un diseño con cinemática novedosa que permitió tener al dispositivo balanceado, sin tener que involucrar a los motores para equilibrar su estructura. Se podría decir que gracias a él, comenzó la comercialización de dispositivos hápticos. Con el tiempo, el robot PHANToM paso a ser fabricado por la empresa SensAble Technologies, que posteriormente fue adquirida por Geomagic, Inc., para finalmente ser adquirida por 3D Systems Inc., en el año 2013. Siendo la última una empresa dedicada a la manufactura de interfaces hápticas con gran reconocimiento mundial, ya que posee en su catálogo diferentes dispositivos con variadas características, entre los cuales se encuentra el robot *PHANTOM Premium 3.0*; una versión superior a la creada en 1993, con la capacidad de retroalimentar fuerzas en los seis GDL.

## <span id="page-24-0"></span>1.1.2. Dispositivos hápticos en la actualidad

En la actualidad existen dispositivos hápticos muy consolidados en el mercado, que son realizados por diversas empresas, probablemente las más importantes son: 3D Systems Inc., Force Dimension y Quanser.

En primer lugar 3D Systems, es la empresa que ofrece posiblemente el robot háptico más popular del mercado, el PHANTOM. Dentro de su catálogo también se encuentran otros robots como el Touch (anteriormente conocido como Geomagic Touch o SensAble PHANToM Omni). Este último posee seis GDL, pero únicamente los primeros tres se encuentran actuados. El dispositivo cuenta con una resolución de 0.055 mm y es capaz de impartir una fuerza máxima de 3.3 N. Una versión más avanzada del Touch es el Touch X, el cual posee una mejor resolución llegando a 0.023 mm y proporciona una fuerza máxima de 7.9 N. Por otro lado está la familia de robots PHANTOM Premium, que en general ofrecen un espacio de trabajo más grande, mejor resolución, calidad y mayor fuerza. Existen PHANTOMs de tres o seis grados de libertad actuados, siendo el PHANTOM Premium 3.0 el robot insignia de la marca, poseyendo una resolución de 0.02 mm para la medición de posición (primeros tres GDL) y una resolución de 0.0023 grados para la rotación (últimos tres GDL). Puede aplicar una fuerza máxima de 22 N y de 515 mN·m. Fotografías de los modelos de robots mencionados en este párrafo se muestran a continuación.

<span id="page-24-1"></span>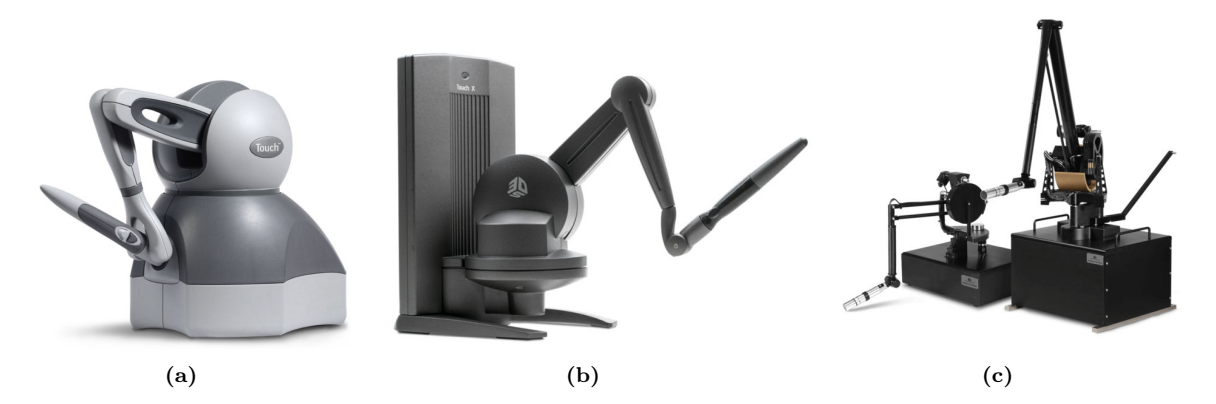

Figura 1.7: Productos de 3D Systems. (a) Touch. (b) Touch X. (c) Phantom Premium 1.5 y 3.0. (Imágenes obtenidas de la página oficial de la empresa).

En segundo lugar, la empresa Force Dimension, la cual ofrece sus productos en cuatro familias o categorías: omega, delta, sigma y lambda. Todas las familias utilizan un diseño cinemático paralelo para sus primeros tres GDL. La serie omega ofrece productos de tres y seis GDL pero únicamente los primeros tres son actuados. Un ejemplo es el robot omega.7 que posee una resolución de 0.01 mm en el espacio traslacional (primeros tres GDL) y 0.09 grados en el rotacional (últimos tres GDL). Puede aplicar una fuerza de hasta 12 N y también incluye un sistema de agarre que puede impartir hasta 8 N de fuerza en

la mano del usuario. La línea delta actualmente ofrece un único producto, el delta.3, que es un robot paralelo de únicamente tres GDL con un mayor espacio de trabajo en comparación con la familia omega. Por otro lado, uno de los dispositivos más avanzado que ofrecen es el sigma.7, el cual está construido con siete GDL retroalimentados y posee una resolución de posición de 0.0015 mm y de 0.013 grados para el espacio traslacional y rotacional respectivamente. Produce hasta 20 N y 400 mN·m de fuerza e incluye un sistema de agarre que produce una fuerza máxima 8 N. Fotografías de los modelos de robots mencionados en este párrafo se muestran a continuación.

<span id="page-25-0"></span>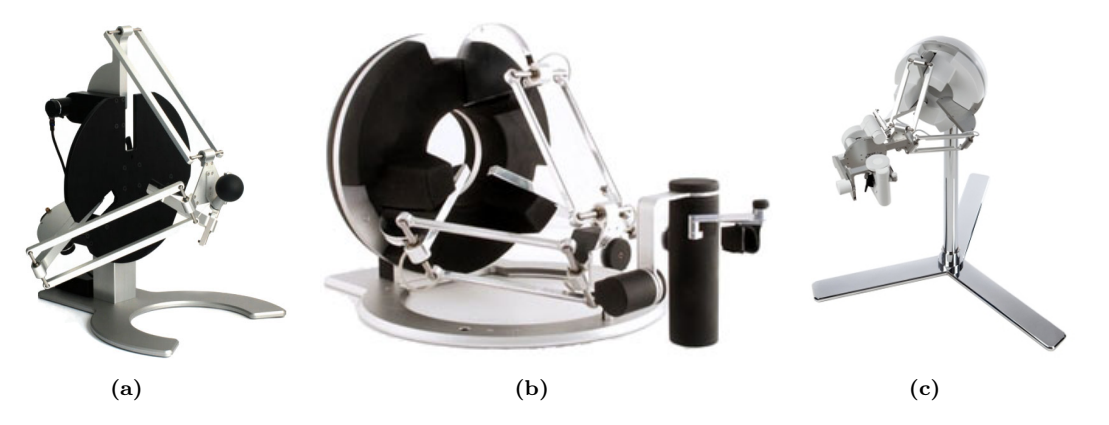

Figura 1.8: Productos de Force Dimension. (a) delta.3. (b) omega.7. (c) sigma.7. (Imágenes obtenidas de la página oficial de la empresa).

<span id="page-25-1"></span>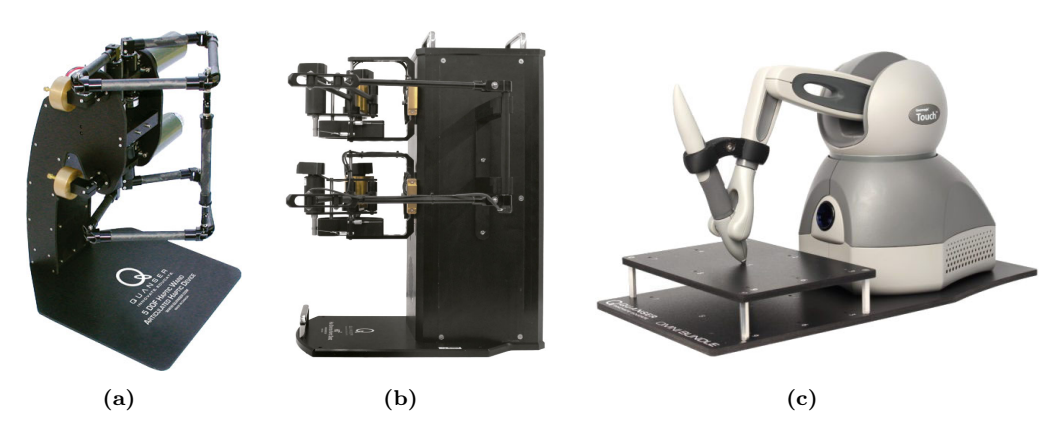

Figura 1.9: Productos de *Quanser*. (a) HD. (b) HD<sup>2</sup>. (c) Omni Bundle. (Imágenes obtenidas de la página oficial de la empresa).

Por último, la empresa Quanser, la cual ha desarrollado dos dispositivos hápticos de alta fidelidad. El primero, conocido como HD, es un dispositivo de cinco GDL, tres son dedicados al espacio traslacional y dos al rotacional, además utiliza un diseño cinemático de doble pantógrafo. El segundo es el modelo  $HD<sup>2</sup>$  de seis GDL, que puede generar una fuerza y un par máximos continuo de 11 N y 0.950 N·m respectivamente. Actualmente el

HD ya no es comercializado por la empresa, sin embargo, ofrecen en el mercado el robot Omni Bundle, que prácticamente es el robot Touch de 3D Systems en combinación con un software de Quanser que está enfocado a la enseñanza, facilitando su uso y programación en Matlab y Simulink. Fotografías de los modelos de robots mencionados en este párrafo se muestran en la Figura [1.9.](#page-25-1)

## <span id="page-26-0"></span>1.2. Motivación

Una de las líneas de investigación del Laboratorio de Robótica del Departamento de Control de la División de Ingeniería Eléctrica de la Facultad de Ingeniería de la UNAM se centra en el desarrollo de sistemas hápticos mediante retroalimentación de fuerza. Para ello se cuenta con varios dispositivos comerciales dentro de los que se encuentran el robot paralelo de tres GDL Novint Falcon. En un trabajo de tesis previo [\[13\]](#page-130-4), dicho robot fue puesto en funcionamiento usando un sistema de realidad virtual con interacción háptica. Sin embargo, la disposición de su efector final aunada al hecho de contar con sólo tres GDL actuados limitó en gran medida los movimientos y sensaciones táctiles que el usuario podía percibir, reduciendo el grado de inmersión del sistema. Para remediar esto, en un trabajo de tesis subsecuente [\[14\]](#page-130-5) se diseñó e implementó un mecanismo en configuración de muñeca esférica que fue añadido al robot, permitiendo contar con retroalimentación de fuerza adicional en tres GDL, a la vez de mayor libertad de movimiento al usuario.

Es por lo anterior que se plantea en este trabajo continuar la línea de trabajo establecida previamente, dotando al robot con retroalimentación de fuerza en todos los grados de libertad al igual que implementar un sensor de fuerza de seis ejes con el objetivo de implementar sistemas hápticos de mayor grado de inmersión.

## <span id="page-26-1"></span>1.3. Definición del problema y objetivos

El objetivo primordial de los sistemas hápticos es estimular el sentido del tacto del ser humano para interactuar con ambientes y objetos que no existen físicamente. Fue al inicio de los años noventa cuando se comenzaron a desarrollar métodos para hacer realidad este tipo de sistemas. Uno de ellos implica utilizar robots rígidos de baja inercia, robots hápticos, como interfaz entre el usuario y objetos virtuales, generando las fuerzas que se presentarían durante la interacción con ambientes y objetos reales. Como se mencionó anteriormente, al robot Novint Falcon se le añadieron grados de libertad adicionales mediante un mecanismo en configuración muñeca esférica para poder alcanzar cualquier posición y orientación dentro de su espacio de trabajo. Sin embargo, este modelo no contaba con un sensor de fuerza de seis ejes y la calidad de sus materiales en general no eran los adecuados para las aplicaciones hápticas. El aporte de este trabajo es mejorar la muñeca esférica y poder medir fuerza en sus tres direcciones ortogonales, es decir dos ejes más a lo implementado en la tesis anterior. Los objetivos son:

- 1. Realizar un mejor prototipo funcional del mecanismo muñeca esférica:
	- Utilizar motores adecuados para aplicaciones hápticas.
	- Realizar las mejoras al diseño.
- 2. Obtener el modelo de la cinemática directa e inversa del mecanismo en configuración muñeca esférica.
- 3. Realizar una aplicación háptica que permita validar el acoplamiento entre el Novint Falcon y el mecanismo en configuración muñeca esférica, principalmente se debe validar la adquisición correcta de la posición y determinar la orientación correcta del efector final.
- 4. Diseñar e implementar un sistema de realidad virtual que cuente con:
	- Una interfaz gráfica que permita obtener retroalimentación visual.
	- Retroalimentación de fuerza mediante el robot implementado.

Incorporando estos dos elementos se espera obtener un grado de inmersión mayor al de los sistemas implementados.

## <span id="page-27-0"></span>1.4. Contribuciones

Las principales contribuciones de este trabajo son:

- Mejoramiento de la construcción y funcionalidad del mecanismo robótico de muñeca esférica previamente implementada en el Laboratorio de Robótica, acoplándola con éxito a un robot paralelo de tres GDL.
- Obtención de las ecuaciones que describen el comportamiento cinemático del mecanismo construido.
- Lograr el correcto funcionamiento entre el robot Novint Falcon con el mecanismo muñeca esférica para obtener un robot de seis GDL.
- Implementar un sensor de fuerza de seis ejes en el robot.
- Puesta en marcha del robot mediante el *software Visual Studio y hardware* especializado.
- Desarrollo de una aplicación de realidad virtual que muestre el funcionamiento del robot.

En su conjunto, estas contribuciones le dan continuidad a trabajos de tesis previos, permitiendo así mejorar en todos los aspectos el dispositivo implementado, para poder acercar al dispositivo a un producto similar disponible en el mercado.

## <span id="page-28-0"></span>1.5. Organización de la tesis

La estructura de este trabajo de tesis está constituida por cinco capítulos. El primer Capítulo tiene como objetivo dar a conocer al lector los motivos que definieron al trabajo presente, así como el problema que el trabajo soluciona.

En el Capítulo [2](#page-30-0) se establecen los antecedentes y problemas abiertos que permitieron definir el planteamiento del problema de este trabajo. Se describen los sistemas de realidad virtual así como diversas tecnologías desarrolladas para la correcta estimulación sensorial de una persona. También se sientan las bases conceptuales de la háptica y la relación que tiene con la realidad virtual. Finalmente, se presentan las herramientas matemáticas para describir el comportamiento cinemático de un robot manipulador y otros conceptos asociados al mismo, al igual que una descripción del Novint Falcon y como este logra ser la base del sistema finalmente implementado.

En el Capítulo [3](#page-52-0) se presenta la puesta en marcha de la interfaz háptica de seis GDL, explicando el prototipo y construcción del mecanismo muñeca esférica, justificado la elección de los componentes mecánicos y eléctricos con los que está ensamblado.

En el Capítulo [4](#page-80-0) se presenta el funcionamiento de la aplicación de realidad virtual, tanto de manera técnica como a nivel de usuario. Se presentan los resultados experimentales que corroboran el funcionamiento del robot de seis GDL.

Finalmente, en el Capítulo [5](#page-98-0) se presentan las conclusiones del trabajo, así como los trabajos futuros del Laboratorio de Robótica que pudieran realizarse usando el mecanismo implementado.

# CAPÍTULO 2

# Preliminares

<span id="page-30-0"></span>En este capítulo se sientan las bases y el marco teórico para la puesta en marcha de un mecanismo en configuración muñeca esférica, que en conjunto con el robot Novint Falcon, sirven como un dispositivo háptico de 6 GDL. En la primera parte se aborda la realidad virtual; iniciando con su definición, seguido de algunos conceptos y terminando con las tecnologías desarrolladas para que una persona experimente ambientes virtuales mediante sus sentidos. La segunda parte establece la definición de háptica, se brindan nociones básicas del área así como las diferentes formas desarrolladas para lograr la estimulación del tacto. Para finalizar el capítulo, se definen conceptos básicos de robótica, modelo cinemático y diferencial y se establece la teoría de control que será usada en la implementación.

## <span id="page-30-1"></span>2.1. Sistemas de realidad virtual

En la vida cotidiana las palabras realidad y virtual podrían entenderse como antónimos [\[14\]](#page-130-5), aunque al entender esta tecnología, es fácil percatarse que se trata de un conjunto de información digital, con la cual se busca recrear ambientes reales. Una definición acorde con este trabajo es: Datos interactivos capaces de crear una simulación generada por una computadora, que involucre a los sentidos del cuerpo humano, que sea explorable, visuali-zable y manipulable en "tiempo real".<sup>[1](#page-30-2)</sup> Bajo la forma de imágenes, sonidos y sensaciones, dando la percepción de presencia en el entorno informático [\[15\]](#page-130-6). Es importante señalar que, pese a la evolución y avance de la tecnología, actualmente la misma no es capaz de crear mundos que sean indistinguibles del real.

<span id="page-30-2"></span><sup>1</sup>En las simulaciones de realidad virtual hay un gran intercambio de información, cálculos respecto al comportamiento físico y renderizado visual. Por lo que, asegurar que se trata de un sistema en tiempo real dependerá de cada autor.

## <span id="page-31-0"></span>2.1.1. Conceptos básicos

Para poder entender la realidad virtual, primero hay que entender su objetivo, el cual es crear en los usuarios la ilusión de estar inmersos en un entorno creíble, que puede ser percibido y con suficiente interactividad para realizar tareas específicas de una manera eficiente y cómoda. Al cumplir con lo anterior, los usuarios se beneficiarán de una excelente experiencia del entorno creado. Dicha experiencia, desde el punto de vista físico y psicológico, depende principalmente de dos factores, la inmersión y la presencia [\[16\]](#page-130-7).

#### Inmersión

En realidad virtual (en lo consecuente RV), la inmersión se describe como el grado de participación de los usuarios en el entorno artificial, que es cambiante durante el tiempo y limitado por barreras impuestas por el mismo usuario o por la simulación en sí. Según Brown & Cairnsh [\[17\]](#page-130-8) existen tres niveles de participación. El primero es llamado "compromiso" y para acceder a este se debe superar la barrera de interés, es decir el usuario desea estar en la simulación para así invertir su tiempo y esfuerzo. El segundo es denominado "absorción" y sucede cuando el mundo virtual puede afectar las emociones del usuario y así lograr que sea menos consciente de su entorno y de sí mismo; como está construido el mundo virtual es la única barrera. El último nivel se supera cuando el usuario se siente completamente presente en la simulación, olvidándose del mundo real. Las barreras superadas son la empatía (alta relación con el entorno) y la atmosfera (apropiados sonidos, imágenes, etc.). Este nivel es nombrado "total inmersión" [\[18\]](#page-130-9).

#### Presencia

La presencia está directamente relacionada con las emociones de un usuario y sucede cuando los estímulos (imágenes, sonidos, retroalimentación háptica, etc.) son procesados por el cerebro y entendidos como un ambiente coherente en el cual se puede desempeñar diversas tareas [\[16\]](#page-130-7). La presencia es alcanzada cuando el usuario toma la decisión de pertenecer al entorno virtual, consiente o inconscientemente. Es el caso de un videojuego, a pesar de que el usuario sabe que los acontecimientos dentro del juego no son reales, decide comportarse como si realmente sucedieran. Incluso en mundos fantásticos e irrealistas se puede alcanzar presencia. Cabe señalar que la presencia es un concepto subjetivo y puede presentarse en diferentes niveles.

#### <span id="page-31-1"></span>2.1.2. Estados de realidad virtual

Los sistemas de RV actuales pueden ser identificados por tres fases o estados [\[15\]](#page-130-6):

1. Pasivo: No existe la capacidad de comunicar al usuario con el entorno virtual. En otras palabras, el usuario no puede interactuar con el entorno, únicamente el entorno interactúa con el usuario, pudiendo ver, oír y en algunos casos sentir lo que sucede.

De manera rigurosa se trata de una pseudo-realidad virtual, generalmente se utiliza en la proyección de películas comercialmente llamadas 4D.

- 2. Exploratorio: La única interacción que tiene el usuario con el entorno es la capacidad de desplazamiento. Son sistemas que permiten el movimiento del usuario para poder ser recorridos. Se utiliza en paseos arquitectónicos y obras de arte visuales.
- 3. Interactivo: Existe alta interacción entre el usuario y el entorno, permitiendo experimentarlo, explorarlo y modificarlo. Este estado es el que se busca alcanzar en este trabajo de tesis.

### <span id="page-32-0"></span>2.1.3. Grado de realismo

El grado de realismo intuitivamente se refiere a la cercanía que tiene el entorno virtual respecto al entorno real. A fin de conseguir un alto grado de realismo, el sistema de RV debe ser capaz de generar un espacio tridimensional que conste de un escenario lleno de diversos objetos. Ambos deben poseer propiedades individuales e independientes del usuario, logrando que este se desenvuelva de manera natural; es decir, que tenga la capacidad de moverse libremente y de interactuar con ellos. Una consecuencia directa de un alto grado de realismo, es alcanzar un alto nivel de inmersión y presencia, asistido por supuesto con retrolimetación en diferentes canales sensoriales. Algunas características por las cuales se da el realismo en sistemas RV son [\[15\]](#page-130-6):

- Buena resolución y fidelidad de las imágenes proyectadas.
- Recrear las propiedades de los objetos y escenarios.
- Reacción de los objetos, lograr un comportamiento similar al objeto real.
- Conseguir que el usuario interactúe intuitivamente.
- Contar con retroalimentación o respuesta sensorial. Más sentidos estimulados equivalen a más realismo.

#### <span id="page-32-1"></span>2.1.4. Dispositivos de interacción

Los dispositivos de RV son periféricos de entrada y salida, los cuales mantienen un intercambio de datos con alguna computadora. Son directamente causantes del entendimiento del usuario hacia el entorno virtual y viceversa, fungiendo como el puente de comunicación en tiempo real. Los dispositivos de entrada son los encargados de notificar a la simulación el estado actual del usuario, es decir, las acciones que este efectúa. Por otro lado, los dispositivos de salida se encargan de proveer en este diferentes tipos de estímulos. Desde luego, la simulación procesa toda esa información: las entradas, los cálculos correspondientes a dichas entradas, la modificación del entorno y la salidas generadas. Si se atiene a lo descrito anteriormente, parece poca la diferencia funcional de un sistema de RV en comparación con cualquier otro sistema informático. Salvo un detalle, el papel central que desempeña el sistema sensorial humano. Esto obliga a diseñar dispositivos de entrada y salida adecuados para cada uno de los canales sensoriales y motrices implicados [\[15\]](#page-130-6). Algunas tecnologías enfocadas a la estimulación de los sentidos se mencionan a continuación.

#### Vista y oído

Los dispositivos más comunes son las gafas de realidad virtual, las cuales se desempeñan como periféricos de entrada y salida. Existen dos posibles salidas que pueden proporcionar. La primera consta de proyectar imágenes estereoscópicas en todo el campo visual del usuario a través de dos pantallas ubicadas frente a este. La segunda es la reproducción del sonido generado en el entorno virtual mediante audífonos equipados en el dispositivo o también se pueden utilizar equipos de audio externos. Las gafas son capaces de detectar la orientación y algunos modelos la posición de la cabeza del portador, siendo estas las entradas del sistema de RV.

Un ejemplo son las *Oculus Rift S* mostradas en la Figura [1.1](#page-17-0) del Capítulo [1,](#page-16-0) que fueron desarrolladas por la empresa Oculus (en 2014 fue adquirida por Facebook Technologies,  $LLC.$ ).

#### Tacto

Como ya se mencionó, los dispositivos encargados de estimular el sentido del tacto son conocidos como hápticos o como interfaces hápticas. Actualmente se pueden encontrar en diversas formas o tecnologías, siendo las más comunes los robots manipuladores y los exoesqueletos.

Para el caso de robots, la entrada al sistema de RV es la posición y, si el mecanismo lo permite, la orientación del efector final. Este representa la herramienta por la cual un usuario es capaz de percibir e interactuar con un mundo virtual. Por ejemplo, si una manzana se encuentra dentro de una caja cerrada, la cual posee una pequeña abertura por la cual cabe un bastón (la herramienta), una persona es capaz de sentir la manzana haciendo uso del bastón, al sujetarlo e introducirlo a la caja, pudiéndose percatar que la manzana es una superficie dura, que es capaz de empujar, sentir su peso e incluso sentir su inercia al rodarla [\[19\]](#page-130-10). Este tipo de dispositivos son muy útiles en simuladores de entrenamiento y las salidas son un conjunto de fuerzas de reacción (generadas al interactuar con objetos virtuales) aplicadas en diferentes direcciones por el robot hacia el usuario. En la Figura [1.7](#page-24-1) del Capítulo [1](#page-16-0) se pueden observar diferentes robots con la función descrita anteriormente.

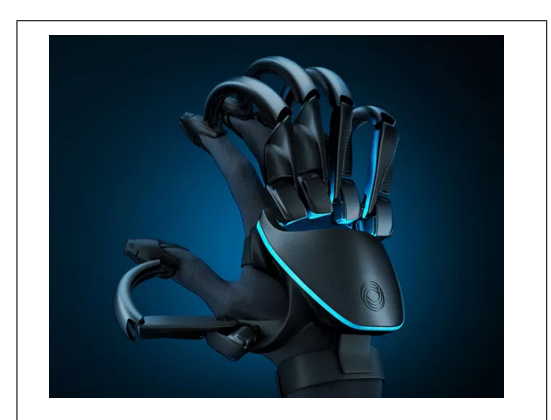

Figura 2.1: Guantes de Teslasuit (imagen obtenida de la página oficial de la empresa).

Un ejemplo para el caso de exoesqueletos es el mostrado en la Figura [2.1,](#page-34-0) guantes de RV diseñados por Teslasuit. Estos poseen varias entradas al mundo virtual, la posición y orientación de la mano del portador, el movimiento de cada uno de los dedos, además de información biométrica. La salida es una retroalimentación de fuerza en cada uno de los dedos, que permite sentir la forma y textura de los objetos virtuales, así como su dureza. Regresando al ejemplo de la persona que manipulaba la manzana con un bastón, ahora es capaz de meter su mano dentro de la caja y sentir propiamente la manzana.

#### Olfato

A diferencia de los dispositivos o interfaces mencionadas arriba, no existe una gran variedad que cumplan con la estimulación del sentido del olfato. Se pueden encontrar generadores de olores como el mostrado en la Figura [2.2,](#page-34-1) el cual es desarrollado por la empresa Olorama Technology. Tiene la posibilidad de recrear hasta 10 olores diferentes mediante el uso de cartuchos especializados, que son vendidos por la misma empresa. La unidad tiene un alcance máximo de 15 m<sup>2</sup> y únicamente sirve como periférico de salida.

<span id="page-34-1"></span><span id="page-34-0"></span>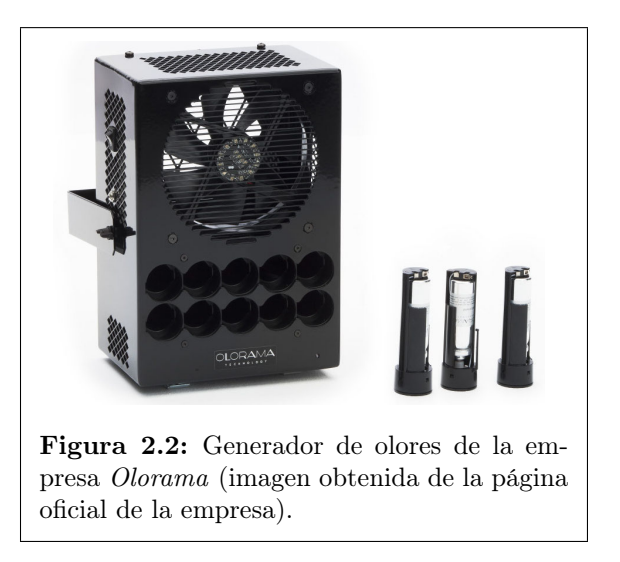

#### Gusto

Existe poca investigación en este campo, aunque sí existen avances tecnológicos. Es el caso del investigador Nimesha Ranasinghe del Keio-NUS CUTE Center, que junto con sus colegas han desarrollado dispositivos para poder recrear diferentes sabores. Como el Digital Taste Synthesizer, que actualmente es capaz de simular sensaciones agrias, saladas, amargas, menta, picante y dulce [\[20\]](#page-130-11).

## <span id="page-35-0"></span>2.2. Háptica

En áreas tecnológicas, comúnmente se usa el término háptica como sinónimo de las interfaces capaces de estimular el sentido del tacto, sin embargo, es más que eso. Es la ciencia de la detección manual y la manipulación de los objetos y entornos circundantes a una persona a través del sentido del tacto [\[21\]](#page-131-0). Este sentido es dividido en dos partes, la primera es denomina táctil y la segunda cinestésica.

La parte táctil permite percibir sensaciones mecánicas, térmicas, eléctricas y químicas a través de receptores sensoriales dentro de piel, mientras que la parte cinestésica está directamente relacionada con el sistema locomotor humano; describe la posición de las articulaciones, la alineación de las extremidades, la orientación del cuerpo y la tensión muscular [\[1\]](#page-129-1). Además es la responsable de hacer sentir a una persona fuerzas y pares de fuerzas aplicadas en su cuerpo mediante los músculos, las articulaciones y los tendones.

Por lo anteriormente descrito, se puede notar que el tacto no se ubica en una región específica del cuerpo humano, como sucede con el oído, olfato, gusto y la vista. Sino que lo cubre completamente tanto interior como exteriormente.

### <span id="page-35-1"></span>2.2.1. Interacción háptica

Una interacción háptica consiste en una o más etapas que generalmente se clasifican en percepción y control motor. Dichas etapas permiten que una persona se relacione con su entorno a través del sentido del tacto. También son llamadas primitivas debido a que no pueden ser dividas ni clasificarse más [\[1\]](#page-129-1).

Por un lado se encuentra la percepción, que es el proceso por el cual un organismo detecta e interpreta información del ambiente exterior. Las etapas que contiene son:

- Detección: Es la capacidad de los órganos sensoriales del tacto y del procesamiento neuronal para detectar uno o más estímulos.
- Discriminación: Como se perciben las diferentes propiedades (vibración, presión, textura de un objeto) de un estímulo, una vez que fue detectado.
- Identificación: De igual manera la discriminación, se perciben propiedades, pero más prácticas, como la forma de un objeto.
- Escalamiento: Se evalúan las propiedades de los diferentes estímulos y objetos.

Por otro lado, se encuentra el control motor, con el que el ser humano es capaz de efectuar acciones al entorno que lo rodea. Las etapas contenidas son:

• Desplazamiento: Es el movimiento de alguna extremidad o todo el cuerpo.
- Selección: Es la identificación y/o selección de un objeto o el entorno.
- Manipulación: Poder modificar las propiedades de un objeto o el entorno.

# 2.2.2. Interfaces hápticas

Las interfaces hápticas son dispositivos formados por elementos mecánicos (poleas, engranes, etc.) y electrónicos (motores, sensores, etc.). Son diseñadas específicamente para estar en contacto con alguna parte del cuerpo humano y de alguna manera intercambiar información con el mismo. Estas se pueden dividir en pasivas y activas, siendo las primeras aquellas incapaces de retroalimentar fuerza. Por ejemplo el mouse de una computadora que se desplaza en dos dirección (dos GDL) sobre una superficie plana, permite que el operador realice tareas de navegación y exploración en un ambiente gráfico. La retroalimentación es únicamente visual, la cual es suficiente para la aplicación en que se emplea la interfaz.

Al desempeñar una tarea háptica con una interfaz activa, el humano es quien dicta las acciones motoras manipulando físicamente la interfaz. Esta responderá desplegando un conjunto de información dirigida al tacto del operador. Por lo tanto, las interfaces cumplen con dos funciones: la primera es medir la posición y/o fuerzas ejercidas por el operador, mientras que la segunda es enviar al usuario fuerzas de contacto y/o cambios en posiciones. Los sistemas hápticos se pueden clasificar en dos tipos [\[1\]](#page-129-0):

- 1. Por impedancia: Las entradas son mediciones cinemáticas como la posición y las salidas son mecánicas en forma fuerzas y pares de fuerza. Los dispositivos por impedancia son los más abundantes.
- 2. Por admitancia: Las entradas son mediciones mecánicas como fuerzas y las salidas son cinemáticas como velocidad o aceleración.

Las características que un dispositivo háptico capaz de generar fuerza debe poseer son enlistadas en el Capítulo [1.](#page-16-0) Además se debe agregar que el rango, resolución y ancho de banda, en términos de detección de posición y reflexión de fuerza deben coincidir con los valores producidos por el ser humano. Es decir, el usuario no debe atravesar objetos rígidos, no debe sentir vibraciones involuntarias y objetos rígidos como blandos debido a la baja rigidez estructural del mecanismo [\[22\]](#page-131-0).

#### Categorías de las interfaces

Las interfaces hápticas se pueden dividir en tres categorías según Culbertson y colaboradores [\[3\]](#page-129-1). En la Figura [2.3](#page-37-0) se muestran ejemplos de las tres categorías y a continuación son explicadas.

(1 ) Sujetable: Son dispositivos enfocados a estimular la parte cinestésica del sentido del tacto. Normalmente se encuentran fijos y permiten el desplazamiento de una herramienta con la que interactúa un usuario y por la cual se trasmite fuerza.

<span id="page-37-0"></span>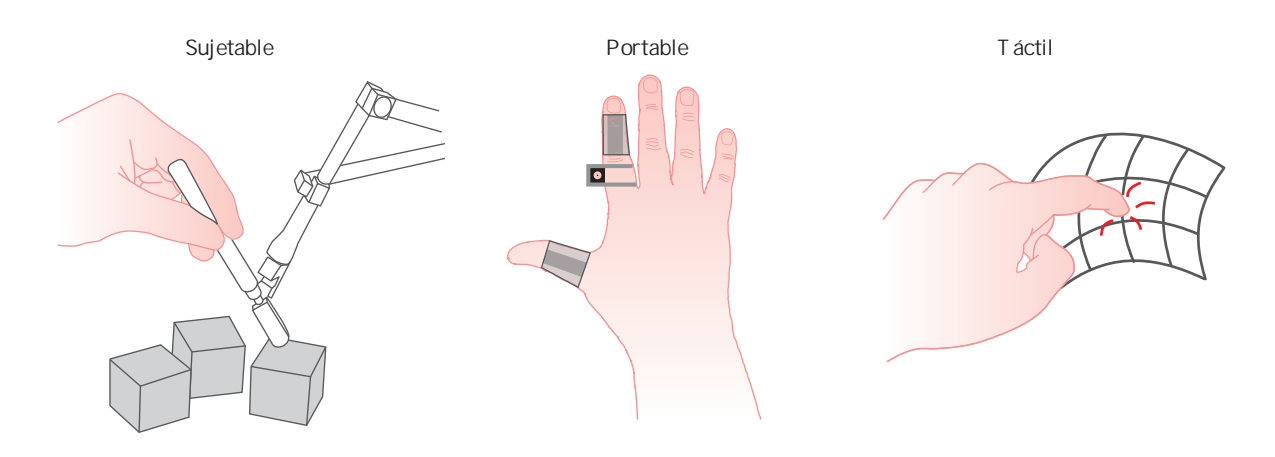

Figura 2.3: Categorías de las interfaces hápticas (imagen traducida del trabajo de Heather Culbertson [\[3\]](#page-129-1)).

- (2 ) Portable: Son dispositivos enfocados a estimular la parte táctil del sentido del tacto. Son montados en la mano u otra parte del cuerpo humano para proveer sensaciones de vibración, temperara y otras, a través de la vía cutánea.
- $(3)$  Táctil: Son dispositivos llamados encountered-type, los cuales se mueven o deforman para simular la forma y/o las características de un objeto virtual o remoto. Con estos dispositivos, el usuario se pone directamente en contacto con una superficie física que se aproxima a la virtual o remota [\[24\]](#page-131-1). En la Figura [2.4](#page-37-1) se muestra un ejemplo de este tipo de interfaces. La persona está inmersa en un ambiente virtual al utilizar gafas con las que puede ver el entorno y la posición de su mano debido a una cámara que registra su movimiento. Para poder sentir la superficie, existe un brazo robótico que todo el tiempo sigue la posición de la mano y al mismo tiempo describe la superficie virtual. Entonces, cuando el usuario haga contacto con la superficie,

<span id="page-37-1"></span>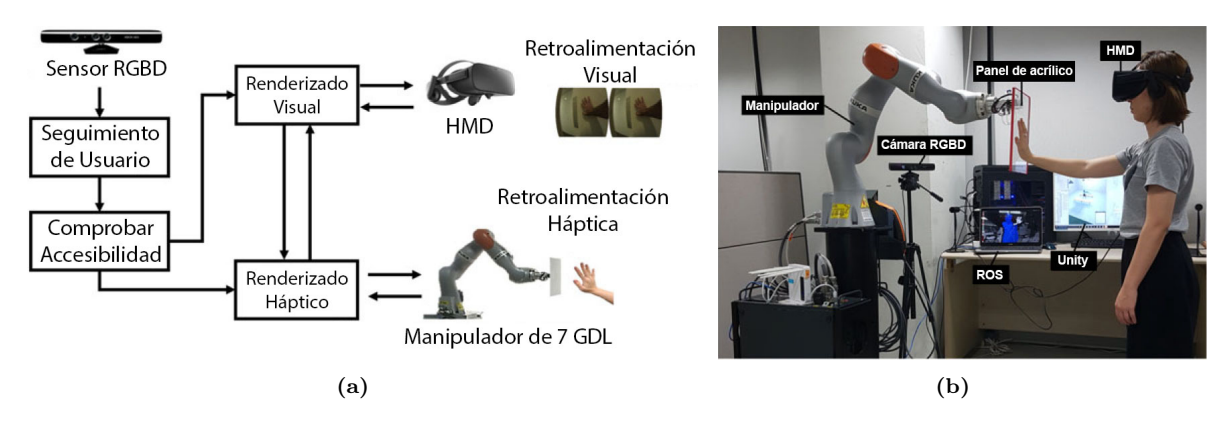

Figura 2.4: Sistema H-Wall: (a) Diagrama del sistema. (b) Configuración del sistema. (Imágenes obtenidas del trabajo de Yaesol Kim [\[23\]](#page-131-2)).

será capaz de sentirla ya que el robot estará posicionado adecuadamente y hará contacto con su mano.

# 2.2.3. Háptica y realidad virtual

Como ya se ha visto a lo largo este trabajo, las interfaces hápticas ayudan a mejorar la inmersión de una persona en un mundo simulado ya que las tareas de exploración y manipulación se vuelven más reales. Para lograr que la persona sienta las fuerzas correctas en su interacción con el entorno virtual se requiere que exista un renderizado háptico.

El renderizado háptico se refiere a un grupo de algoritmos y técnicas que se utilizan para calcular y generar fuerzas. Estas son la respuesta a las interacciones existentes entre el avatar y los objetos virtuales que llenan el entorno [\[21\]](#page-131-3), en donde dicho avatar es la representación virtual de la interfaz háptica y con el que un usuario puede ubicarse espacialmente dentro de la simulación. La forma que adquiere el avatar depende de la interfaz háptica pero también de la simulación en sí, pudiendo ser un punto, un conjunto de puntos o un volumen. Dependiendo de la aplicación, la forma del avatar puede influir en las fuerzas de reacción.

En la Figura [2.5,](#page-38-0) se puede observar mediante un diagrama de bloques el funcionamiento de una aplicación de RV. Resaltando los componentes que conforman el renderizado háptico.

<span id="page-38-0"></span>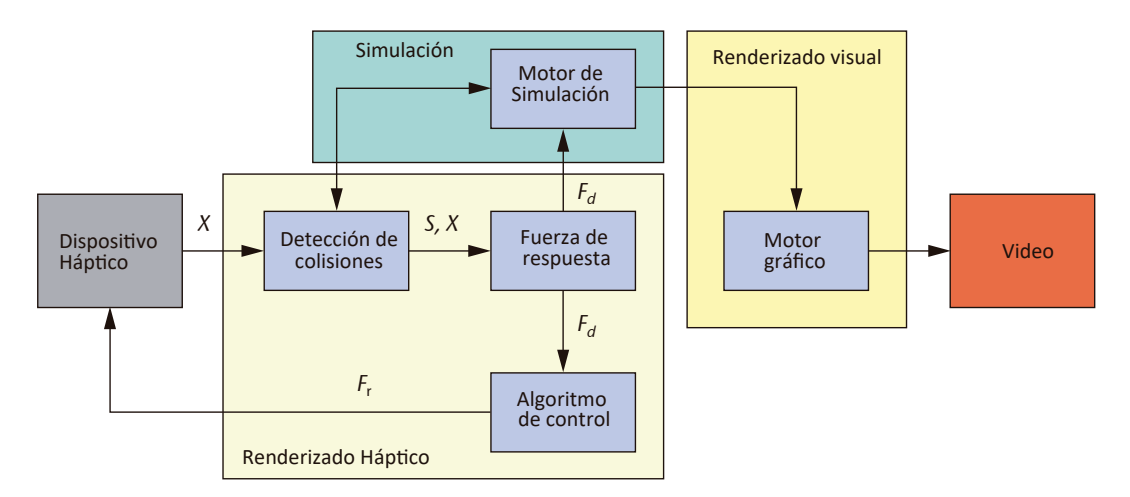

Figura 2.5: Diagrama del funcionamiento de un sistema de RV, resaltando el renderizado háptico (imagen traducida del trabajo de Kenneth Salisbury [\[2\]](#page-129-2)).

Como se observa en la figura anterior, el bloque de renderizado háptico está conformado por otros tres, los bloques detección de colisiones, fuerza de respuesta y algoritmo de control. La función que estos desempeñan se explica en los siguientes puntos:

- El bloque detección de colisiones consiste en algoritmos encargados de conocer si existe contacto entre el avatar y algún objeto virtual. Brinda información de la colisión como el momento en que sucedió o el nivel de penetración, así como la posición X en donde sucedió. Entre más complejo es el avatar u objeto virtual, más poder computacional requiere este bloque.
- El bloque fuerza de respuesta se encarga de calcular la fuerza ideal  $F_d$ , que debe ocurrir en el momento de la colisión. Esta fuerza se aproxima lo más posible a la fuerza de contacto que normalmente surgiría durante una colisión entre objetos reales.
- Por último el bloque algoritmo de control, cuya tarea es regresar una fuerza  $F_r$ al usuario, que idóneamente debe ser igual a  $F<sub>d</sub>$ . Lo cual depende del algoritmo programado y las capacidades de la interfaz háptica.

# 2.3. Nociones de robótica

El término robot ha cambiado a lo largo del tiempo y dependiendo de la fuente consultada, esta sufre algunos cambios. Según la RIA (Robot Institute of America, actualmente Robotic Industries Association), un robot industrial es un manipulador multifuncional reprogramable, capaz de mover materiales, piezas, herramientas o dispositivos especiales, según trayectorias variables, programadas para realizar tareas diversas [\[25\]](#page-131-4).

# 2.3.1. Estructura mecánica

Generalmente un robot manipulador está conformado por estructuras rígidas llamadas eslabones, las cuales están conectadas entre sí mediante articulaciones. Estas permiten el movimiento relativo entre cada dos eslabones consecutivos como se muestra en la Figura [2.6.](#page-40-0) El movimiento que permite cada articulación puede ser de desplazamiento, de rotación o una combinación de ambos. Según Franz Reuleaux [\[26\]](#page-131-5) los movimientos posibles relativos entre dos elementos mecánicos que hacen contacto superficial entre ellos son los mostrados en la Figura [2.7.](#page-40-1) Este tipo de articulaciones son denominadas pares inferiores y en robótica las articulaciones prismáticas y de revolución son las más utilizadas, debido a su fácil implementación. Además, gracias a que estas brindan un GDL, el número de GDL de un robot es el mismo que las articulaciones que posee. La función que cada una desempeña se describe a continuación.

• Articulación de Revolución: se denota con la letra  $R$  y permite que dos eslabones giren entre sí alrededor de un eje que se define por la geometría de la articulación [\[27\]](#page-131-6). El ángulo entre estos es el parámetro variable  $\theta_i$ .

<span id="page-40-0"></span>• Articulación Prismática: se denota con la letra P y permite que dos eslabones se desplacen entre sí a lo largo de un eje definido por la geometría de la articulación [\[27\]](#page-131-6). La distancia desplazada es el parámetro variable  $d_i$ .

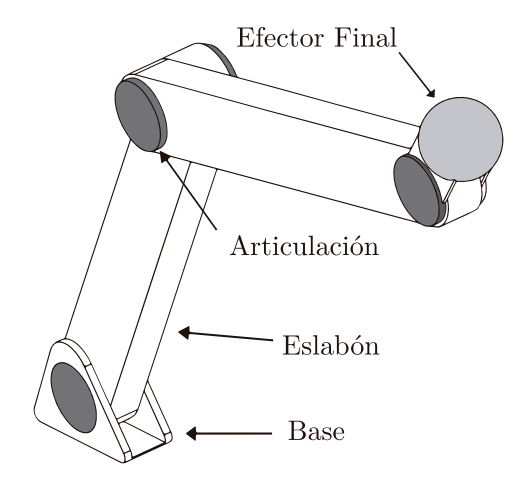

Figura 2.6: Elementos mecánicos de un manipulador.

<span id="page-40-1"></span>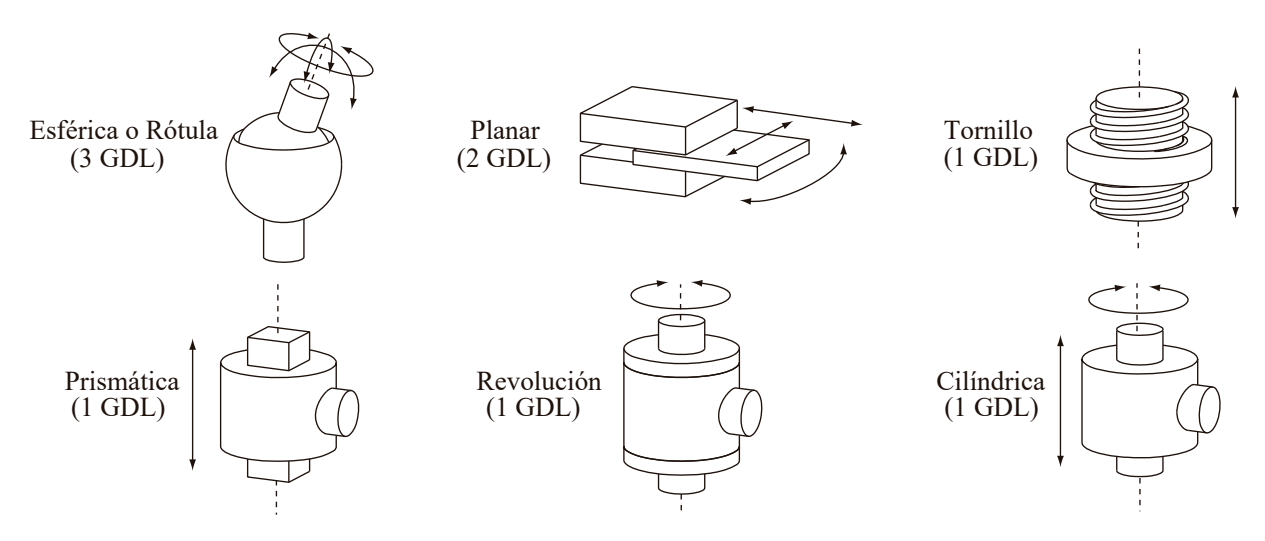

Figura 2.7: Los seis pares inferiores de Reuleaux (imagen obtenida del trabajo de Antonio Barrientos [\[25\]](#page-131-4)).

#### Cadenas cinemáticas

Una cadena cinemática, es una serie de eslabones o barras unidas por articulaciones. La estructura mecánica de un manipulador constituye una cadena cinemática [\[25\]](#page-131-4). Básicamente existen dos tipos de cadenas cinemáticas, las cuales son descritas a continuación y mostradas en la Figura [2.8.](#page-41-0)

- a) Abierta: Consta de una única secuencia de eslabones que conectan los extremos de la cadena. Es decir, solo se puede llegar desde el eslabón inicial al final por un camino. A los robots con este tipo de cadena se les denomina seriales.
- b) Cerrada: La secuencia de los eslabones forman un bucle con la cadena. Es decir, se puede llegar desde cualquier eslabón a otro mediante al menos dos caminos. A los robots con este tipo de cadena se les denomina paralelos.
- c) Híbrida: Es la combinación de una cadena cinemática abierta con una cerrada.

<span id="page-41-0"></span>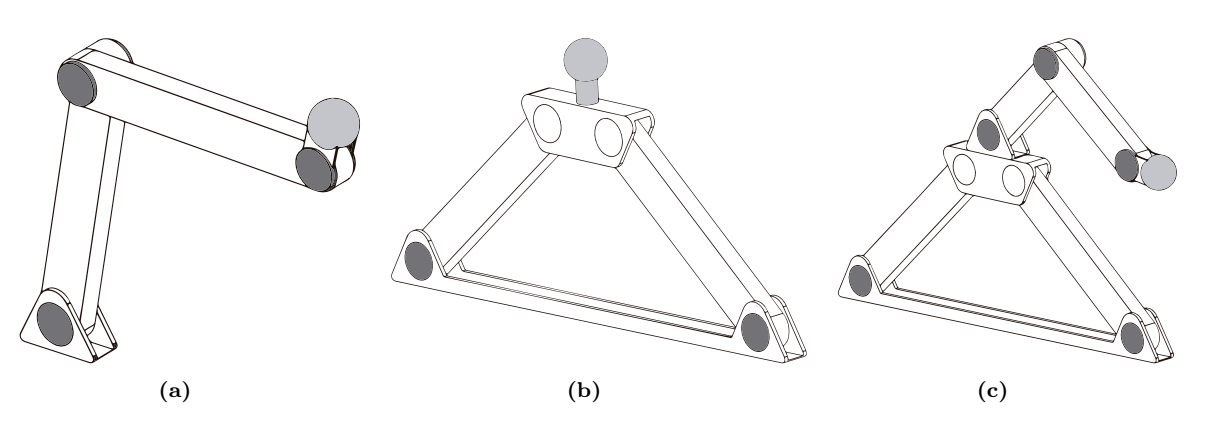

Figura 2.8: Tipos de cadenas cinemáticas. (a) Abierta. (b) Cerrada. (c) Híbrida.

# 2.3.2. Análisis cinemático de los robots

Con el fin de lograr que un robot manipulador realice una tarea deseada, se debe de conocer en todo momento su posición y orientación. Para ello se recurre a la cinemática del manipulador, la cual se encarga de describir analíticamente su movimiento espacial como una función del tiempo. El análisis es llevado a cabo mediante un punto fijo en el espacio, el cual es designado como un sistema de referencia inmóvil que usualmente es colocado en la base del manipulador. La cinemática estudia el movimiento con respecto a ese sistema de referencia sin considerar las fuerzas que intervienen. Dentro de la misma se estudian la posición, velocidad, aceleración y todas las derivadas de mayor orden de las variables de posición [\[28\]](#page-131-7). En términos prácticos, lo que se busca es la relación existente entre los valores de las variables articulares del manipulador con los valores de posición y orientación del efector final. La cinemática se divide en directa e inversa, a continuación son abordadas de manera general.

#### Cinemática directa

La cinemática directa permite determinar a partir de la medición de la posición del eje del motor, la posición y orientación del efector final respecto al sistema de referencia fijo. Como ya se ha mencionado, un manipulador es considerado una cadena cinemática formada por eslabones unidos a través de articulaciones. La posición espacial de cada par eslabón-articulación depende de la posición espacial de otros pares eslabonesarticulaciones. Esto da pie a colocar sistemas de referencia en cada par y mediante una matriz de transformación homogénea  $T$ , obtener la cinemática directa, la cual depende de las variables articulares. Como cada par eslabón-articulación cuenta con un sistema de referencia, existe entonces una matriz de transformación homogénea que relaciona dos sistemas de referencia consecutivos y que es denominada  $^{i-1}A_i$ . Así pues,  $^{0}A_1$  describe la posición y orientación del sistema de referencia asignado al primer par eslabón-articulación con respecto al sistema de referencia fijo o base,  ${}^{1}A_{2}$  describe la posición y orientación del segundo par respecto del primero. Consecutivamente, se deben obtener las transformaciones <sup>i−1</sup> $\mathbf{A}_i$  hasta llegar a la transformación  $n-1\mathbf{A}_n$ , donde n son los GDL del manipulador.

Aunque los sistemas de referencia antes mencionados pueden ser colocados en múltiples maneras, lo más común es utilizar la convención de Denavit-Hartenberg (D-H), al menos cuando de robots se trata. Dicha convención establece un algoritmo que facilita la asignación de los sistemas de referencia a cada par eslabón-articulación. Además, dicta cómo calcular las transformaciones  $^{i-1}A_i$ , logradas mediante cuatro transformaciones básicas, las cuales dependen de cuatro parámetros de cada par eslabón-articulación que son:

- 1. Longitud del eslabón  $(a_i)$ , transformación básica: **Trans**<sub>x,a<sub>i</sub>.</sub>
- 2. Giro del eslabón  $(\alpha_i)$ , transformación básica:  $\text{Rot}_{x,\alpha_i}$ .
- 3. Offset del eslabón  $(d_i)$ , transformación básica: **Trans**<sub>z,d<sub>i</sub>.</sub>
- 4. Ángulo articular  $(\theta_i)$ , transformación básica:  $\text{Rot}_{z,\theta_i}$ .

Las cuatro transformaciones básicas consisten en una sucesión de rotaciones y traslaciones que permiten relacionar el sistema de referencia i − 1 con el sistema i. Por lo que obtener las transformaciones  $i^{-1}A_i$  consiste en resolver las ecuaciones:

$$
{}^{i-1}A_{i} = \text{Rot}_{z,\theta_{i}}\text{Trans}_{z,d_{i}}\text{Trans}_{x,a_{i}}\text{Rot}_{x,\alpha_{i}} \qquad (2.1)
$$
\n
$$
= \begin{bmatrix} \cos(\theta_{i}) & -\sin(\theta_{i}) & 0 & 0 \\ \sin(\theta_{i}) & \cos(\theta_{i}) & 0 & 0 \\ 0 & 0 & 1 & 0 \\ 0 & 0 & 0 & 1 \end{bmatrix} \begin{bmatrix} 1 & 0 & 0 & 0 \\ 0 & 1 & 0 & 0 \\ 0 & 0 & 1 & d_{i} \\ 0 & 0 & 0 & 1 \end{bmatrix}
$$
\n
$$
\times \begin{bmatrix} 1 & 0 & 0 & a_{i} \\ 0 & 1 & 0 & 0 \\ 0 & 0 & 1 & 0 \\ 0 & 0 & 0 & 1 \end{bmatrix} \begin{bmatrix} 1 & 0 & 0 & 0 \\ 0 & \cos(\alpha_{i}) & -\sin(\alpha_{i}) & 0 \\ 0 & \sin(\alpha_{i}) & \cos(\alpha_{i}) & 0 \\ 0 & 0 & 0 & 1 \end{bmatrix}
$$
\n
$$
(2.1)
$$

$$
{}^{i-1}\mathbf{A}_i = \begin{bmatrix} \cos(\theta_i) & -\sin(\theta_i)\cos(\alpha_i) & \sin(\theta_i)\sin(\alpha_i) & a_i\cos(\theta_i) \\ \sin(\theta_i) & \cos(\theta_i)\cos(\alpha_i) & -\cos(\theta_i)\sin(\alpha_i) & a_i\sin(\theta_i) \\ 0 & \sin(\alpha_i) & \cos(\alpha_i) & d_i \\ 0 & 0 & 0 & 1 \end{bmatrix} .
$$
 (2.2)

Una vez obtenidas todas las transformaciones  $^{i-1}A_i$ , es posible calcular la matriz T mediante la siguiente ecuación:

$$
T = {}^{0}A_{n} = {}^{0}A_{1} {}^{1}A_{2} \cdots {}^{n-2}A_{n-1} {}^{n-1}A_{n}, \qquad (2.3)
$$

en donde T relaciona la posición y orientación del sistema de referencia asignado al efector final con el sistema de referencia fijo o base.

(por ejemplo, la matriz T para un robot de tres GDL es:  ${}^{0}A_{3} = {}^{0}A_{1} {}^{1}A_{2} {}^{2}A_{3}$ ).

#### Cinemática inversa

Contrario a la cinemática directa, la cinemática inversa permite, a partir de la posición y orientación del efector final, determinar los valores de las variables articulares con respecto al sistema de referencia base. Abordar este problema de cinemática inversa analíticamente puede ser enunciado como:

Dada la transformación homogénea de 4 × 4

$$
\boldsymbol{H} = \left[ \begin{array}{cc} \boldsymbol{R} & \boldsymbol{p} \\ 0 & 1 \end{array} \right] \in SE(3),\tag{2.4}
$$

donde  $\mathbf{R} \in SO(3)$  es una matriz de rotación que representa la orientación del efector final con respecto al sistema de referencia base y  $p$  es el vector de posición en el espacio cartesiano del efector final con respecto al sistema de referencia base.

Se deben encontrar los valores de  $q_1, \dots, q_n$  que satisfagan la ecuación

$$
\boldsymbol{T}(q_1,\cdots,q_n)=\boldsymbol{H},\tag{2.5}
$$

en donde

$$
\boldsymbol{T}(q_1,\cdots,q_n) = {}^0\boldsymbol{A}_n = {}^0\boldsymbol{A}_1 \cdots {}^{n-1}\boldsymbol{A}_n. \tag{2.6}
$$

Lo anterior resulta en un sistema de 12 ecuaciones no lineales con  $n$  variables desconocidas, por lo que abordar analíticamente el problema resulta desventajoso, siendo preferible utilizar otros métodos que dependen de la geometría del robot.

#### Cinemática diferencial: El Jacobiano del manipulador

Como ya se mencionó, la cinemática busca la relación de las variables articulares con la posición y la orientación del efector final. En esta relación no se incluyen las fuerzas o pares de fuerza que actúan sobre el manipulador. Sin embargo, también se busca la relación de las velocidades en coordenadas articulares con la velocidad lineal y angular del efector final. Esta relación es establecida por la cinemática diferencial y se logra mediante una matriz denominada el Jacobiano del manipulador. Las velocidades articulares representadas por el vector  $\dot{q}$  se pueden relacionar con el vector de velocidades en el plano cartesiano  $\dot{x}$ mediante la ecuación [\[29\]](#page-131-8):

<span id="page-44-0"></span>
$$
\dot{\mathbf{x}} = \mathbf{J}(\mathbf{q})\dot{\mathbf{q}},\tag{2.7}
$$

donde  $\dot{x} \in \mathbb{R}^6$  es un vector columna en el cual las primeras tres entradas son las velocidades lineales con respecto al sistema base y las últimas tres representan las velocidades angulares,  $\dot{q} \in \mathbb{R}^n$  es un vector columna con tamaño n que depende de los GDL de robot  $y \, \hat{J}(q) \in \mathbb{R}^{6 \times n}$  es el Jacobiano del manipulador, que depende de las variables articulares.

El Jacobiano, además de relacionar las velocidades antes mencionadas, sirve para obtener singularidades del robot, es decir las posiciones en donde se pierde algún GDL. También para obtener el modelo dinámico y para la transformación entre fuerzas en el espacio cartesiano f a pares de los actuadores  $\tau$  [\[29\]](#page-131-8). Esto último es utilizado en este trabajo de tesis y se consigue mediante la ecuación

<span id="page-44-1"></span>
$$
\boldsymbol{\tau} = \boldsymbol{J}(\boldsymbol{q})^T \boldsymbol{f}. \tag{2.8}
$$

Es importante señalar que las ecuaciones  $(2.7)$  y  $(2.8)$  aplican exclusivamente a los robots con cadena cinemática abierta. Las ecuaciones para los robots con cadena cinemática cerrada son [\[13\]](#page-130-0)

<span id="page-44-4"></span>
$$
\dot{\mathbf{q}} = \mathbf{J}(\mathbf{q})\dot{\mathbf{x}},\tag{2.9}
$$

<span id="page-44-5"></span>
$$
\mathbf{f} = \mathbf{J}(\mathbf{q})\boldsymbol{\tau}.\tag{2.10}
$$

Para obtener el Jacobiano, es necesario saber que está conformado por dos partes,  $J_v$ y  $J_{\omega}$ , de la forma

$$
\boldsymbol{J} = \left[ \begin{array}{c} \boldsymbol{J}_v \\ \boldsymbol{J}_\omega \end{array} \right] = \left[ \begin{array}{c} \boldsymbol{j}_{v_1}, \cdots, \boldsymbol{j}_{v_n} \\ \boldsymbol{j}_{\omega_1}, \cdots, \boldsymbol{j}_{\omega_n} \end{array} \right], \tag{2.11}
$$

en donde  $J_v$  relaciona la velocidad lineal y  $J_\omega$  relaciona la velocidad angular. La i-ésima columna de cada uno se muestra en las ecuaciones  $(2.12)$  y  $(2.13)$ .

<span id="page-44-2"></span>
$$
\boldsymbol{j}_{v_i} = \begin{cases} \boldsymbol{z}_{i-1} \times (\boldsymbol{O}_n - \boldsymbol{O}_{n-1}) & \text{para articulación de revolución} \\ \boldsymbol{z}_{i-1} & \text{para articulación prismática} \end{cases} \tag{2.12}
$$

<span id="page-44-3"></span>
$$
\boldsymbol{j}_{\omega_i} = \begin{cases} \boldsymbol{z}_{i-1} & \text{para articulación de revolución} \\ 0 & \text{para articulación prismática} \end{cases} . \tag{2.13}
$$

Finalmente, al unir ambas partes, el jacobiano geométrico está dado por

$$
\boldsymbol{j}_i = \left[ \begin{array}{cccc} \boldsymbol{j}_1 & \boldsymbol{j}_2 & \cdots & \boldsymbol{j}_n \end{array} \right],\tag{2.14}
$$

donde la i-ésima columna para articulaciones de revolución está dada por

<span id="page-45-0"></span>
$$
\boldsymbol{j}_{i} = \left[ \begin{array}{c} \boldsymbol{z}_{i-1} \times (\boldsymbol{O}_{n} \times \boldsymbol{O}_{n-1}) \\ \boldsymbol{z}_{i-1} \end{array} \right], \tag{2.15}
$$

para articulaciones prismáticas está dada por

<span id="page-45-1"></span>
$$
\boldsymbol{j}_i = \left[ \begin{array}{c} \boldsymbol{z}_{i-1} \\ 0 \end{array} \right]. \tag{2.16}
$$

Las ecuaciones [\(2.15\)](#page-45-0) y [\(2.16\)](#page-45-1) son demostradas en el libro de Spong del año 2005 [\[29\]](#page-131-8).

## 2.3.3. Control de robots

En este punto se puede llevar el efector final a un punto deseado dentro del espacio de trabajo, si se complementa a los modelos cinemáticos con teoría de control mutivariable. Para lograr este objetivo, es necesario definir la variable a controlar, en este caso es la posición angular de cada una de las articulaciones.

En la Figura [2.9](#page-45-2) se pueden apreciar un diagrama con los elementos básicos que son necesarios para poder llevar a cabo el control de posición para el caso de un problema de regulación.

<span id="page-45-2"></span>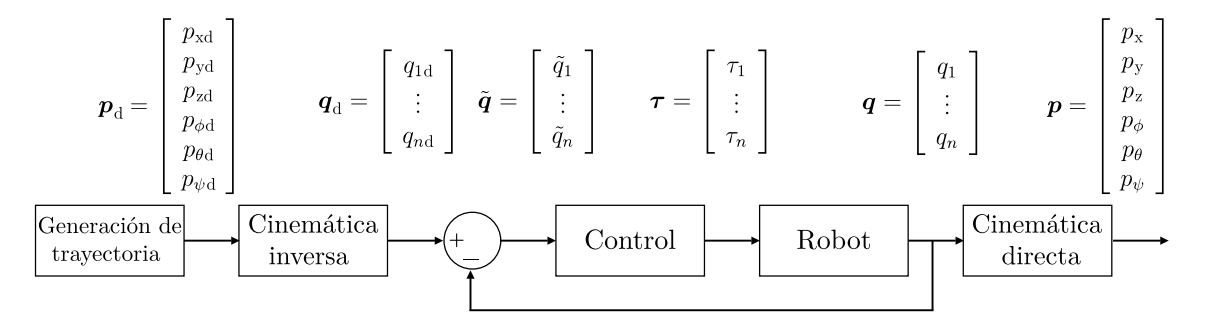

Figura 2.9: Diagrama básico del esquema para un control de posición.

- Generación de trayectoria: Este bloque representa la trayectoria en el espacio cartesiano, la cual está dada por un vector de posiciones deseadas  $p_d$  que cambia durante el tiempo.
- Cinemática inversa: En este bloque se transforman las posiciones deseadas del espacio cartesiano al espacio articular del robot, dando como resultado el vector de  $\log$  valores articulares deseados  $q_{\rm d}$ .
- Control: En este bloque se generan las señales de entrada  $\tau$  que permiten mover los actuadores de cada articulación con el fin de que se alcancen los valores articulares deseados. En una aplicación de control en lazo cerrado, la señal de control se obtiene a partir de la señal de error  $\tilde{q}$ , normalmente definida como como  $\tilde{q} = q_d - q$ , donde  $\boldsymbol{q}_{\text{d}}$  representa las posiciones articulares deseadas y  $\boldsymbol{q}$  las que posee el robot.
- Robot: Aquí se representa al robot en sí. Este se mueve debido a las señales de control  $\tau$  mientras retroalimenta los valores de las variables articulares  $q$ . Con un control adecuado la señal de error es llevada a cero, es decir  $\tilde{q} \to 0$ .
- Cinemática directa: Si bien este bloque no es indispensable para el control de posición, sirve para retroalimentar al usuario el estado actual del robot, debido a que este puede interpretar de una manera más natural las coordenadas cartesianas.

#### Control PID

A pesar de que la dinámica de los robots es generalmente no lineal, es posible controlarlos con un controlador Proporcional-Integral-Derivativo (PID) [\[30\]](#page-131-9), que tiene la ventaja de poder ser implementado sin conocer el modelo dinámico del robot, además de no demandar muchos recursos computacionales. La ley de control está dada por la ecuación

$$
\tau = \underbrace{\mathbf{K}_{\mathrm{P}}\tilde{\mathbf{q}}(t)}_{\text{parte proportional}} + \underbrace{\mathbf{K}_{\mathrm{I}}\int_{\mathrm{ti}}^{\mathrm{tf}}\tilde{\mathbf{q}}(t)dt}_{\text{parte integral}} + \underbrace{\mathbf{K}_{\mathrm{D}}\frac{d\tilde{\mathbf{q}}(t)}{dt}}_{\text{parte derivation}} \qquad (2.17)
$$

donde  $\tau$  es el par aplicado por cada articulación. La parte proporcional permite aplicar una acción de control tan grande como sea el error  $\tilde{q}$ , aunque individualmente no garantiza un seguimiento perfecto. La parte integral reduce y elimina el error de estado estacionario, basándose en el comportamiento anterior del robot. La parte derivativa trata de predecir el comportamiento del error en el futuro para compensarlo, sin embargo produce ruido en la señal de control. Los términos  $\bm{K}_\text{P}, \bm{K}_\text{I}, \bm{K}_\text{D}$  son matrices diagonales de ganancias para cada parte del controlador.

# 2.4. Novint Falcon

El Novint Falcon mostrado en la Figura [2.10](#page-47-0) es un robot háptico paralelo que está basado en la configuración delta introducida por Reymond Clavel en 1987 [\[31\]](#page-131-10). Esta configuración provee un mecanismo de tres articulaciones lineales o rotacionales dispuestas en una base fija. Cada articulación sujeta barras rígidas que forman un paralelogramo entre sí con el fin de crear tres GDL que brinden un movimiento puramente traslacional al efector final. Los robots delta han demostrado ser una excelente plataforma para desempeñar

<span id="page-47-0"></span>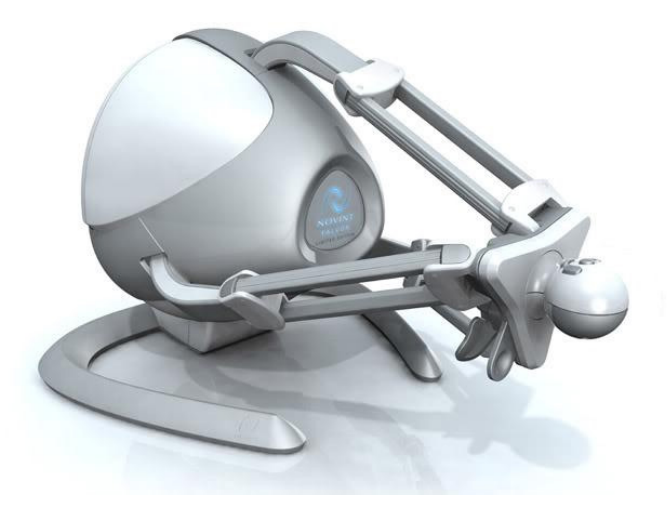

Figura 2.10: Novint Falcon de Novint Technologies (Imagen obtenida del trabajo de Daniel Block [\[33\]](#page-131-11)).

tareas de agarre y colocación (pick and place) a una alta velocidad gracias a su baja inercia, alta rigidez y alta capacidad de carga útil [\[32\]](#page-131-12).

El robot no fue un producto exitoso para Novint Technologies, esto debido al alto costo que representaba para los jugadores promedio en comparación con un mando tradicional de videojuegos. En cambio, dentro del mercado de interfaces hápticas, este robot era un dispositivo de muy bajo costo en comparación con otros disponibles en el mercado, por lo que diferentes centros de investigación optaron por su compra. El diseño original del Falcon incluye un efector final intercambiable, pudiendo elegir entre una pistola, una pluma o una esfera. Debido a esta capacidad, es relativamente fácil poder implementar piezas o mecanismos complejos que se montan en el robot, como la muñeca esférica de este trabajo. Algunas características a destacar del Falcon se muestran en la Tabla [2.1.](#page-47-1)

<span id="page-47-1"></span>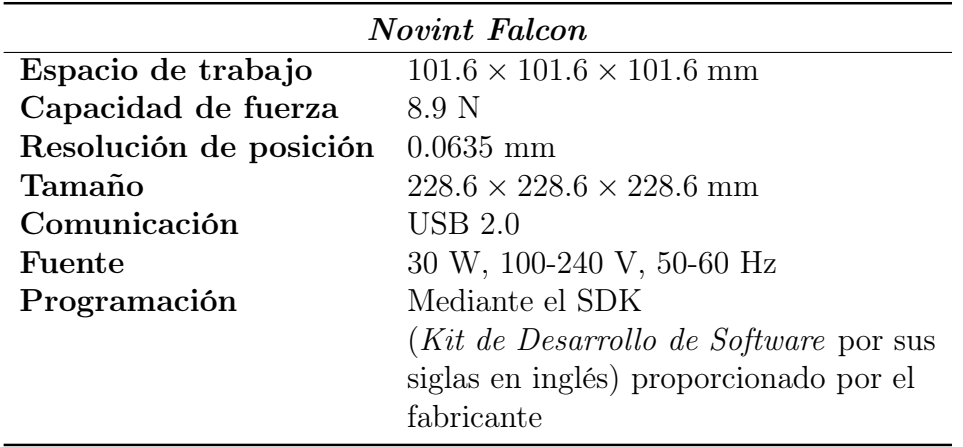

Tabla 2.1: Características del Novint Falcon [\[34\]](#page-131-13).

### 2.4.1. Estructura del Novint Falcon

La estructura mecánica del Novint Falcon está basada en la variante de un robot Delta propuesta en el trabajo de Stamper & Tsai [\[35\]](#page-132-0), misma que es mostrada en la Figura [2.11.](#page-48-0) Se puede observar que el diseño consiste en una plataforma fija etiquetada con el número 0 y una plataforma móvil etiquetada con el 16. Ambas plataformas se encuentran unidas mediante tres extremidades idénticas, las cuales están conformadas por un eslabón de entrada y un brazo superior. Los eslabones de entrada son etiquetados con los números 1, 2 y 3, mientras que cada brazo superior consiste en cuatro eslabones dispuestos para formar un paralelogramo planar, etiquetados con 4, 7, 10 y 13 para el primer brazo; 5, 8, 11 y 14 para el segundo brazo; 6, 9, 12 y 15 para el tercer brazo. Cada extremidad posee tres articulaciones de revolución etiquetadas como  $A_i$ ,  $B_i$  y  $E_i$ , siendo  $A_i$  las articulaciones actuadas, mientras que la posición de  $B_i$  y  $E_i$  depende del comportamiento de las tres extremidades.

<span id="page-48-0"></span>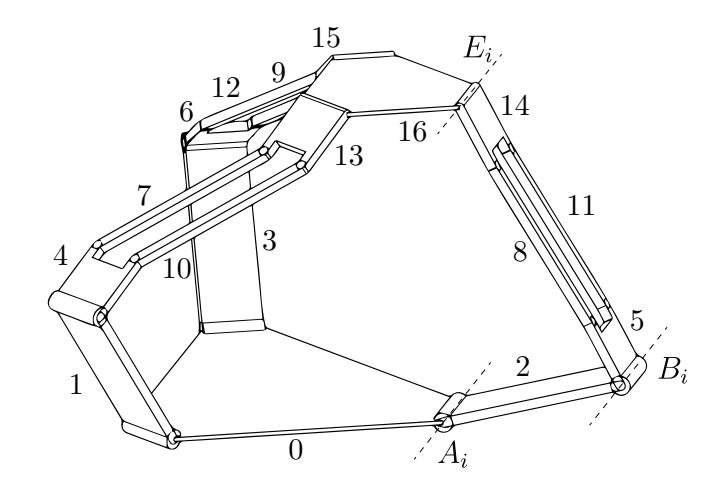

Figura 2.11: Estructura mecánica del robot Delta de Stamper y Tsai (imagen modificada del trabajo de Daniel Block [\[33\]](#page-131-11)).

En la Figura [2.12](#page-49-0) se muestra un esquema geométrico de la i-ésima extremidad del Falcon, donde  $p$  es el vector de posición para el punto  $P$  que se encuentra ubicado en el centro de la plataforma móvil, siendo este el efector final del robot. También se muestra el punto O ubicado en el centro de la plataforma fija, que representa al marco de referencia base  $(UVW)$  cuyos ejes u y v se encentran en el mismo plano que los ejes de revolución  $A_{1,2,3}$ . Además existen marcos de referencia  $(U_i V_i W_i)$  para cada GDL actuado mostrados en la Figura [2.13,](#page-49-1) que son colocados en cada articulación  $A_i$ . Su eje  $v_i$  se ubica a lo largo del eje de revolución  $A_i$  mientras que el eje  $u_i$  es perpendicular a este y está separado por un ángulo  $\phi_i$  del eje x. Existen tres variables articulares en cada extremidad, la primera está representada por el ángulo  $\theta_{1i}$  que se mide desde el eje  $u_i$  hasta el eslabón  $A_iB_i$ ; la segunda es  $\theta_{2i}$  y se mide desde la dirección de  $u_i$  hasta  $B_iC_i$ ; por último  $\theta_{3i}$  se mide desde

<span id="page-49-0"></span>la dirección de  $v_i$  hasta  $C_i D_i$ . Las variables de las articulaciones actuadas son  $\theta_{11}$ ,  $\theta_{12}$  y  $\theta_{13}.$ 

![](_page_49_Figure_2.jpeg)

<span id="page-49-1"></span>Figura 2.12: i-ésima extremidad del Novint Falcon (imagen modificada del trabajo de Yang [\[36\]](#page-132-1)).

![](_page_49_Figure_4.jpeg)

Figura 2.13: Marcos de referencia de la base y de cada extremidad (imagen modificada del trabajo de Yang [\[36\]](#page-132-1)).

# 2.4.2. Ventajas y desventajas de los robots paralelos

Como ya se mencionó, existen básicamente dos tipos de cadenas cinemáticas en los robots fijos, abierta (robot serial) y cerrada (robot paralelo). La elección del tipo de robot depende de las necesidades del usuario, ya que cada uno presenta una serie de características que ofrecen ventajas o desventajas para resolver un problema. A continuación, se enlistan las ventajas y desventajas de un robot paralelo [\[37\]](#page-132-2).

## Ventajas

- Todos los actuadores se encuentran en la base del robot y cada uno influye de manera directa en el comportamiento del efector final. Es decir, los actuares se conectan con el efector final a través de un único eslabón. Dotando a los robots paralelos de una capacidad de carga mayor que la de un robot serial. Por lo mismo, un robot con esta característica suele ser más eficiente.
- Las estructuras paralelas son mecanismos que ofrecen una alta rigidez y un bajo peso. Lo que ayuda a reducir posibles vibraciones que pudiera sufrir el sistema, provocando una mejora en su precisión.
- Los robots presentan elevadas velocidades de operación, debido a la misma característica del primer punto.

## Desventajas

- La cinemática de los mecanismos paralelos es más compleja, dificultando su análisis estructural y matemático. En algunas aplicaciones esto obliga a utilizar redundancia con los sensores para establecer un mejor lazo de control.
- El espacio de trabajo es más pequeño que el de un robot serial y la obtención de este puede llegar a ser complicado.
- Determinar cuando el robot pierde grados de libertad es más complejo, y debe resolverse específicamente para cada topología.
- No existe, como ocurre con los robots seriales, un modelo cinemático y dinámico general. Dificultando el desarrollo de algoritmos de control.

# 2.4.3. Programación del Novint Falcon

Para la programación del robot se utilizó una  $API<sup>2</sup>$  $API<sup>2</sup>$  $API<sup>2</sup>$  proporcionada por la empresa Novint Technologies denominada HDAL<sup>[3](#page-50-1)</sup>. Esta contiene un conjunto de instrucciones,

<span id="page-50-0"></span><sup>2</sup> Interfaz de Programación de Aplicaciones, por sus siglas en inglés.

<span id="page-50-1"></span><sup>3</sup>Capa de Abstracción del Dispositivo Háptico, por sus siglas en inglés.

rutinas, protocolos y funciones que permiten acceder y operar al robot de una manera sencilla. Provee directamente la posición del efector final en el sistema de coordenadas cartesiano y permite mandar fuerza en los diferentes ejes ortogonales. Por ello, no es necesario realizar el análisis cinemático del manipulador. Una consideración importante al utilizar la API es que la posición del efector final está dada en el sistema de referencia  $(XYZ)$  ubicado a 151 [mm] en el eje w del sistema de referencia base (punto O de la Figura [2.12\)](#page-49-0) [\[13\]](#page-130-0), dando como resultado valores de posición positivos y negativos para el efector final en el eje z. Cabe destacar que  $HDAL$  está programada en el lenguaje  $C++$ y únicamente es compatible con el sistema operativo Windows.

# CAPÍTULO 3

# Desarrollo e implementación del robot de 6 GDL

El presente trabajo de tesis está centrado en la obtención de un robot háptico de seis GDL actuados, cuyo propósito es ser utilizado en sistemas de realidad virtual. Gracias a sus seis GDL su efector final puede ser desplazado y rotado libremente dentro del espacio de trabajo, teniendo la capacidad de ejercer fuerza y pares de fuerza hacia el usuario que lo manipula. De esta forma, se logra aumentar la inmersión sensorial del usuario y por consecuencia, mejorar su experiencia al realizar tareas en aplicaciones hápticas.

Para los primeros tres GDL se utilizó como base al robot Falcon de la empresa Novint Technologies, mismo que fue comercializado como un accesorio para videojuegos y que buscaba remplazar a los controles tradicionales. Sin embargo, para fines de investigación cumple con las características que un robot háptico debe poseer y ha demostrado su efectividad al presentar resultados favorables en trabajos previos. Por otro lado, para el cuarto, quinto y sexto GDL, se desarrolló un segundo prototipo de muñeca esférica mejorando a su predecesor, el cual se encuentra reportado en el trabajo de Enrique Martinez [\[14\]](#page-130-1). Los elementos de mejora son la calidad de construcción, los componentes mecánicos y eléctricos y la adaptación de un sensor de fuerza de seis ejes.

# 3.1. Componentes de la muñeca esférica

En la Figura [3.1](#page-53-0) se muestra el primer prototipo de muñeca esférica desarrollado por el Laboratorio de Robótica. Este poseía tres motores eléctricos Namiki 22CL-3501PG que contaban con una caja de reducción de engranes cuya relación de entrada-salida era de 80:1 (i.e. 80 vueltas del eje de motor equivalían a una vuelta en la flecha de salida). Lo anterior brinda la ventaja de incrementar linealmente el par de salida del motor, aunque no es recomendable utilizar la caja en robots diseñados para aplicaciones hápticas ya que inherentemente la inercia y fricción del motor aumentan, provocando una disminución en

<span id="page-53-0"></span>![](_page_53_Picture_1.jpeg)

Figura 3.1: Muñeca esférica reportada en el trabajo de tesis de Martinez E. [\[14\]](#page-130-1). (a) Renderizado de la muñeca. (b) Muñeca montada en el Novint Falcon.

la inmersión del usuario al operar el robot. Cada motor estaba equipado con un codificador incremental o *encoder* incremental, que en combinación con la caja de reducción, alcanzaba una resolución de 0.5625°. Por otro lado, se utilizó al microcontrolador Arduino Due para indicar el centro de la mundial de la Figura 4.4 se mundial de la Figura 4.4 se mundial de la Figura 4.4 se mundial de la Figura 4.4 se mundial de la Figura 4.4 se mundial de la Figura 4.4 se mundial de la Figura 4.4 para mantener comunicado al prototipo con la computadora, el Arduino se encargaba de adquirir y mandar las señales a los *encoders* y motores respectivamente, mientras que la computadora ejecutaba la simulación y efectuaba los cálculos correspondientes. Los materiales de construcción eran básicamente dos, MDF de tres milímetros de grosor y aluminio que ayudaba a aumentar la rigidez de la estructura.

 $\epsilon$  se puede apreciar que dicha pieza tiene una rotación que dicha pieza tiene una rotación en torno a cada una rotación en torno a cada una rotación en torno a cada una rotación en torno a cada una rotación en torno a c Con el fin de mejorar el prototipo, se definieron una serie de aplicaciones en las que los miembros del Laboratorio de Robótica pretenden utilizarlo, las cuales son:

- Pruebas en sistemas de realidad virtual.
- Pruebas en sistemas de teleoperación unilateral.
- Pruebas en sistemas de teleoperación bilateral.
- Control de fuerza.
- Simuladores de cirugía.
- Aplicaciones educativas.

Partiendo del primer prototipo, se realizó la planeación, desarrollo, construcción e implementación del segundo. Comenzando por la selección de mejores sensores, actuadores, materiales de construcción y unidad de control. Posteriormente se realizaron propuestas de diferentes modelos de muñeca. Algunas fueron fabricadas y probadas, mejorando el prototipo hasta conseguir el implementado. Finalmente, se realizó una aplicación háptica para validar la construcción del robot.

## 3.1.1. Actuadores

La elección de los motores de corriente directa fue una tarea de suma importancia ya que estos son la parte central de la muñeca esférica. Para elegir los adecuados se realizó una búsqueda de información sobre los motores equipados en diferentes interfaces hápticas comerciales para poder acercarse a la misma calidad de esos productos. Se encontró que el robot Geomagic Touch, un dispositivo probado en muchos sectores con resultados favorables, posee tres motores RS-455PA de la compañía MABUCHI MOTOR, los cuales son comercializados en dos variantes. Específicamente no se sabe cuál es la que equipa el robot Touch. Sin embargo, de las hojas de especificaciones se pueden obtener los parámetros mostrados en la Tabla [3.1.](#page-54-0)

<span id="page-54-0"></span>

| Motor: MABUCHI RS-455P |                          |  |
|------------------------|--------------------------|--|
| Largo máximo           | $71 \text{ mm}$          |  |
| Diámetro máximo        | 32.1 mm                  |  |
| Voltaje de operación   | $12 - 42$ V              |  |
| Velocidad nominal      | $3730 - 5350$ rpm        |  |
| Potencia nominal       | $5.06 - 8.83$ W          |  |
| Par nominal            | $13 - 15.8$ mN $\cdot$ m |  |
| Peso                   | 145 g                    |  |

Tabla 3.1: Parámetros a destacar de los motores MABUCHI RS-455PA

Con base en estos parámetros se inició la búsqueda de los motores, tratando de elegir algunos que fueran similar o mejor. Lo que se buscó fue un motor con un par nominal similar al MABUCHI pero de menor peso, es decir, con una buena relación par-peso para así poder recrear las mismas sensaciones de fuerza y al mismo tiempo tener una baja inercia en la muñeca esférica. Finalmente, se eligió el modelo DCX 22 S GB KL 24V de la empresa Maxon Motors, la cual se dedica al diseño y manufactura de motores de alta precisión. Una fotografía del modelo seleccionado se muestra en la Figura [3.2](#page-55-0) y sus hojas de especificaciones se incluyen en el Apéndice [A.](#page-101-0)

La familia de motores  $DCX$  se caracteriza por tener una alta densidad de potencia, lo que significa que el par de fuerza que ofrecen en relación con el tamaño del motor es alto a diferencia de otros. Maxon atribuye esta característica al devanado del rotor sin <span id="page-55-0"></span>hierro con el que está ensamblado, el cual ayuda a reducir la inercia del motor junto con sus escobillas de grafito y un rodamiento. Las características anteriores son importantes debido a la preferencia de tener motores de tamaño pequeño y peso ligero con el fin de no tener una muñeca esférica difícil de manipular. Los parámetros por cuales fue seleccionado el DCX 22 S GB KL 24V se muestran en la Tabla [3.2.](#page-55-1)

![](_page_55_Picture_2.jpeg)

Figura 3.2: Motor  $DCX$  22 S GB KL 24V (Imagen obtenida de le página oficial de la empresa).

<span id="page-55-1"></span>

| Motor: Maxon DCX 22 S GB KL 24V |                                  |
|---------------------------------|----------------------------------|
| Largo máximo                    | 44.2 mm                          |
| Diámetro máximo                 | $22 \text{ mm}$                  |
| Voltaje de operación            | 24 V                             |
| Velocidad nominal               | $10800$ rpm                      |
| Potencia nominal                | 24 W                             |
| Par nominal                     | $15.3 \text{ mN} \cdot \text{m}$ |
| Peso                            | 66 g                             |

Tabla 3.2: Algunos parámetros de los motores elegidos.

Comparando la Tabla [3.2](#page-55-1) con la Tabla [3.1](#page-54-0) se puede observar que el modelo del motor seleccionado para la muñeca ( $DCX$  22 S GB KL 24V) posee un par de fuerza similar al del motor equipado en el Geomagic Touch (RS-455PA). Sin embargo, el motor de Maxon alcanza velocidades mayores y tiene un tamaño y peso menor, siendo estos los factores decisivos de compra.

### 3.1.2. Sensor de posición

Para poder medir el giro que ha dado el eje del motor se utilizan encoders incrementales, el número de pulsos que pueden entregar estos por cada revolución que gira el eje *• Make sure that supply power is within stated range.* motor define su precisión. Entre más pulsos existan, mejor se puede conocer el movi-<br>miento del motor. Debido a su construcción, la parte mecánica del *encoder* puede girar. miento del motor. Debido a su construcción, la parte mecánica del encoder puede girar infinitamente, mientras que parte electrónica se encarga de enviar los pulsos por revolución (PPR) equitativamente espaciados, lo que asegura conocer la correcta posición del eje del motor. *Maximum permitted Supply Voltage*

<span id="page-56-0"></span>La elección de los *encoders* fue una tarea relativamente simple debido a que Maxon se encargó de ensamblar los motores junto con los *encoders*. El modelo seleccionado fue el **ENX 10 EASY** 109/*IMP* mostrado on la Figure 2.2. El motivo de elección fue tener el  $ENX10$  EASY 1024IMP mostrado en la Figura [3.3.](#page-56-0) El motivo de elección fue tener el mayor número de PPR posible y este modelo es el que ofrecía más pulsos para el motor mayor numero de 11 R possible y este modern<br>seleccionado, concretamente 1024 pulsos.

![](_page_56_Picture_4.jpeg)

Figura 3.3: Encoder ENX10 EASY 1024IMP (Imagen obtenida de la página oficial de la empresa).

**Pin Color Signal Description** normalmente llamadas A y B. Utilizando ambas señales, además de conocer la posición del tipo de *encoder* es que mejoran su propia resolución, si los nancos de subida y de bajada<br>de las señales A y B son registrados la resolución del *encoder* puede llegar a incrementarse El ENX10 EASY 1024IMP es un encoder incremental de cuadratura, por lo que tiene la capacidad de mandar dos señales de pulsos digitales desfasadas 90◦ entre sí, estas son eje de rotación también es posible conocer su velocidad y dirección. Otra ventaja de este tipo de encoder es que mejoran su propia resolución, si los flancos de subida y de bajada por cuatro, convirtiendo 1024 pulsos en uno de 4096 PPR.

# 3.1.3. Sensor de fuerza

Con el fin de obtener mejores resultados en aplicaciones hápticas, es altamente recomendable conocer las fuerzas de contacto ejercidas sobre el efector final. Para ello existen métodos matemáticos que, apoyándose en mediciones de otras variables (posición, velocidad, etc.), aproximan los valores de las fuerzas presentes. La desventaja de estos métodos es el costo computacional que requieren para tener resultados favorables, por lo que también es recomendable medir directamente la fuerza con un sensor especializado. Los sensores encargados de realizar esta tarea se clasifican en tres tipos, los cuales son [\[29\]](#page-131-8):

<span id="page-57-0"></span>![](_page_57_Picture_3.jpeg)

Figura 3.4: Sensor de fuerza ATI Nano 17 (Imagen obtenida de la página oficial de la empresa).

- (i) Sensor tipo muñeca: es colocado en el efector final y generalmente está compuesto por arreglos de galgas extensiométricas que le permiten proyectar hasta seis componentes del vector de fuerza en su propio sistema de referencia, tres para fuerza y tres para pares de fuerza  $(f_x, f_y, f_z, t_x, t_y, t_z)$ .
- $(ii)$  Sensor de par de la articulación: son galgas extensiométricas ubicadas directamente en el eje de la articulación que se encargan de medir el par del actuador.
- (iii) Sensor táctil: es colocado en el extremo de una pinza y sirve para medir la fuerza de agarre o para detectar formas.

Debido a que las aplicaciones hápticas requieren la continua manipulación del efector final, lo más adecuado es utilizar un sensor de fuerza tipo muñeca. El modelo seleccionado es el Nano 17 de la empresa ATI, que es uno de los más pequeños disponibles comercialmente y es mostrado en la Figura [3.4.](#page-57-0) ATI ofrece una serie de calibraciones con las que puede configurar el sensor (se pueden observar en el Apéndice [A\)](#page-101-0), la elegida por el Laboratorio de Robótica permite medir fuerzas como lo indica la siguiente tabla.

|                 | Componente Máxima fuerza-par    | Resolución             |
|-----------------|---------------------------------|------------------------|
| $F_x$           | 12 N                            | $3.125$ mN             |
| $F_u$           | 12 N                            | $3.125$ mN             |
| $F_{\ast}$      | 17 N                            | $3.125$ mN             |
| $T_x, T_y, T_x$ | $120 \text{ mN} \cdot \text{m}$ | $15.625 \mu N \cdot m$ |

Tabla 3.3: Características de las fuerzas medidas por el sensor ATI Nano 17.

## 3.1.4. Unidad de control

Una parte fundamental de la interfaz háptica es su electrónica, la cual se encarga de adquirir las señales de los encoders, mover los motores y mantener comunicada a la interfaz con una computadora. Diseñar e implementar esta electrónica conlleva una gran inversión de tiempo y esfuerzo, por ello se optó por utilizar algún producto disponible en el mercado que facilite el cometido. El producto seleccionado es el compactRIO 9014 de National Instruments, es un controlador embebido de tiempo real desarrollado para tareas avanzadas de monitoreo y control. Posee un procesador con una velocidad de 400 MHz y una serie de puertos de conectividad como son el ethernet RJ-45, USB 2.0 y RS-232. Por sí solo, el  $cRIO$  9014 no cuenta con alguna entrada o salida analógica/digital, por lo que se utilizan módulos externos diseñados para llevar a cabo tareas específicas. Uno de los módulos que ofrece National Instruments para el control de motores de DC es el NI-9505, el cual está equipado con un puente H completo, escobillas, codificador para encoder y un sensor de corriente que en conjunto permiten la conexión directa con los actuadores y sensores de la muñeca. Para poder conectar los módulos con el cRIO se necesita de un chasis que permite intercambiarlos fácilmente. El modelo del chasis empleado es el NI-9114, el cual cuenta con un FPGA Virtex-5 LX50 que mejora la

<span id="page-58-0"></span>![](_page_58_Picture_3.jpeg)

Figura 3.5: Sistema NI compactRIO empleado. (a) Controlador compactRIO 9014. (b) Módulo NI-9505. (c) Chasis reconfigurable NI-9114. (Imágenes obtenidas de la página oficial de la empresa).

velocidad del procesamiento general del sistema compactRIO. El controlador cRIO 9014, un módulo NI-9505 y el chasis necesario para su conexión son mostrados en la Figura [3.5.](#page-58-0)

El módulo NI-9505 trabaja conjuntamente con la lógica de hardware implementada en el FPGA del cRIO. Esto se ilustra en la Figura [3.6.](#page-59-0) En resumen, el NI-9505 envía información del motor al módulo LabVIEW FPGA para monitoreo, control e incluso detección de fallas en la ejecución. Parte de la información es la señal del encoder que sirve para generar un lazo de retroalimentación de posición y velocidad internos del sistema. Posteriormente el módulo LabVIEW FPGA genera una señal PWM que envía al NI-9505. Como todo PWM, el ciclo de trabajo es variante y su incremento da como resultado una mayor corriente y por lo tanto, un mayor par. Finalmente, a través de un puente H y amplificadores, el NI-9505 entrega el voltaje al motor.

<span id="page-59-0"></span>![](_page_59_Figure_3.jpeg)

Figura 3.6: Diagrama de bloques del funcionamiento conjunto del módulo NI-9505 con el FPGA. (imagen traducida del manual de operación y especificaciones del NI-9505 ).

# 3.1.5. Material de construcción

En el Laboratorio de Robótica constantemente existe la necesidad de fabricar piezas para diversos propósitos. Un ejemplo es poder adaptar sensores de fuerza a algunos robots o a la construcción de prototipos. Por este motivo se tiene una impresora 3D de grado profesional, específicamente la impresora M200 Plus de la empresa Zortrax, la cual es ahora un recurso importante del laboratorio. Actualmente existen diferentes métodos por los cuales las impresoras 3D pueden fabricar un objeto. La M200 Plus utiliza la técnica de modelado por deposición fundida (FDM ), que consiste en desenrollar un filamento de un material tipo plástico y abastecerlo hacia una boquilla de extrusión, dicha boquilla se encarga de calentar el material a una temperatura por debajo de su punto de fusión y de depositar capas finas del material, una encima de otra hasta terminar completamente la pieza. El material fundido se solidifica casi al instante de ser depositado [\[38\]](#page-132-3).

El objetivo principal de las impresoras 3D es la creación de prototipos para realizar pruebas antes de obtener un producto final. Las ventajas que ofrecen son:

- Crear modelos físicos rápidamente, de forma sencilla y más asequible.
- Identificar errores de diseño.
- Repetir cíclicamente diseños hasta alcanzar el deseado.
- Obtener más información en comparación que una imagen de computadora.
- Recortar los costos del prototipado y herramientas tradicionales.

La Zortrax M200 Plus se muestra en la Figura [3.7.](#page-60-0) Para poder fabricar las piezas diseñadas, Zortrax proporciona el software Z-Suite, el cual puede leer archivos estándar de modelado 3D con extensión ".stl" y generar un fichero propio de Zortrax que interpreta la impresora. Dentro del software se puede modificar diversos parámetros de la pieza a imprimir, como la posición de salida, orientación, escala, el grosor de las capas depositadas, etc. También permite elegir el filamento (material) con el que se imprime una pieza. Para la construcción de la muñeca se utilizó el filamento Z-ULTRAT (Apéndice [A\)](#page-101-0), el cual se compone en su mayoría por ABS (copolímero de Acrilonitrilo, Butadieno y Estireno) y policarbonato. Se trata de un material durable con alta resistencia al impacto y bastante

<span id="page-60-0"></span>![](_page_60_Picture_9.jpeg)

Figura 3.7: Zortrax M200 Plus (Imagen obtenida de la página oficial de la empresa).

moldeable, lo que permite conseguir texturas uniformes. Cabe destacar que la elaboración de las piezas se puede realizar en la mayoría de los softwares tipo CAD disponibles en el mercado. En este trabajo se utilizó SolidWorks 2017 de Dassault Systèmes.

# 3.2. Desarrollo del prototipo funcional muñeca esférica

En la Figura [3.8](#page-62-0) se puede observar un prototipo construido basado en el anterior (Figura [3.1\)](#page-53-0), al que se le asigna el nombre de prototipo A por motivos explicativos. Este prototipo estuvo cerca de ser el final, fue impreso, ensamblado y puesto a prueba tanto individual como conjuntamente con el Novint Falcon. A partir de este prototipo, se obtuvieron las cinemáticas directa e inversa correspondientes, sin embargo, presentó una dificultad al obtener la matriz Jacobiana.

Como se puede observar en la Figura  $3.8-(c)$ , el prototipo A permite la intersección de los tres ejes de rotación que posee la muñeca esférica en el punto denominado  $O_c$ . Este punto es su centro y permite desacoplar cinemáticamente los GDL de la muñeca de los GDL que la preceden, en este caso los del Novint Falcon. El desacople ocurre porque el movimiento de la muñeca no cambia la posición de  $O_c$ , en caso de que  $\theta_4$ ,  $\theta_5$  o  $\theta_6$ giren,  $O_c$  permanecerá inmóvil. La única manera de que  $O_c$  cambie de posición es con el movimiento del Novint Falcon, más aún, observando cuidadosamente se puede notar que el punto  $O<sub>c</sub>$  se encuentra separado por una distancia siempre constante del efector final del Falcon  $O_{\text{EF}_{\text{NV}}}$  como se aprecia en la Figura [3.9-\(a\).](#page-63-0) Entonces, cinemáticamente hablando se puede desacoplar al sistema de seis GDL en dos subsistemas:

- (i) Subsistema R1: Robot de tres GDL,  $\theta_1$ ,  $\theta_2$  y  $\theta_3$  correspondientes al *Novint Falcon*. Su efector final es el centro de la muñeca  $O_{\rm c}$ y su marco de referencia base es el punto inmóvil  $O_{NF}$ .
- (ii) Subsistema R2: Robot de tres GDL,  $\theta_4$ ,  $\theta_5$  y  $\theta_6$  correspondientes a la muñeca. Su efector final es el punto  $O_{EF}$  pero en este caso, el marco de referencia base del robot no es un punto fijo en el espacio sino el punto móvil  $O_{c}$ .

El desacople simplificó mucho el problema de cinemática inversa, sin embargo, debido al propio mecanismo, todavía existía una complicación, misma que fue identificada cuando se requirió cambiar la fuerza generada en un espacio virtual a la que debe generar cada articulación de la muñeca.

Recordando del Capítulo [2,](#page-30-0) el Jacobiano permite mapear las velocidades de cada articulación en velocidades del espacio cartesiano y viceversa:  $(\dot{\theta}_1, \dot{\theta}_2, \dot{\theta}_3, \dot{\theta}_4, \dot{\theta}_5, \dot{\theta}_6) \longleftrightarrow$  $(v_x, v_y, v_z, \omega_x, \omega_y, \omega_z)$ . También permite el mapeo de las fuerzas en el espacio cartesiano al espacio articular del robot y viceversa:  $(f_x, f_y, f_z, \tau_x, \tau_y, \tau_z) \longleftrightarrow (\tau_1, \tau_2, \tau_3, \tau_4, \tau_5, \tau_6)$ . Todo lo anterior mediante las ecuaciones,

$$
\dot{\boldsymbol{x}} = \boldsymbol{J}(\boldsymbol{q})\dot{\boldsymbol{q}},\tag{2.7}
$$

<span id="page-62-0"></span>![](_page_62_Figure_1.jpeg)

Figura 3.8: (a) Rederizado de la muñeca esférica prototipo A. (b) Dibujo de la muñeca esférica prototipo A con sus ejes de revolución, el centro de la muñeca  $O_{\rm c}$ y el punto efector final $O_{\rm EF}$  (c) Muñeca esférica prototipo A montada en el Novint Falcon.

$$
\tau = \mathbf{J}(q)^{\mathrm{T}} \mathbf{f},\tag{2.8}
$$

para robots seriales y

$$
\dot{\mathbf{q}} = \mathbf{J}(\mathbf{q})\dot{\mathbf{x}},\tag{2.9}
$$

$$
\mathbf{f} = \mathbf{J}(\mathbf{q})\boldsymbol{\tau},\tag{2.10}
$$

para robots paralelos.

<span id="page-63-0"></span>![](_page_63_Figure_6.jpeg)

Figura 3.9: Movimiento de diferentes marcos de referencia. (a) Marcos del Falcon y del centro de la muñeca. (b) Centro de la muñeca y efector final.

El mecanismo propuesto de seis GDL es una combinación de un robot paralelo (subsistema R1) con un robot serial (subsistema R2), clasificándolo como un robot híbrido [\[1\]](#page-129-0). Entonces, *¿qué ecuación utilizar?*, *¿*[\(2.8\)](#page-44-1) ó [\(2.10\)](#page-44-5)? La respuesta rápida es ambas ecuaciones. El problema no radica en la combinación de cadenas cinemáticas, sino en como los GDL aportan velocidad lineal y angular al sistema total. En la Figura [3.9-\(a\)](#page-63-0) se pueden observar diferentes movimientos del subsistema R1, en donde un cambio de posición del Novint Falcon desplaza el marco de referencia del centro de la muñeca  $O_c$ con respecto al marco de referencia base  $O_{NF}$ . Claramente en ningún momento el marco de referencia  $O_c$  cambia de orientación respecto al base  $(O_{NF})$ , lo que permite concluir que el Novint Falcon únicamente aporta velocidad lineal al sistema total. Por otro lado,

observado el subsistema R2 en la Figura [3.9-\(b\),](#page-63-0) se nota que el marco de referencia del efector final de la muñeca esférica  $O_{EF}$  (efector final de todo el sistema) cambia de posición y orientación con respecto al centro de la muñeca  $O_c$  cuando esta se mueve. Lo anterior permite concluir que la muñeca prototipo A aporta velocidad lineal y angular al sistema por lo que el Jacobiano del robot queda entonces:

$$
\boldsymbol{J}_{6GDL} = \left[ \begin{array}{c} \boldsymbol{J}_v \\ \boldsymbol{J}_\omega \end{array} \right] = \left[ \begin{array}{cc} (\boldsymbol{J}_{\text{NF}})_{3\times3} & (\boldsymbol{J}_{\text{ME}-v})_{3\times3} \\ \boldsymbol{0}_{3\times3} & (\boldsymbol{J}_{\text{ME}-\omega})_{3\times3} \end{array} \right],
$$
(3.1)

donde  $J_{6GDL}$  es el Jacobiano de todo el sistema,  $J_{NF}$  es el Jacobiano del Novint Falcon y  $J_{\text{ME}}$  es el Jacobiano de la muñeca esférica. Como dicta esta ecuación, la parte superior del Jacobiano que mapea la velocidad lineal está dada por el movimiento conjunto del Falcon y el de la muñeca, lo que implica que la velocidad lineal del efector final depende de ambos mecanismos. Esto implica que ambos sigan acoplados, siendo este el problema que impide utilizar cualquiera de las ecuaciones [\(2.8\)](#page-44-1) y [\(2.10\)](#page-44-5), debido a que las fuerzas  $f_{\rm x}$ ,  $f_y$  y  $f_z$  se relacionan con la velocidad lineal y los pares de fuerza  $\tau_x$ ,  $\tau_y$  y  $\tau_z$  se relacionan con la velocidad angular.

La solución consiste entonces, en desacoplar completamente el espacio de trabajo traslacional del rotacional, es decir, que un subsistema permita el cambio de posición y el otro permita el cambio de orientación. Esta solución fue corroborada en el trabajo de Tobergte *et al.* [\[39\]](#page-132-4). Para que esta solución sea válida, el efector final del robot  $O_{EF}$  debe coincidir con el centro de la muñeca  $O_c$ , para que, al girar  $\theta_4$ ,  $\theta_5$  o  $\theta_6$  el efector final cambie únicamente su orientación. El Jacobiano de un manipulador con esta característica es:

$$
\boldsymbol{J}_{6GDL} = \left[ \begin{array}{c} \boldsymbol{J}_v \\ \boldsymbol{J}_\omega \end{array} \right] = \left[ \begin{array}{cc} (\boldsymbol{J}_{\text{NF}})_{3\times3} & \boldsymbol{0}_{3\times3} \\ \boldsymbol{0}_{3\times3} & (\boldsymbol{J}_{\text{ME}})_{3\times3} \end{array} \right]. \tag{3.2}
$$

Es claro que la velocidad lineal únicamente depende del Falcon mientras que la angular depende únicamente de la muñeca esférica ya que ambos son cinemáticamente independientes entre sí, por lo que es posible utilizar [\(2.10\)](#page-44-5) para el controlar mecanismo paralelo y el Jacobiano  $J_{\text{NF}}$ ; así como utilizar  $(2.8)$  para el mecanismo serial y el Jacobiano  $J_{\text{ME}}$ .

La idea general para la construcción del prototipo B fue colocar las articulaciones en la periferia del centro de la muñeca esférica, de tal manera que tanto su efector final como su centro compartieran un mismo punto. Esta idea fue inspirada en el robot Sigma.7 de la empresa Force Dimension. A continuación se describe el mecanismo finalmente implementado.

## 3.2.1. Cuarto GDL: primero de la muñeca esférica

Para poder colocar las articulaciones en la periferia del efector final se implementaron arreglos de poleas para permitir trasladar el movimiento de los motores del exterior al interior de la muñeca, así como aumentar su par de fuerza y mejorar la resolución en la medición de las variables articulares. En la Figura [3.10](#page-65-0) se puede observar a la base mecánica de la muñeca. En la vista posterior se aprecia la pieza que es acoplada al Falcon, la cual es una réplica del efector final con el cual el robot es equipado de fábrica. Por otro lado, en la vista anterior se observa la base que sujeta al primer motor, el cual está dispuesto con su eje apuntando hacia abajo.

<span id="page-65-0"></span>![](_page_65_Picture_2.jpeg)

Figura 3.10: Base de la muñeca esférica. (a) Vista posterior. (b) Vista anterior.

<span id="page-65-1"></span>![](_page_65_Figure_4.jpeg)

Figura 3.11: 4to GDL y sus elementos. (a) Se omite la polea 1b para visualizar mejor los elementos ubicados por debajo. (b) Se muestran ambas poleas y el eje de revolución  $\theta_4$ .

En la Figura [3.11](#page-65-1) se muestra el cuarto GDL de la muñeca con los elementos que lo conforman, dentro de estos se encuentran las poleas P1a y P1b que se encargan de conseguir el movimiento. La polea P1a está montada sobre un acoplador universal que a la vez está sujeto el eje del motor M1, logrando así transferir el movimiento rotacional del motor hacia la polea P1a. Subsecuentemente, el movimiento de P1a es transferido a la polea P1b a través de un elemento de transmisión. En este caso el elemento empleado es hilo de nylon utilizado para suturar quirúrgicamente. La polea P1b se conecta con la base de la muñeca mediante un balero incrustando en la pieza denominada "Base polea P1b", el balero permite el giro con mínima fricción entre P1b y su base. Una ventaja de como están distribuidas las piezas es que se aligera la carga que tiene que soportar el motor M1, ya que el peso de la polea P1b y el de las piezas restantes son cargados directamente por el Falcon. Además, es importante mencionar que los baleros y acopladores universales utilizados en el ensamble de la muñeca no fueron impresos en ABS, son de aluminio y fueron adquiridos específicamente para el prototipo implementado.

La polea P1a y P1b conforman un sistema de enlace flexible con transmisión simple que permite transmitir la fuerza y movimiento a ciertas distancias [\[40\]](#page-132-5). El esquema del sistema se muestra en la Figura [3.12](#page-66-0) y está compuesto por los siguientes elementos:

- a) Polea conductora o motriz: es la encargada de comunicar el movimiento. Corresponde a la polea P1a.
- b) Polea conducida o arrastrada: es la que recibe el movimiento. Corresponde a la polea P1b.

<span id="page-66-0"></span>![](_page_66_Figure_5.jpeg)

c) Elemento de transmisión: enlaza las poleas conductora y conducida, de tal forma que logra comunicar el movimiento de rotación. Para la muñeca se utilizó hilo nylon de sutura, el cual es muy resistente y difícil de elongar.

La relación de transmisión para el giro y velocidad entre poleas es la misma para el sistema implementado y está dada por la ecuación:

$$
\eta = \frac{D}{d} = \frac{n}{N},\tag{3.3}
$$

donde d y D son el diámetro de las poleas conductora y conducida respectivamente; n y N sus revoluciones. Entonces, conociendo que el diámetro de la polea P1a es de de 16.62 mm y el de la polea P1b es de 80 mm, se obtiene una relación de transmisión de  $\eta = 80/17.62 = 4.81$ . Lo anterior equivale a decir que la polea P1a debe girar 4.81 vueltas para que la polea P1b gire una. Esto es benéfico para la precisión con la que se mide la variable articular ya que el eje de rotación  $\theta_4$  está colocado en el eje de la polea P1b y no en el eje del motor M1 (ver Figura [3.11-\(b\)\)](#page-65-1). Recordando que el encoder detecta 4096 pulsos por revolución del motor, se necesitan de 4096 × 4.81 pulsos para una revolución en  $\theta_4$ , dando una resolución final de 360°/(4096 × 4.81) = 0.018 grados por pulso para la articulación.

Por otro lado, la relación de trasmisión η se puede utilizar para calcular el par de fuerza resultante de la articulación  $\theta_4$ , el cual está dado por la ecuación

$$
\tau_{\theta_4} = i\tau_{\text{M1}},\tag{3.4}
$$

al no considerar pérdidas por fricción, resultando en un par final de  $\tau_{\theta_4} = 73.59 \text{ mN} \cdot \text{m}$ .

#### 3.2.2. Quinto GDL: segundo de la muñeca esférica

El quinto GDL se muestra en la Figura [3.13.](#page-67-0) Consta de una base vertical que sujeta al motor M2 y a la polea P2b. Al igual que el sistema de poleas del cuarto GDL, el quinto utiliza uno similar, conformado por un acoplador universal para motor, una polea P2a con diámetro 16.62 mm, una polea P2b con un diámetro de 80 mm y un balero que permite el movimiento entre la última polea mencionada y la base del quinto GDL. Por lo que también posee la ventaja de mandar el peso de la polea P2b y los elementos restantes al Falcon. Similar al cuarto GDL, la articulación y eje de revolución  $\theta_5$  se encuentran en el eje de la polea P2b, lo que brinda una resolución para la articulación de 0.018 grados por pulso y un par de fuerza  $\tau_{\theta_5} = 73.59 \text{ mN} \cdot \text{m}$ .

<span id="page-67-0"></span>![](_page_67_Figure_6.jpeg)

Figura 3.13: 5to GDL y sus elementos. (a) Se omite la polea 2b para visualizar mejor los elementos que cubre. (b) Se muestra por completo el 5to GDL.

En la Figura [3.14](#page-68-0) se muestra como el quinto GDL se une al cuarto mediante la polea P1b. Así entonces, a la vez que esta rote, los elementos que conforman el quinto GDL describirán una trayectoria circular en la periferia de la polea con f<sup>a</sup> siempre apuntando al centro del círculo, dejando espacio en el área céntrica de la muñeca. En la misma figura también se muestran los ejes de revolución  $\theta_4$  y  $\theta_5$ , cuya intersección es un punto inmóvil incluso cuando uno o ambos ejes rotan.

<span id="page-68-0"></span>![](_page_68_Picture_1.jpeg)

Figura 3.14: Unión entre el 4to y 5to GDL con sus ejes de revolución respectivos.

## 3.2.3. Sexto GDL: tercero de la muñeca esférica

El sexto grado de libertad que es mostrado en la Figura [3.15-\(a\),](#page-69-0) no está conformado por ningún arreglo de poleas como los que lo preceden. Consta principalmente del efector final, el motor M3 y el sensor de fuerza. Este último es montado directamente al motor M3 mediante un acoplador universal y una pieza impresa denominada "base del sensor", logrando que el giro del eje del motor M3 se transfiera al sensor de fuerza. También se encuentra una pieza tipo pluma como efector final, la cual está sujeta por el sensor y es la herramienta con la que un usuario manipulará a la interfaz háptica.

Finalmente, en la Figura [3.15-\(b\)](#page-69-0) se observa como el sexto GDL se une al segundo mediante la polea P2b, similar a la unión del quinto y del cuarto. Los elementos que conforman el sexto describen una trayectoria circular en la periferia de la polea P2b con la flecha f<sub>b</sub> apuntado en todo momento al punto en que se intersecan los ejes  $\theta_5$  y  $\theta_6$ , es decir al centro de la muñeca. Debido al acoplamiento directo entre el efector final y el motor, no existe mejora alguna para la resolución de la articulación y el par de fuerza que esta puede aplicar, como en los casos anteriores, siendo la resolución final de 0.088 grados por pulso y par nominal de  $15.3 \text{ mN} \cdot \text{m}$ .

Por último, en la Figura [3.16-\(a\)](#page-70-0) se observa la muñeca esférica prototipo B completamente ensamblado. En la Figura [3.16-\(b\)](#page-70-0) y [3.16-\(c\)](#page-70-0) se aprecia como los ejes de revolución de cada articulación intersecan en un punto, siendo dicho punto el centro de la muñeca  $O_c$ . Más aún, este punto representa el marco de referencia del efector final  $O_{EF}$ . Por esta razón, el sensor de fuerza es colocado en  $O_{EF}$  para registrar las fuerzas ejercidas en el efector final.

En caso de que las articulaciones  $\theta_4$ ,  $\theta_5$  o  $\theta_6$  efectúen una rotación individual o en conjunto, los puntos  $O_c$  y  $O_{EF}$  no sufrirán cambio en su posición. Sin embargo, el marco de referencia de  $O_{EF}$  rotará respecto al marco del punto  $O_c$ , consiguiendo así el objetivo propuesto, separar el espacio traslacional del rotacional, manejados por el Novint Falcon

<span id="page-69-0"></span>![](_page_69_Figure_1.jpeg)

Figura 3.15: (a) 6to GDL y sus elementos. (b) Unión entre el 5to y 6to GDL con sus ejes de revolución respectivos.

y la muñeca esférica respectivamente. El punto  $O_{\rm NF}$  mostrado en la Figura [3.16-\(c\)](#page-70-0) representa el marco de referencia base de toda la interfaz háptica, siendo este un punto fijo en el espacio. Cabe destacar que se calcularon e implementaron las distancias adecuadas en todos los elementos de la muñeca para que el efector final  $O_{EF}$  se encuentre alineado con el efector final del Falcon  $O_{\text{EF}_{\text{NF}}}$  en todo momento.

<span id="page-70-0"></span>![](_page_70_Figure_1.jpeg)

Figura 3.16: (a) Rederizado de la muñeca esférica prototipo B. (b) Dibujo de la muñeca esférica prototipo B con sus ejes de revolución, el centro de la muñeca  $O_c$  y el punto efector final  $O_{EF}$ . (c) Muñeca esférica prototipo B montada en el Novint Falcon.

# 3.3. Análisis cinemático de la muñeca esférica

A continuación se describen la cinemática directa de la muñeca esférica implementada así como el Jacobiano de la misma. La cinemática inversa no es descrita, ya que para el mecanismo construido pueden existir múltiples soluciones para los valores articulares dada una posición del efector final. Recordando que para la muñeca prototipo B, el cambio de  $θ_4$ ,  $θ_5$  y  $θ_6$  únicamente afecta la orientación del efector final, se puede concluir que todos los valores posibles de las variables articulares dan como resultado la misma posición del efector final.

# 3.3.1. Cinemática directa

Para obtener la cinemática directa de la muñeca esférica se utilizó la convención de Denavint-Hartenberg. En la Figura [3.17](#page-71-0) se muestra un esquema simplificado con los marcos de referencia establecidos, mientra que en la Tabla [3.4](#page-72-0) se muestran los parámetros de D-H para cada par eslabón-articulación, finalmente las matrices de transformaciones homogéneas se muestran en las ecuaciones [\(3.5\)](#page-72-1)-[\(3.7\)](#page-72-2).

<span id="page-71-0"></span>![](_page_71_Figure_5.jpeg)

Figura 3.17: Representación simple de la muñeca esférica con los marcos de referencia asignados de acuerdo a la convención de D-H.
|   | Eslabón $a_i$ [mm] $d_i$ [mm] $\alpha$ [°] |     | $\theta$   $^{\circ}$      |
|---|--------------------------------------------|-----|----------------------------|
|   |                                            | 90  | Jл                         |
| 5 |                                            | -90 | りょ                         |
|   |                                            |     | $\mathcal{H}_{\mathsf{G}}$ |

Tabla 3.4: Parámetros de Denavint-Hartenberg.

$$
{}^{c}\mathbf{A}_{4} = \begin{bmatrix} \cos \theta_{4} & 0 & \sin \theta_{4} & 0 \\ \sin \theta_{4} & 0 & -\cos \theta_{4} & 0 \\ 0 & 1 & 0 & 0 \\ 0 & 0 & 0 & 1 \end{bmatrix}, \qquad (3.5)
$$
  

$$
{}^{4}\mathbf{A}_{5} = \begin{bmatrix} \cos \theta_{5} & 0 & -\sin \theta_{5} & 0 \\ \sin \theta_{5} & 0 & \cos \theta_{5} & 0 \\ 0 & -1 & 0 & 0 \\ 0 & 0 & 0 & 1 \end{bmatrix}, \qquad (3.6)
$$
  

$$
\begin{bmatrix} \cos \theta_{6} & -\sin \theta_{6} & 0 & 0 \\ \cos \theta_{6} & -\sin \theta_{6} & 0 & 0 \\ 0 & 0 & 0 & 0 \end{bmatrix}
$$

$$
{}^{5}\mathbf{A}_{6} = \begin{bmatrix} \cos \theta_{6} & -\sin \theta_{6} & 0 & 0 \\ \sin \theta_{6} & \cos \theta_{6} & 0 & 0 \\ 0 & 0 & 1 & 0 \\ 0 & 0 & 0 & 1 \end{bmatrix} . \tag{3.7}
$$

Como establece la convención, al multiplicar las matrices anteriores se obtiene la transformación  ${}^{c}T_{6}$ , que representa la posición y orientación del efector final respecto al marco de referencia  $O_c$ . Sin embargo, este marco no coincide con el del efector final del Novint Falcon, como se muestra en la Figura [3.18.](#page-73-0) Por lo que es necesario obtener una transformación adicional que permita relacionar a los dos marcos de referencia antes mencionados. La transformación requerida es una transformación básica en el eje  $x$  siempre constante, con un ángulo de  $-90^{\circ}$ , dicha transformación fue denominada como  $^{F}\boldsymbol{A}_{c}$  y se expresa en la ecuación

$$
{}^{F} \mathbf{A}_{c} = \begin{bmatrix} 1 & 0 & 0 & p_{x} \\ 0 & 0 & 1 & p_{y} \\ 0 & -1 & 0 & p_{z} + 6z \\ 0 & 0 & 0 & 1 \end{bmatrix},
$$
(3.8)

donde  $p_x$ ,  $p_y$  y  $p_z$  representan la posición del efector final del *Novint Falcon*. Así entonces, la cinemática directa es obtenida mediante

$$
{}^{F}T_{6} = {}^{F}A_{c} {}^{c}A_{4} {}^{4}A_{5} {}^{5}A_{6}, \qquad (3.9)
$$

$$
{}^{F}\mathbf{T}_{6} = \begin{bmatrix} C_{4}C_{5}C_{6} - S_{4}S_{6} & -C_{6}S_{4} - C_{4}C_{5}S_{6} & -C_{4}S_{5} & p_{x} \\ C_{6}S_{5} & -S_{5}S_{6} & C_{5} & p_{y} \\ -C_{4}S_{6} - C_{5}C_{6}S_{4} & C_{5}S_{4}S_{6} - C_{4}C_{6} & S_{4}S_{5} & p_{z} + \text{ofz} \\ 0 & 0 & 0 & 1 \end{bmatrix}.
$$
 (3.10)

<span id="page-73-0"></span>Las expresiones  $\cos \theta_i$  y sen  $\theta_i$  fueron escritas como  $C_i$  y  $S_i$  respectivamente.

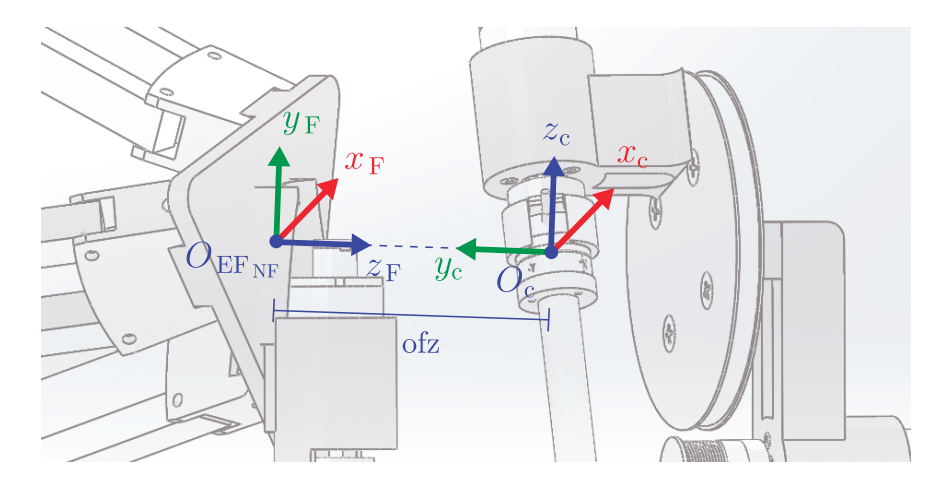

Figura 3.18: Marcos de referencia del efector final del Novint Falcon y del centro de la muñeca.

## 3.3.2. Cinemática diferencial: matriz jacobiana

Como todas las articulaciones implementadas en la muñeca esférica son de revolución, el método para obtener el Jacobiano es a través de la ecuación [\(2.15\)](#page-45-0) del Capítulo [2:](#page-30-0)

<span id="page-73-2"></span>
$$
\boldsymbol{j}_i = \left[ \begin{array}{c} \boldsymbol{z}_{i-1} \times (\boldsymbol{O}_n - \boldsymbol{O}_{i-1}) \\ \boldsymbol{z}_{i-1} \end{array} \right], \tag{2.15}
$$

donde  $\boldsymbol{j}_i$  es la columna i-ésima del Jacobiano, la ecuación expandida para el mecanismo propuesto queda como

$$
\boldsymbol{J}_{\text{ME}} = \left[ \begin{array}{cc} \boldsymbol{z}_3 \times (\boldsymbol{O}_6 - \boldsymbol{O}_3) & \boldsymbol{z}_4 \times (\boldsymbol{O}_6 - \boldsymbol{O}_4) & \boldsymbol{z}_5 \times (\boldsymbol{O}_6 - \boldsymbol{O}_5) \\ \boldsymbol{z}_3 & \boldsymbol{z}_4 & \boldsymbol{z}_5 \end{array} \right], \tag{3.11}
$$

donde cada elemento de la ecuación anterior es obtenido de la cinemática directa del manipulador, estos elementos son

<span id="page-73-1"></span>
$$
\boldsymbol{O}_3 = \boldsymbol{O}_4 = \boldsymbol{O}_5 = \boldsymbol{O}_6 = \begin{bmatrix} p_x \\ p_y \\ p_z + \text{ofz} \end{bmatrix},
$$
(3.12)

$$
\boldsymbol{z}_3 = \begin{bmatrix} 0 \\ 1 \\ 0 \end{bmatrix}, \ \boldsymbol{z}_4 = \begin{bmatrix} \text{sen}\,\theta_4 \\ 0 \\ \text{cos}\,\theta_4 \end{bmatrix}, \ \boldsymbol{z}_5 = \begin{bmatrix} -\cos\theta_4 \,\text{sen}\,\theta_5 \\ \cos\theta_5 \\ \text{sen}\,\theta_4 \,\text{sen}\,\theta_5 \end{bmatrix}. \tag{3.13}
$$

Como se muestra en la ecuación [\(3.12\)](#page-73-1), los marcos de referencia de las articulaciones y del efector final  $(O_3, O_4, O_5, V_6)$  se ubican en el mismo punto, que es el centro de la muñeca. Por esta razón, al ser sustituidos en [\(3.11\)](#page-73-2) da como resultado que la parte superior de la matriz  $J_{ME}$  se conforme por ceros únicamente. Este resultado es de esperarse ya que los primeros tres renglones del Jacobiano representan la velocidad lineal y la muñeca únicamente aporta velocidad angular. Finalmente, el Jacobiano es simplificado a una matriz de 3 × 3 dada por

$$
\boldsymbol{J}_{\text{ME}} = \begin{bmatrix} 0 & \sin \theta_4 & -\cos \theta_4 \sin \theta_5 \\ 1 & 0 & \cos \theta_5 \\ 0 & \cos \theta_4 & \sin \theta_4 \sin \theta_5 \end{bmatrix} . \tag{3.14}
$$

## 3.4. Ensamble del dispositivo de 6 GDL

El robot implementado puede observarse en la Figura [3.19](#page-75-0) y en la Tabla [3.5](#page-74-0) se muestran sus características principales. Los planos de las piezas manufacturadas se muestran en el Apéndice [B.](#page-110-0)

<span id="page-74-0"></span>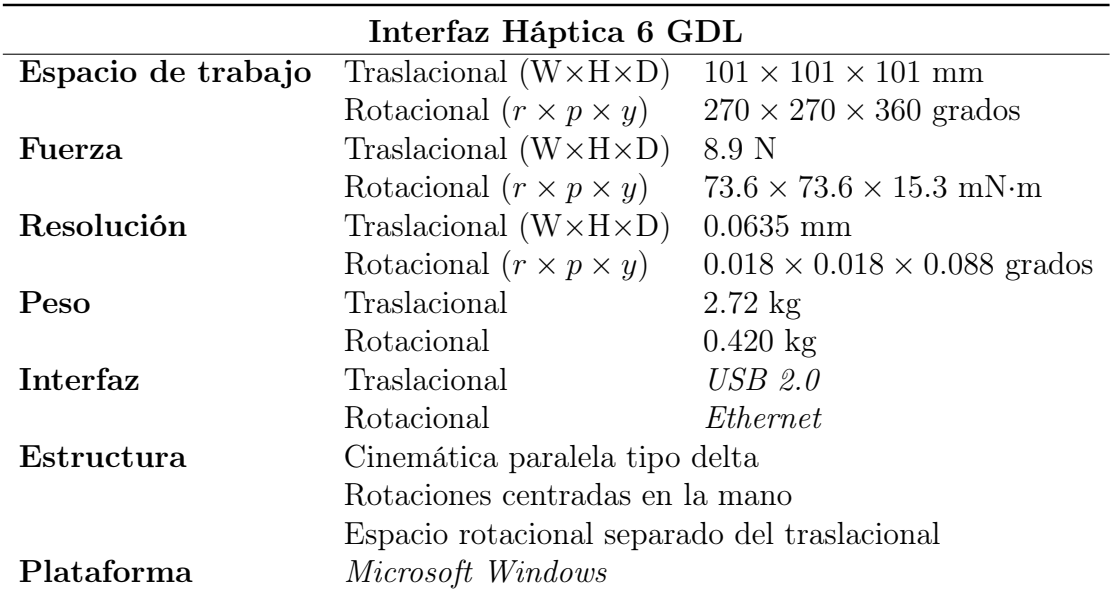

Tabla 3.5: Características a destacar del dispositivo implementado de 6 GDL (W, H y D corresponden a ancho, alto y profundo, mientras que  $r$ ,  $p$  y  $y$  corresponden a los de ángulos de navegación).

<span id="page-75-0"></span>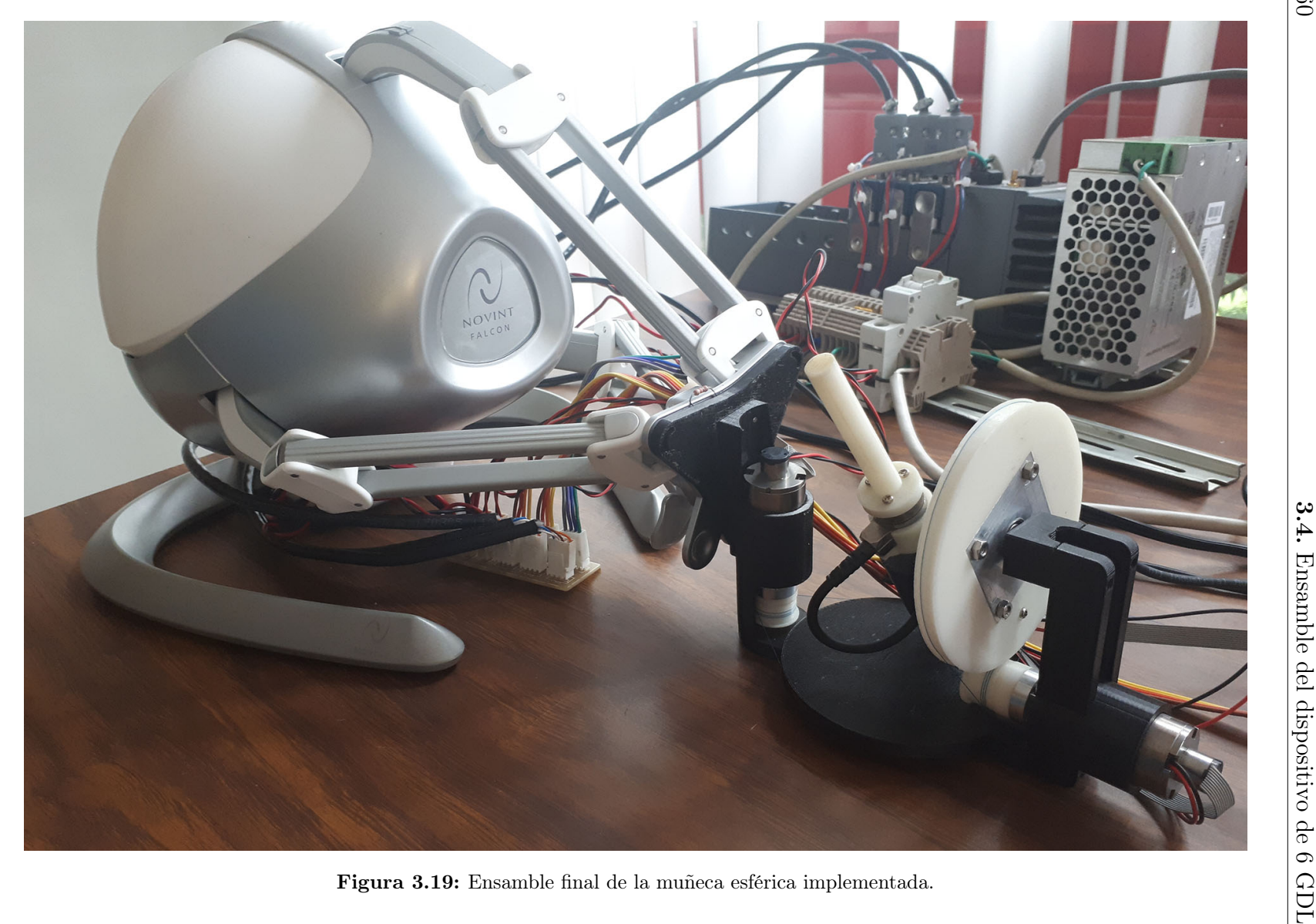

## 3.4.1. Análisis de costo-beneficio

En la Tabla [3.6](#page-76-0) se colocaron las características principales de tres dispositivos hápticos comerciales disponibles en el mercado, el Phantom Premium 3.0/6DOF, el Omega.6 y el Sigma.7, también se incluye el precio por el que ronda cada dispositivo. Por otro lado, en la Tabla [3.7](#page-77-0) se pueden observar el costo total de producción de la interfaz implementada en este trabajo, desglosando específicamente el precio de cada elemento empleado.

<span id="page-76-0"></span>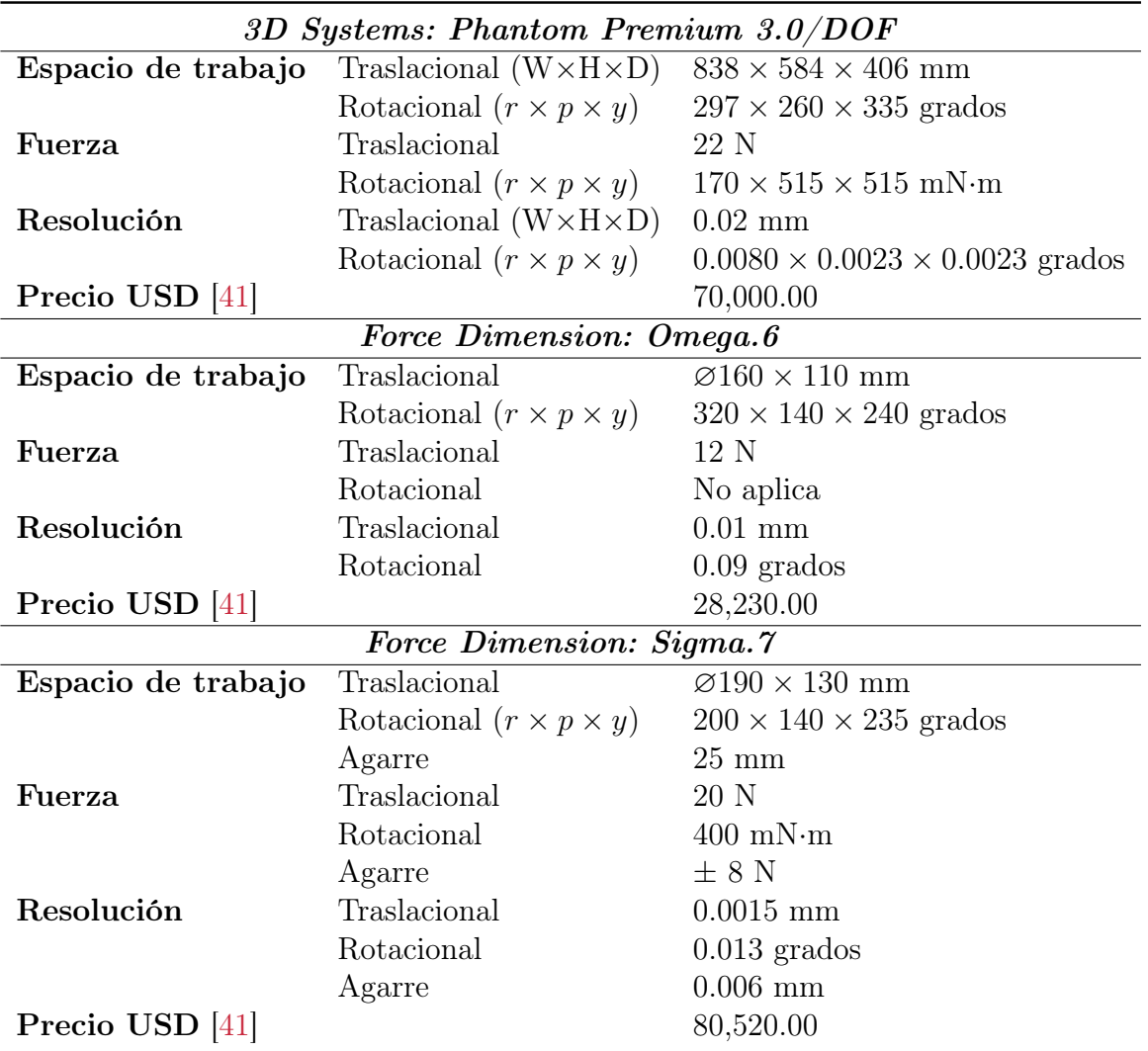

Tabla 3.6: Especificaciones a destacar de tres dispositivos hápticos comerciales (W, H y D corresponden a ancho, alto y profundo, mientras que r, p y y corresponden a los de ángulos de navegación).

<span id="page-77-0"></span>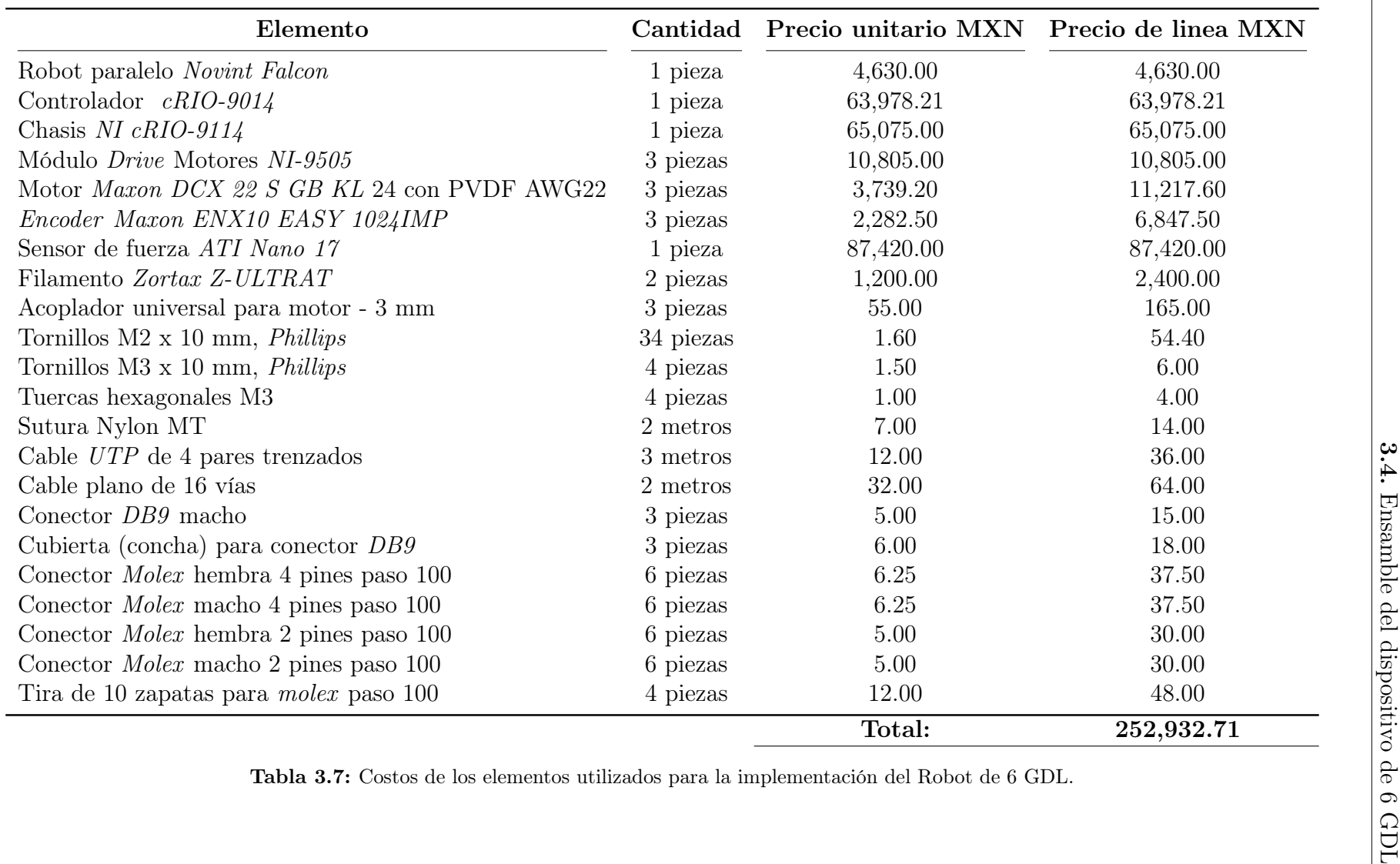

Como se puede observar en la Tabla [3.6,](#page-76-0) los tres dispositivos comerciales poseen espacios de trabajo y capacidades de fuerza superiores al dispositivo implementado en este trabajo (ver Tabla [3.5\)](#page-74-0). Sin embargo, realizando una comparación con el robot Omega.6, que es el más parecido en tamaño, este posee un espacio de trabajo similar e incluso un poco menor para el caso del espacio rotacional. También cuenta con seis GDL pero no posee actuadores en los últimos tres, impidiéndole aplicar pares de fuerza hacia el usuario que lo opera. Siendo esto, una desventaja frente al prototipo propuesto en esta tesis. Además, el precio del Omega.6 es muy superior, costando alrededor de \$652,000.00 pesos mexicanos<sup>[4](#page-78-0)</sup> contra los \$252,932.71 invertidos por el Laboratorio de Robótica, que representa menos del 40 % del precio del robot de Force Dimension.

Tal vez sea más justo comparar el dispositivo implementado con el Sigma.7 de Force Dimension, ya que este posee seis GDL para la traslación y rotación de su efector final y un GDL adicional para un dispositivo de agarre (grasping). Además, su estructura mecánica es muy similar a la propuesta en este trabajo. El Sigma.7 posee un mayor espacio de trabajo traslacional en comparación con el dispositivo implementado, pero, su espacio de trabajo rotacional es de menor alcance. También puede aplicar fuerzas y pares de fuerzas de mayor magnitud y posee mejor resolución en la lectura de sus variables articulares. Sin embargo, es un dispositivo mucho más grande en tamaño y también más costoso, teniendo un precio de alrededor de \$1,858,000.00 pesos mexicanos<sup>4</sup>, es decir, poco más de siete veces del dinero invertido.

Finalmente, se puede concluir que el robot háptico de seis GDL implementado es un dispositivo con buenas características, construido con un presupuesto menor comparándolo con dispositivos comerciales y que será útil en los experimentos que los miembros del Laboratorio de Robótica puedan realizar. Además, cuenta con una arquitectura abierta, a la que se le pueden hacer diversas mejoras para acercarlo cada vez más a la funcionalidad y calidad de los robots de las empresas líderes. Dentro de las mejoras se encuentra cambiar el material de construcción por uno más rígido como aluminio, tener una mejor organización en la disposición de los cables e implementar una electrónica propia.

<span id="page-78-0"></span><sup>4</sup>Al tipo de cambio de abril 2020

# CAPÍTULO 4

# Funcionamiento del robot

Con el fin de validar el correcto funcionamiento del robot implementado, se desarrolló una aplicación de realidad virtual que retroalimenta información visual y háptica al usuario que la explora. Para poder alcanzar este objetivo, se hace uso del motor de videojuegos Unity con el lenguaje de programación  $C \# y$  se emplea una aplicación .NET Framework programada con C++, cuya función es controlar el robot de seis GDL.

En la Figura [4.1](#page-81-0) se observa un esquema que muestra el intercambio de señales entre el dispositivo háptico y el software desarrollado. El primer bloque le corresponde al robot, el cual es conectado a la computadora mediante dos cables, un USB 2.0 para el Novint Falcon y un Ethernet para el cRIO. El segundo bloque muestra a la computadora ejecutando los dos programas mencionados anteriormente, estos se comunican entre sí mediante dos puertos seriales generados por software.

El programa principal es el desarrollado en .NET Framework, el cual se encarga de mantener la comunicación del robot con la computadora y de obtener la posición y orientación del efector final, representadas por  $P_{xyz}$  y  $\theta_{456}$  respectivamente. La información de la posición y orientación es enviada al segundo programa, para poder procesarla y así asignar la posición y orientación del avatar  $U_{P,\theta}$  en el entorno virtual. El siguiente paso es comprobar si el avatar colisiona con algún objeto que lo rodea y dependiendo del caso, se generan un conjunto de datos S que interpreta el motor de física junto con la posición del avatar. Cuando este motor termina su trabajo se producen otros datos que representan una serie de acciones A que se deben efectuar en el entorno virtual, por lo que son interpretadas por el motor gráfico para renderizar la escena y así poder mostrarla al usuario. Además, de las acciones A se extraen algunos datos D que son enviados al programa principal, con estos se generan las fuerzas  $F_{xyz}$  y  $T_{xyz}$  que debe ejercer el manipulador. Finalmente, se envían las fuerzas que debe aplicar el Falcon y se utiliza el Jacobiano de la muñeca esférica para obtener los pares de fuerza  $\tau_{456}$ .

<span id="page-81-0"></span>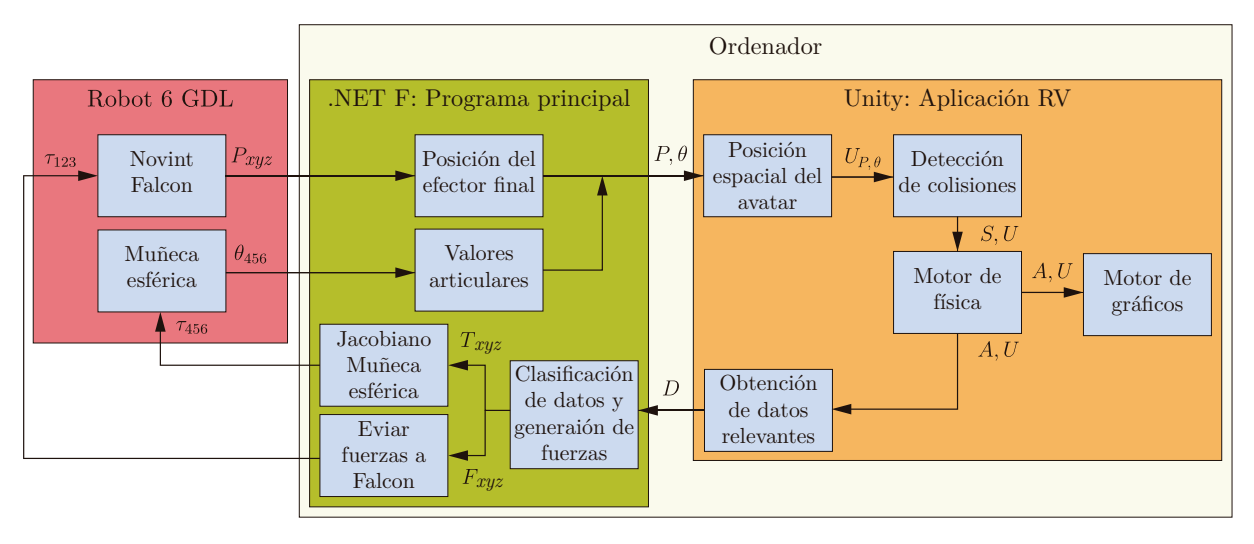

Figura 4.1: Diagrama de bloques del funcionamiento del la interfaz háptica implementada.

## 4.1. Programa principal

Como ya se mencionó, el programa principal se realizó en la plataforma .NET Framework, específicamente en la versión 4.7.2. Este es un marco de desarrollo de software que permite crear y ejecutar aplicaciones principalmente en el sistema operativo Windows y en aplicaciones web. Está pensado para facilitar la tarea de programación, proporcionando un entorno de código-ejecución que minimiza la implementación de software y el conflicto entre versiones.

Los principales componentes de .NET Framework son Common Language Runtime (CLR) y .NET Framework Class Library (FCL). CLR es el motor de ejecución y como su nombre lo indica, este maneja las aplicaciones que son ejecutadas en una computadora, también brinda servicios como gestión de subprocesos, recolección de basura (garbage  $\mathit{colectron}$ , manejo de excepciones y más. Por otro lado,  $\mathit{FCL}$  es un conjunto de  $\mathit{APIs}$  y elementos para una funcionalidad común entre las aplicaciones. Las APIs que se incluyen ofrecen funciones para leer y escribir archivos, conectarse a base de datos, dibujar, etc. Además, .NET Framework incorpora una serie de bibliotecas conocidas como Windows Forms, las cuales facilitan la creación de las interfaces gráficas de usuario o GUI por sus siglas en inglés.

#### 4.1.1. Novint Falcon

Debido a que el programa principal está programado en C++ es posible implementar la API HDAL que permite la programación del Novint Falcon. Solo se necesita incluir las librerías y archivos correspondientes a HDAL para utilizar el robot. Las funciones incluidas en el programa son:

- Establecer la comunicación con el Falcon.
- Asignar correctamente la posición del efector final del Falcon respecto al sistema base (es necesario calibrar cada que se conecta el dispositivo a la computadora).
- Leer la posición del centro de la muñeca en coordenadas cartesianas y en metros. Originalmente la  $API$  registra la posición en los ejes  $x, y \, y \, z$  del efector final del Falcon pero, como se explicó en el Capítulo [3,](#page-52-0) el centro de la muñeca se encuentra a una distancia siempre constante como se aprecia en la Figura [3.18.](#page-73-0) Así, compensando la distancia en la variable que representa la posición en el eje z se obtiene la posición del centro de la muñeca.
- Enviar fuerza en los ejes x, y y z. La  $API$  se encarga de calcular y mandar el correspondiente par de fuerza que cada motor debe aplicar.
- Cerrar la comunicación con el robot.

Con esto se tiene lo necesario para el control del Novint Falcon, es decir, el control de los primeros tres GDL. Para el control de los GDL restantes, se necesita de la programación del sistema compactRIO y su integración con el programa principal.

### 4.1.2. Muñeca esférica

Para lograr el movimiento de la muñeca esférica se requiere de software específico que consta de herramientas y drivers proporcionados por National Instruments para el sistema cRIO, dentro de los que se encuentran:

- $NI\text{-}DAQmx$ , un gestor de instrumentos que permite controlar cada aspecto de los sistemas de adquisición de datos de NI, eso incluye al cRIO.
- Lab VIEW con los módulos " $FPGA$ " y "Real-Time".
- Controladores o drivers para el modelo del sistema cRIO utilizado.

La programación se realiza mediante un proyecto en Lab VIEW que configura el sistema cRIO y los módulos conectados al chasis. Ahí se implementan archivos tipo VI que representan el lenguaje de programación de NI. En este trabajo se empleó un archivo VI destinado a la programación del cRIO, específicamente del FPGA dentro de este. En el programa se implementó al sistema como una tarjeta de adquisición de datos.

Con la ayuda de una herramienta llamada FPGA Interface C API de NI se creó una  $API$  específica del VI programado para el  $cRIO$ . La cual ofrece una capa de comunicación entre el FPGA y cualquier aplicación desarrollada en lenguaje C o  $C_{++}$ . Una vez que el código del VI está implementado, la herramienta genera una serie de archivos dentro de los que se encuentra un archivo de encabezado (".h") que proporciona referencias en C

a los controles, indicadores, arreglos y otros elementos del FPGA. Así, al incluir dichos archivos en el programa principal, este se logra la comunicar con el sistema compactRIO. Por lo que el método que controla la muñeca esférica se encuentra dentro del programa desarrollado en .NET y no en LabVIEW.

## 4.1.3. Interfaz de usuario

Cuando el programa principal es ejecutado en la computadora, se abre una ventana como la que se muestra en la Figura [4.2,](#page-84-0) la cual se divide en dos secciones. La primera sección se llama "Novint Falcon con Muñeca" y permite la inicialización y configuración del robot. Además muestra el valor de diferentes variables de posición y del sensor de fuerza. La segunda sección, "Simulación Unity", se encarga de comunicar la posición del robot con el motor de videojuegos y de iniciar la simulación. A continuación se explican los elementos que conforman la ventana.

- Botón. Inicializa el robot Novint Falcon, el compactRIO y el sensor de fuerza  $\left( 1\right)$ ATI Nano 17.
- Botón. Calibra el Novint Falcon, mostrando al usuario un mensaje del procedi- $\bf(2)$ miento a seguir para lograr el proceso con éxito.
- Botón. Calibra el mecanismo muñeca esférica, mostrando al usuario un mensaje  $\left( 3\right)$ del procedimiento a seguir para lograr el proceso con éxito.
- Botón. Actualiza valores de posición y orientación del efector final y las fuerzas  $\left( 4\right)$ registradas por el sensor de fuerza.
- Botón. Lleva al robot su posición inicial para iniciar la operación. Para este  $(5)$ caso dicha posición es  $(0, 0, 0)$  en el marco de referencia  $(XYZ)$ .
- Indicador. Es una barra de estado que muestra diferentes mensajes para infor- $(6)$ mar al usuario el estado actual del programa.
	- Indicador. Se muestran diferentes variables del sistema, como la ubicación del efector final del robot descrito por seis coordenadas, las de posición  $X, Y, Z$ y los valores articulares  $q_4, q_5, q_6$ . También se muestran los valores de fuerza y pares de fuerza registrados por el sensor.
- Menú: permite seleccionar el puerto serial con el cual se realizará la comunica- $(8)$ ción con Unity.

 $(7)$ 

<span id="page-84-0"></span>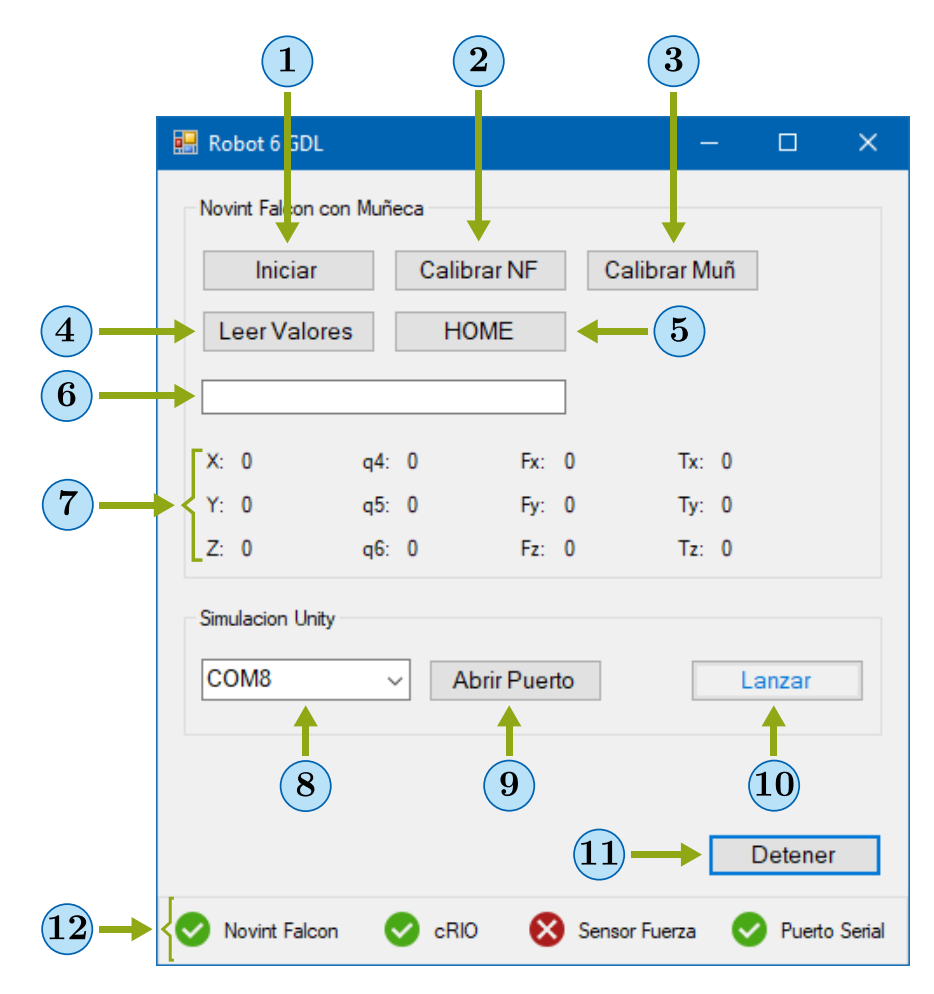

Figura 4.2: Interfaz de usuario del programa principal.

- Botón. Habilita el puerto COM seleccionado. En caso de que el puerto este  $\left( 9\right)$ ocupado la solicitud será denegada.
- $({\bf 10})$ Botón. Ejecuta la aplicación desarrollada en Unity.
- $\bf(11)$ Botón. Detiene todo el proceso.

 $\bf(12)$ 

Indicadores. Muestran el estado del robot Novint, del sistema cRIO, del sensor de fuerza y del puerto serial. Cuando son iniciados correctamente se visualiza una paloma verde, en caso contrario se visualiza una cruz roja.

En resumen, el programa principal es capaz de comunicarse con el robot de seis GDL, conocer sus valores articulares y lograr su movimiento. Además proporciona una interfaz que facilita la interacción entre el usuario, el robot y la aplicación de realidad virtual.

## 4.2. Aplicación de realidad virtual

Para crear una experiencia de realidad virtual son necesarios dos elementos, primero un dispositivo que estimule algún canal sensorial humano, segundo un entorno virtual que brinde la sensación de inmersión e interactividad. Existen diversas herramientas para poder desarrollar este entorno, sin embargo, una que facilita y agiliza el proceso de creación es un motor de videojuego, ya que contienen librerías, rutinas y otros elementos que permiten alcanzar el objetivo buscado. Muchos son distribuidos de forma gratuita para que puedan ser utilizados por los desarrolladores, tal es el caso de la empresa Unity Technologies, la cual ofrece su motor gratuitamente con la condición de no desarrollar aplicaciones con fines comerciales. Dentro de los elementos más importantes que incorporan este tipo de programas se encuentran el motor de gráficos y el motor de física, los que se describen como:

- Motor de gráficos: Sirve para la creación de objetos bidimensionales o tridimensionales, escenarios o paisajes, la apariencia que poseen, la sombra que proyectan, el manejo de cámaras para mostrar el mundo al usuario, etc.
- Motor de física: Es el encargado de aproximar las leyes de la física en el mundo virtual para obtener un comportamiento coherente, es decir, se encarga de realizar los cálculos para que un objeto tenga atributos de peso, fricción, velocidad, etc. Por otro lado, cuenta con algoritmos de detección de colisiones, los cuales son capaces de conocer si existe contacto entre dos objetos. Como consecuencia, el motor responde a dicho contacto y permite al programador tomar acciones al respecto.

Debido a los elementos mencionados arriba, se tomó la decisión de utilizar Unity. Además, en un trabajo de tesis anterior [\[14\]](#page-130-0) el motor también fue empleado y el resultado fue satisfactorio.

### 4.2.1. Descripción y uso de la aplicación

La aplicación desarrollada en Unity se ejecuta en una ventana diferente a la del programa principal y se abre después de seleccionar el botón Lanzar en la interfaz de usuario. Lo primero que se observa es la configuración de un puerto serial tal y como se muestra en la Figura [4.3,](#page-86-0) este permite comunicar a Unity con el programa principal. La razón por la que el robot no es programado dentro de Unity, es que no se pueden incorporar las APIs creadas para operar el  $cRIO$  desde C o C++, ya que no se utilizan archivos de encabezado o de implementación externos, como normalmente lo manejan otros lenguajes. La solución fue utilizar un software desarrollado por un tercero para emular dos puertos seriales en la computadora, uno gestionado por el programa principal y otro por Unity.

<span id="page-86-0"></span>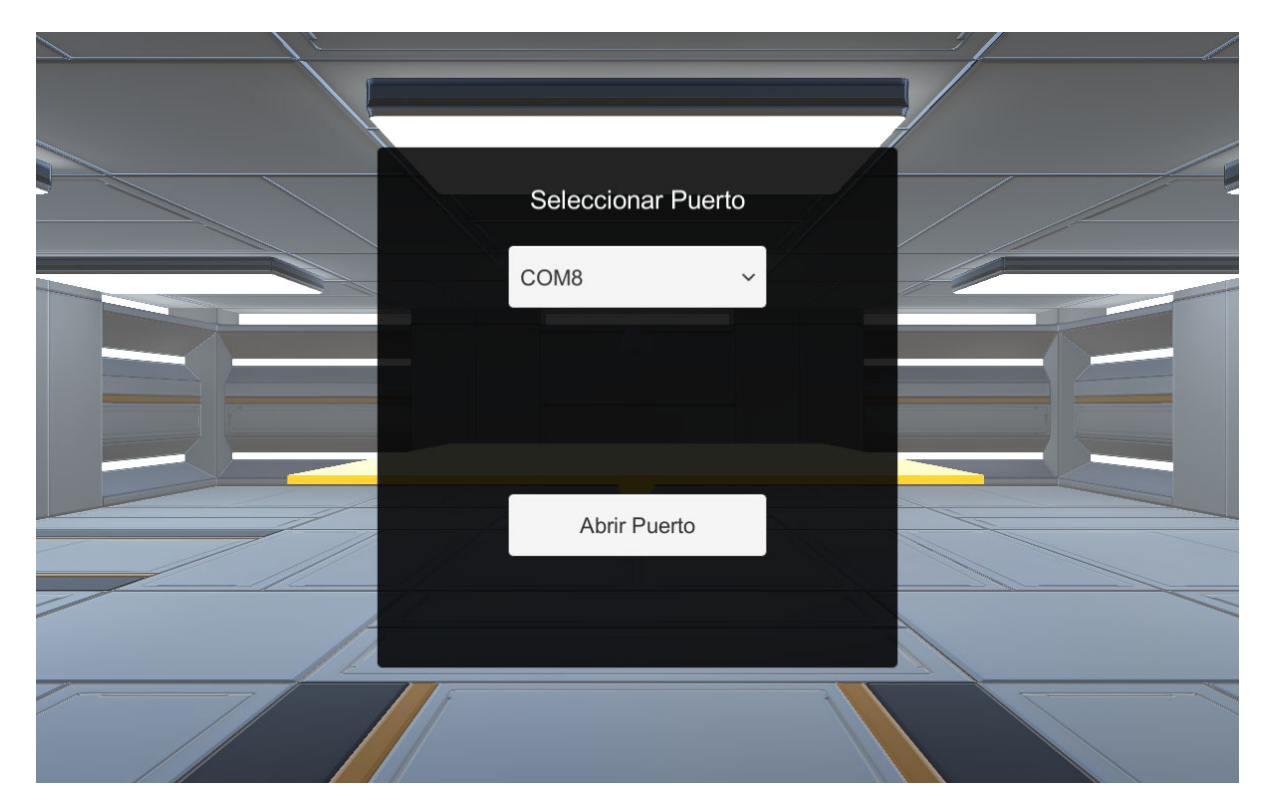

Figura 4.3: Configuración del puerto serial en Unity.

Posteriormente a la configuración del puerto serial, el usuario es capaz de navegar por el mundo virtual mediante un personaje en primera persona. Para ello se utiliza al robot de seis grados de libertad dispuesto para ser manipulado con la mano izquierda tal y como se muestra en la Figura [4.4.](#page-87-0) Si el efector final es desplazado a la derecha respecto al sistema base, es decir en el eje z positivo, o desplazado a la izquierda, eje z negativo, se obtiene el movimiento correspondiente del personaje en el mundo virtual. De la misma manera sucede si el efector final es desplazado hacia adelante o hacia atrás, a lo largo del eje x positivo y negativo respectivamente. En este caso el personaje avanza o retrocede. Lo anterior no aplica al desplazar el manipulador en el eje y, ya que provocaría una elevación o descenso del personaje, lo que complicaría su movimiento y la operación del robot. La manera en que se utiliza al robot es parecido a una palanca de videojuegos o joystick, lo que implica que cuanto más se aleja el efector final del marco de referencia base, más rápido se desplaza el personaje en la dirección correspondiente.

La manipulación de la muñeca esférica dota aún más de movimiento al avatar o personaje, permitiendo en este caso su rotación. Como se muestra en la Figura [4.5,](#page-88-0) cuando el efector final es rotado a la derecha el personaje gira en la misma dirección, lo mismo sucede cuando es rotado a la izquierda, arriba y abajo. El rango de movimiento dentro del entorno virtual corresponde con los grados que gira la muñeca, aunque para facilidad de

<span id="page-87-0"></span>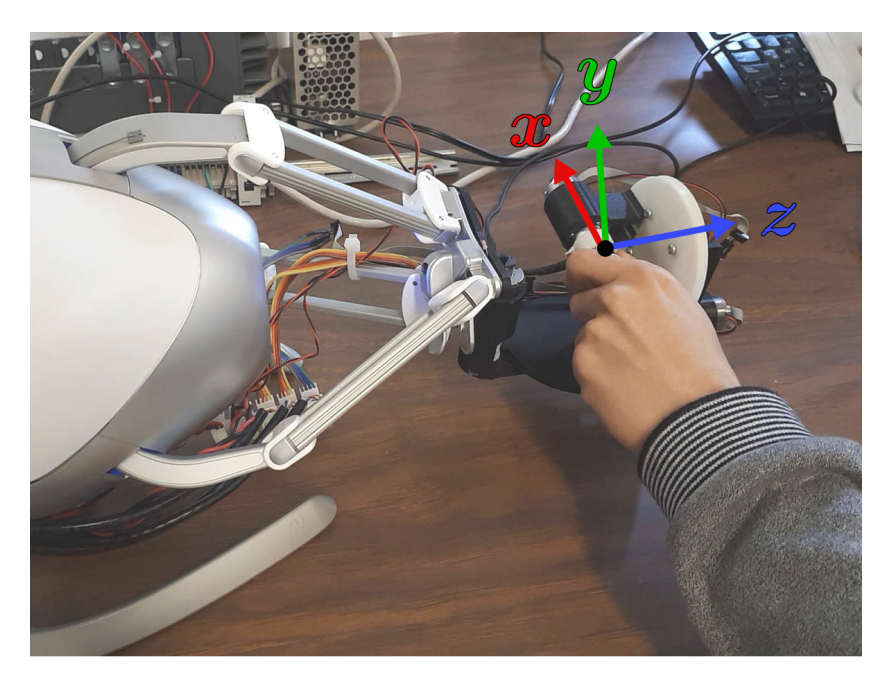

Figura 4.4: Interfaz háptica implementada siendo manipulada.

navegación, si en el giro que permite la rotación horizontal, ya se a la izquierda o derecha, se alcanza un valor máximo determinado, el personaje se mantendrá en vuelta continua en la dirección respectiva.

Por otro lado, en el centro de la pantalla se muestra un punto de mira o como normalmente se conoce crosshair. Este ayuda al usuario a determinar su posición y a interactuar con el mundo que lo rodea. Esta interacción es lograda gracias a un rayo que el usuario no puede ver conocido como raycast, este es constantemente lanzando por la aplicación en dirección a lo que apunta el usuario con el crosshair. Si el rayo alcanza un objeto programado de forma interactiva, se puede o no tomar alguna acción al respecto. Tal es el caso del panel amarillo mostrado en la Figura [4.6.](#page-89-0) Cuando el usuario apunta a este y se encuentra dentro de la distancia permisible, un mensaje es desplegado, avisándole de la posibilidad de interactuar con el objeto. En el momento en que el usuario acepte esta acción (presionando la tecla A) se inicia la aplicación háptica y diferentes eventos suceden:

- 1. Se realiza un cambio de cámara para poder observar el objeto como se muestra en la Figura [4.6.](#page-89-0)
- 2. El personaje es deshabilitado momentáneamente, es decir, el usuario pierde la capacidad de desplazarse en el mundo virtual.

<span id="page-88-0"></span>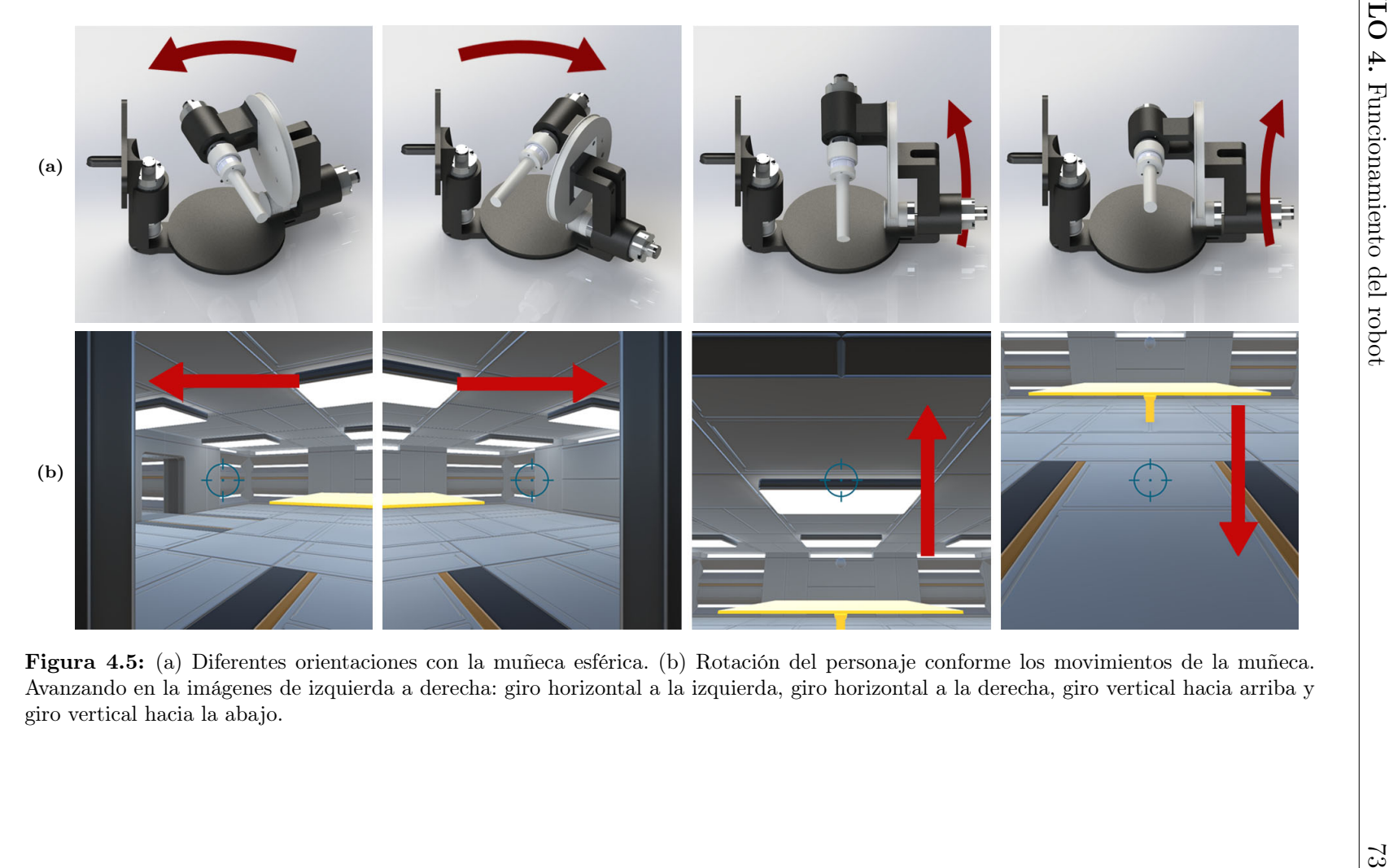

- 3. Se notifica al programa principal que se ha entrado en la rutina que retroalimenta información háptica, con el fin de restringir el movimiento de los primeros tres grados de libertad mediante un control PID.
- 4. Las variables articulares  $\theta_5$  y  $\theta_6$  modifican la orientación del plano.
- <span id="page-89-0"></span>5. Se despliega un mensaje al usuario indicando la operación de la aplicación, que en este caso es un juego tipo ball and beam.

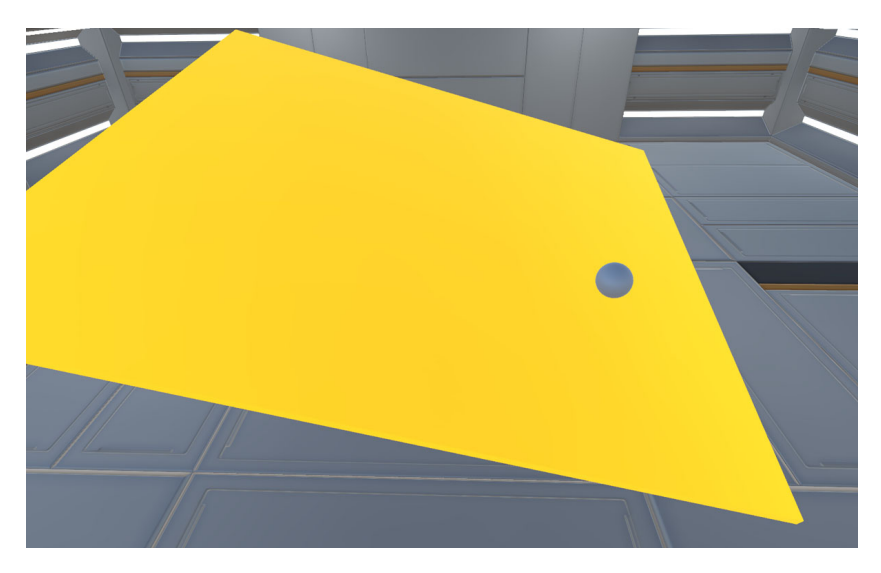

Figura 4.6: Juego *ball and beam* en Unity.

El ball and beam consiste en el plano amarillo y esfera blanca mostrados en la Figura [4.6.](#page-89-0) El objetivo es evitar que la esfera toque el suelo con ayuda de la muñeca esférica. El juego inicia únicamente con el plano y para poder colocar la esfera es necesario que el usuario presione la barra espaciadora de su teclado. Durante su ejecución, la posición de la esfera respecto al centro del plano es registrada y mientras ambos se mantengan en contacto, esta es enviada al programa principal, en donde se realizan los cálculos correspondientes para generar las fuerzas que debe aplicar la muñeca. De esta manera, se hace percibir al usuario la sensación de que un objeto se encuentra rodando en el plano. Por otra parte, es sumamente importante destacar que una parte fundamental de la aplicación es la retroalimentación visual, ya que ayuda en gran medida a la experiencia inmersiva.

Por último, en cualquier momento el usuario puede presionar la tecla E del teclado para regresar al modo navegación, que implica regresar al personaje, liberar los primeros tres grados de libertad y la ausencia de fuerza por parte del manipulador.

## 4.3. Pares de fuerza en el ambiente virtual y en el robot

Ya que el programa principal recibe la posición de la esfera respecto al centro del plano, el centro es seleccionado como el punto que representa el centro y efector final de la muñeca esférica, con el fin de obtener los pares de fuerza virtuales. Para ello, se muestran los esquemas de la Figura [4.7,](#page-90-0) que sirven de apoyo para la obtención de la ecuación [\(4.4\)](#page-90-1).

<span id="page-90-0"></span>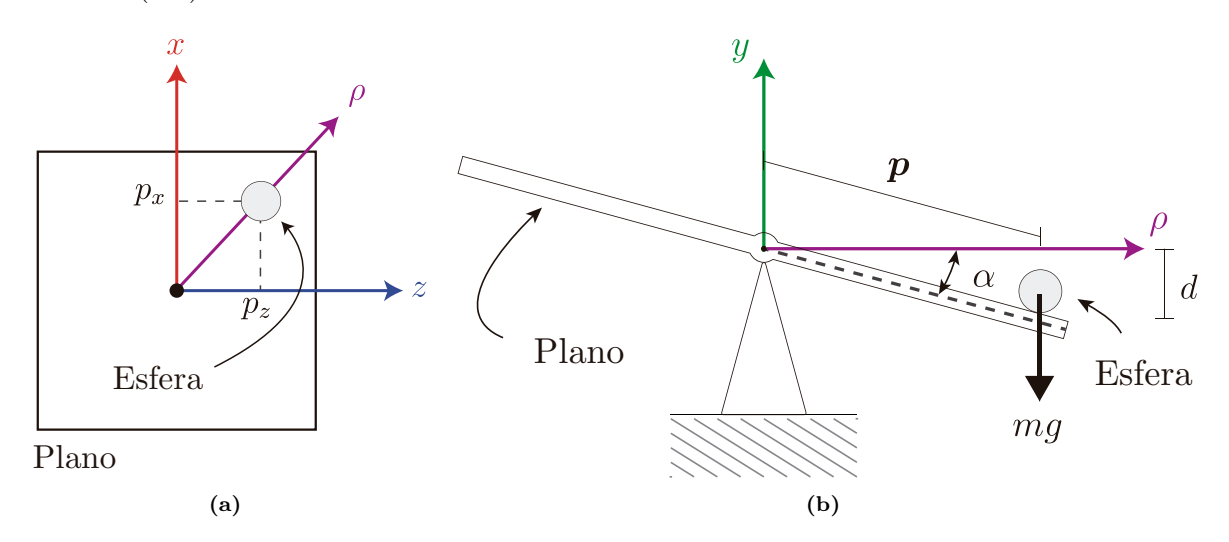

Figura 4.7: Esquema de la posición de la esfera virtual. (a) Vista superior. (b) Vista lateral.

Ambas Figuras, [4.7-\(a\)](#page-90-0) y [4.7-\(b\),](#page-90-0) representan el mismo instante. Para calcular la palanca o par de fuerza que ejerce la esfera sobre el centro del plano se recurre a la ecuación

<span id="page-90-4"></span>
$$
\boldsymbol{\tau}_{\rm v} = \boldsymbol{p} \times \boldsymbol{f},\tag{4.1}
$$

donde  $\tau_{\rm v}$  es el par virtual,  $p$  la posición de la esfera y  $f$  la fuerza que ejerce esta debido a la gravedad. La posición está definida como

<span id="page-90-2"></span>
$$
\mathbf{p} = p_{\mathbf{x}} \hat{\imath} \pm d\hat{\jmath} + p_{\mathbf{z}} \hat{k},\tag{4.2}
$$

donde p<sup>x</sup> y p<sup>z</sup> son las componentes en x y z de la posición de la esfera y d es la distancia entre el plano  $xz$  y la esfera, con un signo  $(\pm)$  que depende del eje y. La fuerza que ejerce la esfera en el plano se define como

<span id="page-90-3"></span>
$$
f = -mg\hat{j},\tag{4.3}
$$

donde m es la masa de la esfera y g la constante de gravedad. Finalmente, remplazando las ecuaciones [\(4.2\)](#page-90-2) y [\(4.3\)](#page-90-3) en [\(4.1\)](#page-90-4) y realizando el producto cruz, se obtiene

<span id="page-90-1"></span>
$$
\tau_{\rm v} = p_{\rm z} m g \hat{\imath} - p_{\rm x} m g \hat{k}.
$$
\n(4.4)

Por lo que, el par que se ejerce en el eje x y z son calculados con las ecuaciones [\(4.5\)](#page-91-0) y [\(4.6\)](#page-91-1) respectivamente. En el eje y no existe par ejercido.

<span id="page-91-0"></span>
$$
\tau_{\rm vx} = p_{\rm z} m g. \tag{4.5}
$$

<span id="page-91-1"></span>
$$
\tau_{\rm vz} = -p_{\rm x} mg. \tag{4.6}
$$

Una vez calculados los pares de fuerza en el sistema cartesiano, se utiliza el Jacobiano de la muñeca para poder obtener los pares virtuales de fuerza que los motores deben entregar. Debido al uso de Unity, no es necesario determinar o programar algún otro parámetro o comportamiento de la esfera, tal como su rodamiento, su velocidad, su inercia, etc.

Lo anterior es referente a los pares de fuerza que generan las aplicaciones programadas, sin embargo, estos no son los aplicados por la muñeca esférica. Ya que la aplicación únicamente es demostrativa, no se intenta simular el comportamiento de alguna superficie o material específico. Por lo que se toman a los valores de pares virtuales  $\tau_{\rm v}$  como las variables que excitan directamente a los motores, que en este caso es un número que va de cero a dos mil. Este número está relacionado con el ciclo de trabajo de la señal PWM aplicada en los motores. Entre más grande es el par virtual mayor es el ciclo de trabajo del PWM, dando como resultado mayor par de fuerza real aplicado por la muñeca.

Para obtener los pares reales se emplea la ecuación

<span id="page-91-3"></span>
$$
\tau_{\rm M} = k_{\rm M} I_{\rm M},\tag{4.7}
$$

donde  $\tau_M$  es el par ejercido por el motor,  $k_M$  es la constante de par tomada de la hoja de datos del fabricante, la cual tiene un valor de 18.4  $[\text{mN} \cdot \text{m} \cdot \text{A}^{-1}]$  e  $I_M$  es la corriente eléctrica que circula en las terminales del motor. Para poder obtener la corriente eléctrica como función del par virtual, se propuso usar una regresión lineal (ver Figura [4.8\)](#page-92-0) con los datos mostrados en la Tabla 4.1. Con la ayuda de un multímetro se midió la corriente rms  $(I_M)$  ante diferentes valores de pares virtuales  $(\tau_{vM})$ , dando como resultado la ecuación  $(4.8).$  $(4.8).$ 

| $\tau_{\rm vM}$ | $I_{\rm M}$  A | $\tau_{\rm vM}$ | $I_{\rm M}$  A | $\tau_{\rm vM}$ | $I_{\rm M}$  A |
|-----------------|----------------|-----------------|----------------|-----------------|----------------|
| 100             | 0.188          | 600             | 1.340          | 1100            | 2.510          |
| 200             | 0.440          | 700             | 1.605          | 1200            | 2.700          |
| 300             | 0.700          | 800             | 1.820          | 1300            | 2.900          |
| 400             | 0.930          | 900             | 2.040          | 1400            | 3.190          |
| 500             | 1.115          | 1000            | 2.280          | 1500            | 3.340          |

**Tabla 4.1:** Valores de la corriente eléctrica en el motor a diferentes valores de  $\tau_{vM}$ .

<span id="page-91-2"></span>
$$
I_{\rm M} = 0.0023\tau_{\rm vM} + 0.024.\tag{4.8}
$$

<span id="page-92-0"></span>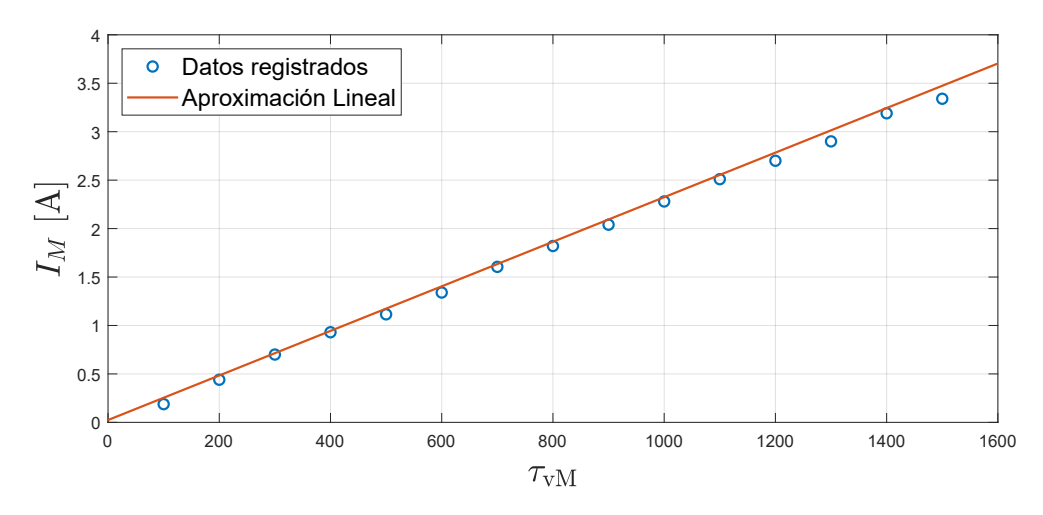

Figura 4.8: Datos registrados y línea recta producto de la aproximación lineal.

Entonces, al sustituir la ecuación [\(4.8\)](#page-91-2) en [\(4.7\)](#page-91-3) se aproxima el par de fuerza que entregan los motores de la muñeca esférica en función del valor  $\tau_{vM}$ , el cual es asignado en el programa principal. Finalmente, cabe recordar que las articulaciones del cuarto y quinto grado de libertad poseen una ganancia en el par de fuerza debido al sistema de poleas implementado (Capítulo [3\)](#page-52-0). Las ecuaciones obtenidas para cada uno de los motores son las siguientes:

$$
\tau_{\rm Mj} = 4.81 k_{\rm M} I_{\rm Mj} \quad \text{para } j = \{4, 5\},\tag{4.9}
$$

$$
\tau_{\rm M6} = k_{\rm M} I_{\rm M6}.\tag{4.10}
$$

## 4.4. Resultados

En esta sección se muestran los resultados experimentales de la posición y fuerza del robot durante la ejecución de la aplicación de realidad virtual, específicamente, cuando se busca equilibrar la esfera en el ball and beam.

Como previamente se mencionó, durante la interacción háptica el espacio traslacional del robot queda bloqueado mediante un control PID de posición, con el fin de que el usuario se enfoque únicamente en el espacio rotacional. Lo anterior se observa en las gráficas de las Figuras [4.9,](#page-93-0) [4.10](#page-93-1) y [4.11.](#page-93-2) En cada una se muestra el comportamiento de las variables de posición  $x, y, y, z$  durante una prueba realizada. La línea señalada como "deseada" es la trayectoria en la que cada variable debía permanecer, mientras que la línea señalada como "seguida", es la trayectoria que el robot llevó a cabo.

Como se observa en las gráficas, debido a un control de posición el efector final del robot mantuvo su ubicación cercana a la señal de referencia (deseada). Alejándose ligeramente en momentos en que el operador aplicaba fuerzas en el espacio traslacional durante la manipulación del robot, a esto se le consideran perturbaciones. Un ejemplo de estas se aprecia en la coordenada x (Figura [4.9\)](#page-93-0), donde en los segundos 0 y 20 la

<span id="page-93-0"></span>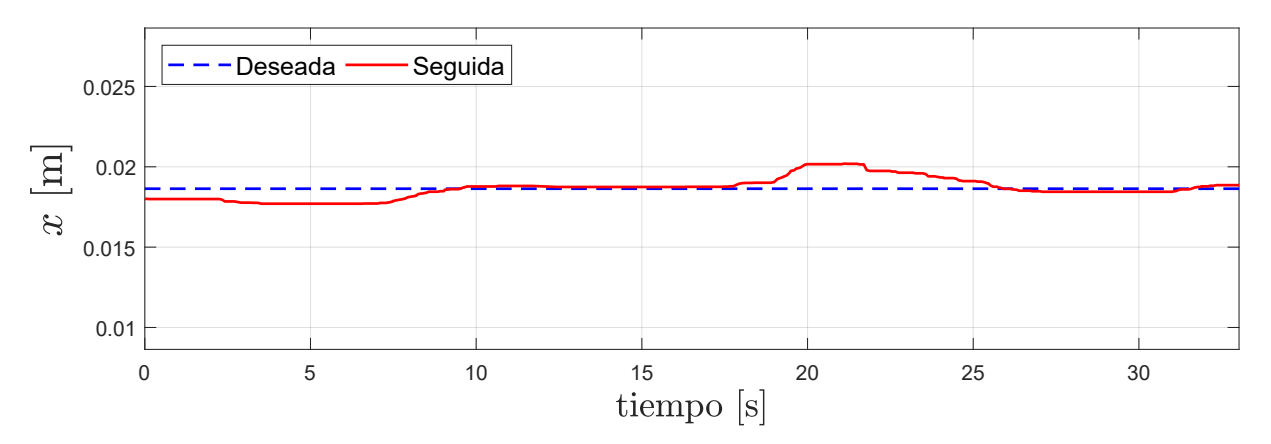

Figura 4.9: Posición del efector final en la coordenada cartesiana x.

<span id="page-93-1"></span>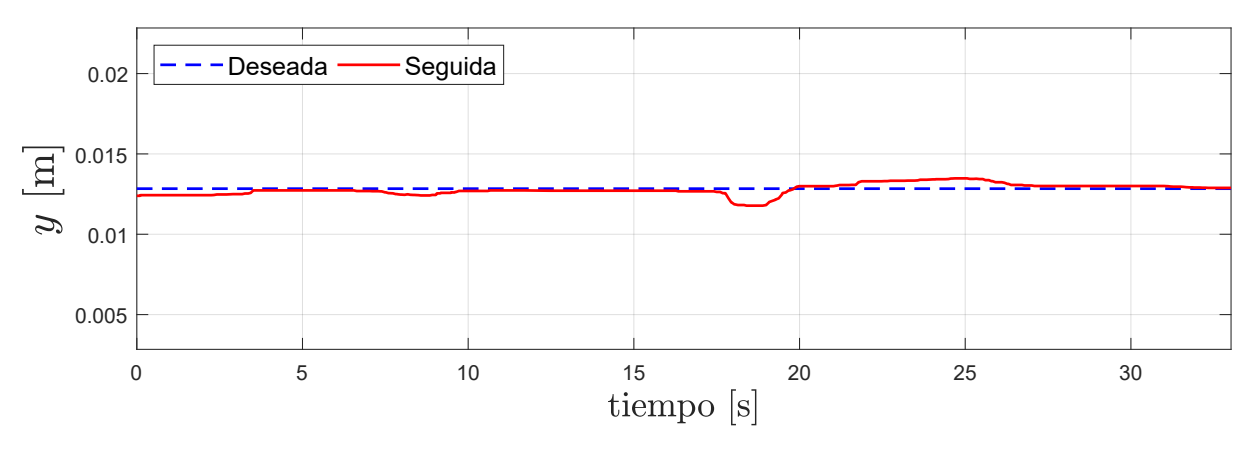

Figura 4.10: Posición del efector final en la coordenada cartesiana y.

<span id="page-93-2"></span>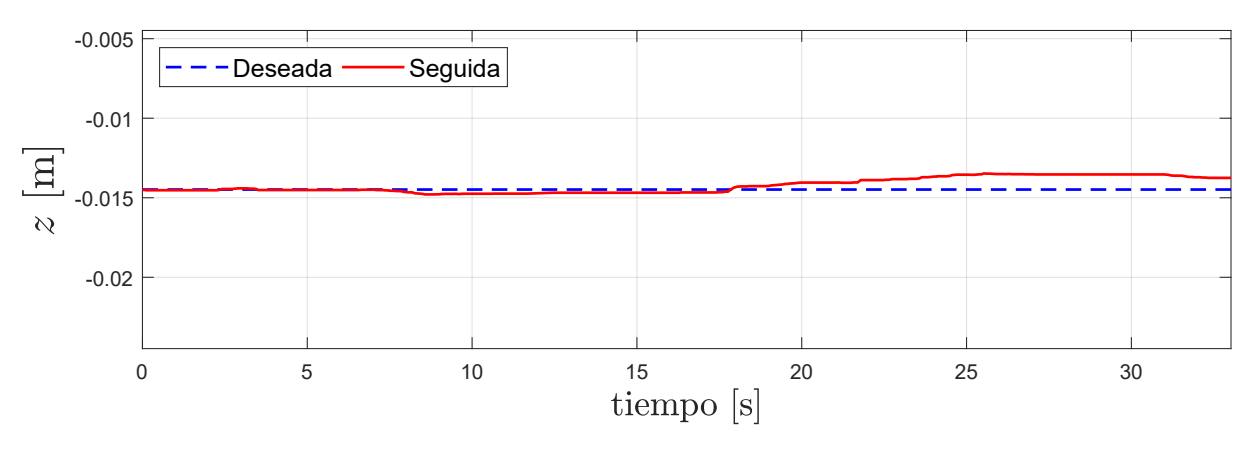

Figura 4.11: Posición del efector final en la coordenada cartesiana z.

trayectoria seguida no se encontró empalmada con la señal deseada. Sin embargo, gracias al control, la trayectoria del robot fue llevada en todo momento a la señal deseada. Para mostrar la diferencia entre ambas trayectorias se presentan las Figuras [4.12,](#page-94-0) [4.13](#page-94-1) y [4.14](#page-94-2) que representan el error de posición de cada eje.

<span id="page-94-0"></span>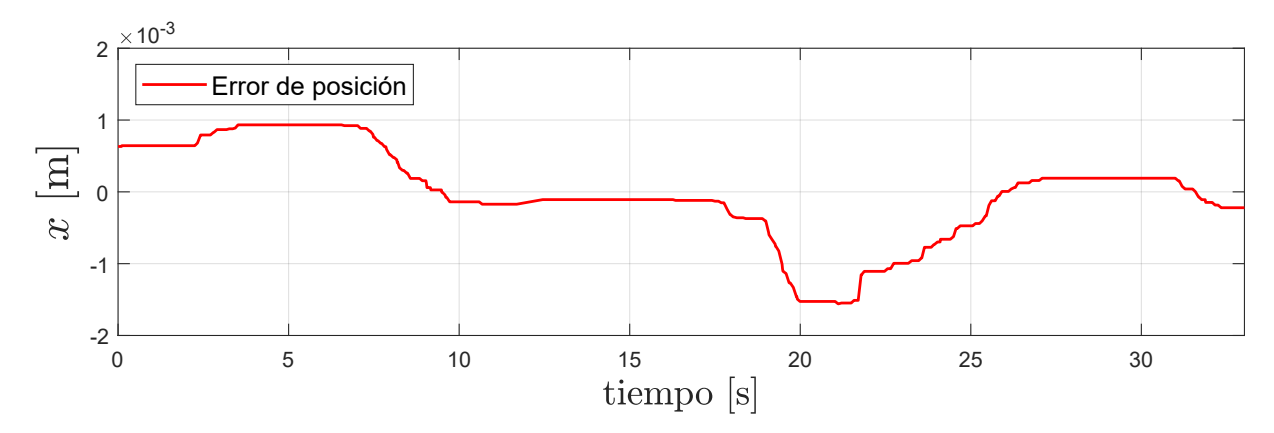

Figura 4.12: Error de posición en el efector final en el eje x.

<span id="page-94-1"></span>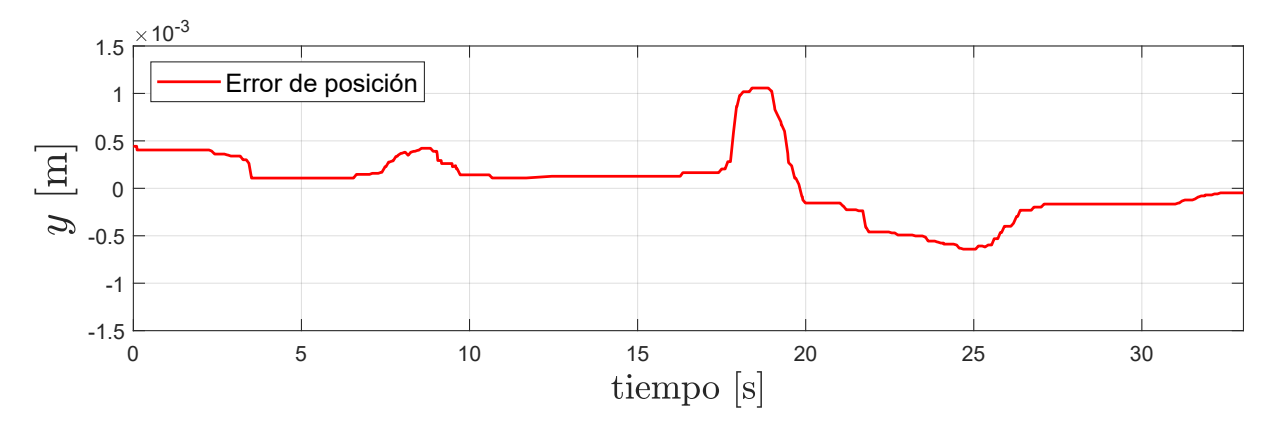

Figura 4.13: Error de posición en el efector final en el eje y.

<span id="page-94-2"></span>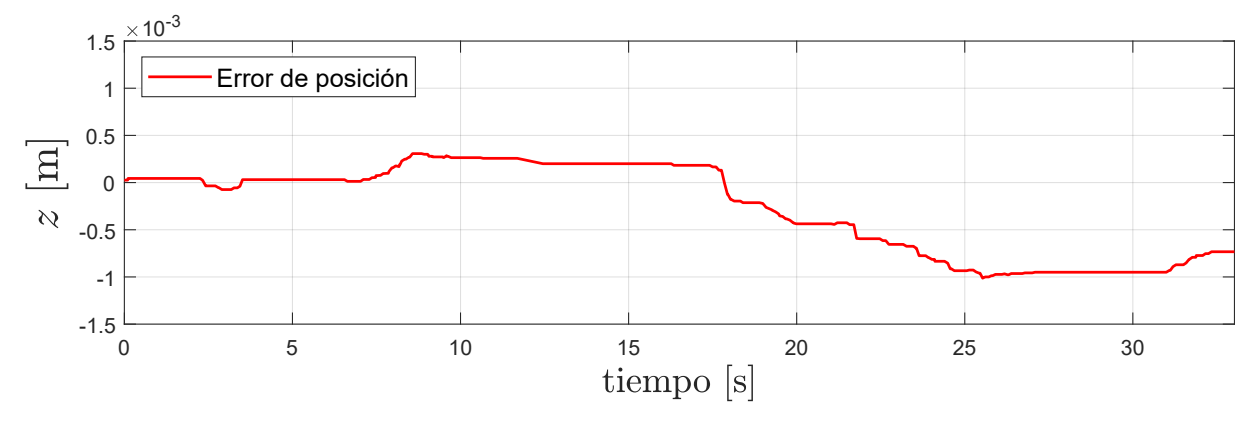

Figura 4.14: Error de posición en el efector final en el eje z.

En el espacio rotacional, únicamente se aplicaron pares de fuerza por parte de la muñeca esférica en las articulaciones cinco y seis dada la naturaleza de la aplicación implementada. En las gráficas de las Figuras [4.16](#page-95-0) y [4.17](#page-96-0) se muestra el par aplicado por la articulación con una línea azul, y con una línea roja, el par aplicado por el usuario para mantener la esfera equilibrada. Como se observa, ambas líneas tienen un perfil similar pero es importante aclarar que la señal del sensor de fuerza está multiplicada por −1. Esto con el fin de apreciar mejor la similitud entre sus perfiles, ya que, al tratar de equilibrar la esfera el usuario aplica fuerza de igual o mayor magnitud que la impartida por el robot pero en sentido contrario, lo que provoca que los perfiles de las señales se vean invertidos entre sí. En la Figura [4.15](#page-95-1) se observa como la primera articulación de la muñeca esférica no aplicó algún par de fuerza, sin embargo, el sensor sí registró las acciones del usuario.

<span id="page-95-1"></span>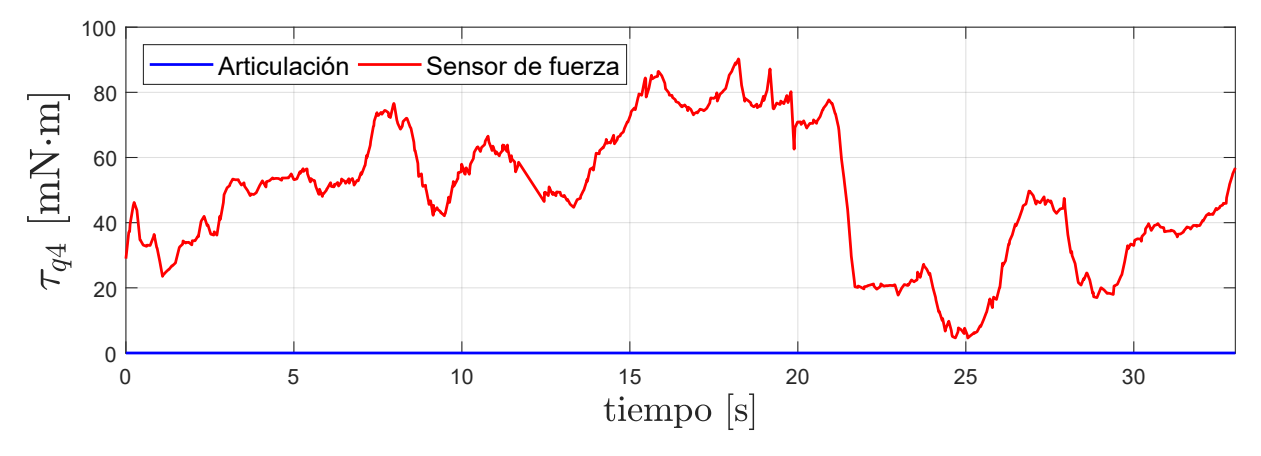

Figura 4.15: Pares de fuerza en la articulación q4 (señal del sensor de fuerza invertida).

<span id="page-95-0"></span>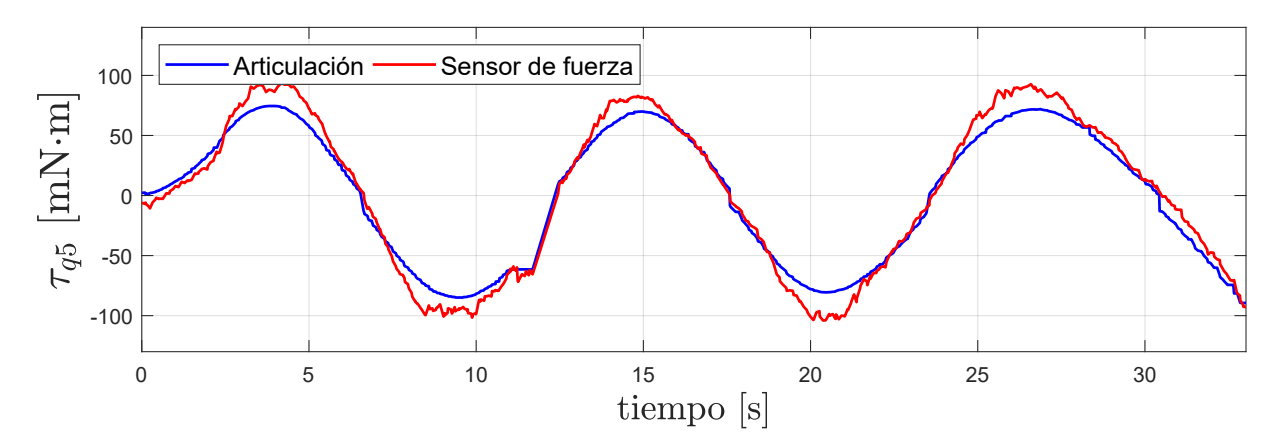

Figura 4.16: Pares de fuerza en la articulación q5 (señal del sensor de fuerza invertida).

<span id="page-96-0"></span>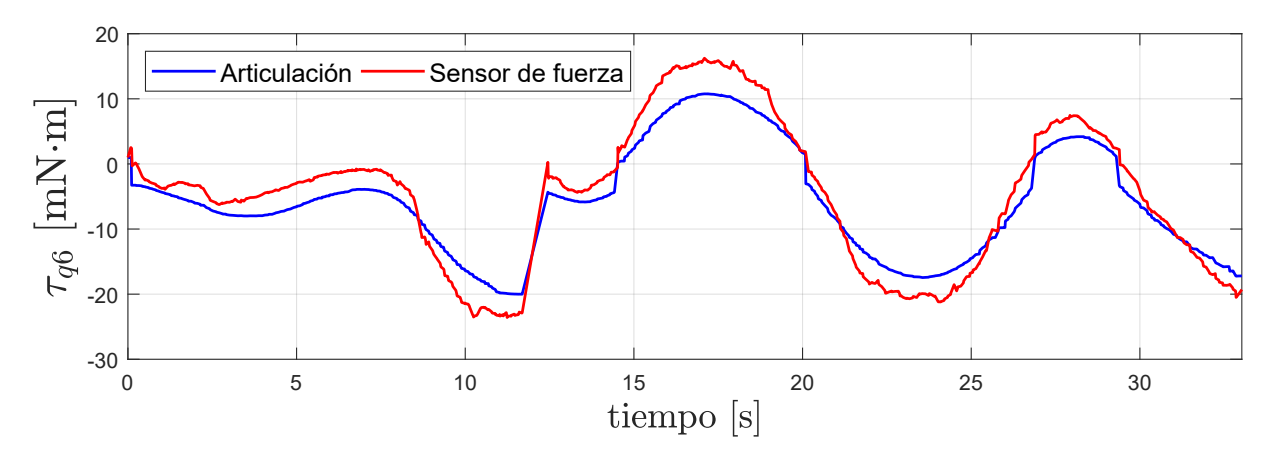

Figura 4.17: Pares de fuerza en la articulación q6 (señal del sensor de fuerza invertida).

En las gráficas que muestran los pares de fuerza  $\tau_{q5}$  y  $\tau_{q6}$  se puede apreciar que en ciertos momentos los pares oscilan a lo largo del tiempo, tanto los aplicados por la articulación como los aplicados por el usuario presentan ese comportamiento. Esto es debido a que durante la ejecución del ball and beam, al buscar que la esfera no toque el suelo, el usuario inclina el plano para que esta regrese al centro. Como consecuencia, la esfera tiende a irse al extremo contrario del plano, lo que provoca que el usuario lo gire nuevamente a la posición anterior para que la esfera vuelva a regresar. Lo anterior se repite en múltiples ocasiones y es el comportamiento usual que los usuarios toman en la aplicación. Por lo que, las oscilaciones de las gráficas, aunque representan fuerza, indican que la esfera va y viene a lo largo de los ejes.

# CAPÍTULO 5

# Conclusiones

En este trabajo de tesis se presenta la implementación de un mecanismo de tres GDL conocido como muñeca esférica para la obtención de un robot háptico de seis GDL. Se utiliza como base al robot paralelo Novint Falcon que, en combinación con la muñeca, ahora es capaz de llevar al efector final a cualquier posición con orientación arbitraria, dentro su espacio de trabajo. Por definición, los ejes de revolución de las articulaciones de la muñeca esférica intersecan en un punto en común, el centro de la muñeca, sin embargo, esta propuesta va más allá al colocar centro y efector final en el mismo punto. Lo anterior provoca una separación del espacio de trabajo traslacional del rotacional, manejados por el Falcon y la muñeca respectivamente, facilitando la obtención de su matriz Jacobiana y de realizar un control del robot que combina una cadena cinemática cerrada con una abierta.

Los objetivos del trabajo fueron cumplidos satisfactoriamente, ya que se logró desarrollar un segundo prototipo de muñeca esférica partiendo del prototipo previo, mejorando el desempeño, materiales y elementos que la conforman. También se logró el trabajo conjunto de dicha muñeca con el robot Falcon, poniendo ambos a prueba en una aplicación de realidad virtual. El sistema completo es una interfaz háptica del tipo sujetable, es decir, se encuentra fija en una base y posee la facultad de aplicar fuerzas y pares de fuerza al usuario que la manipula, siendo su objetivo estimular la parte cinestésica del tacto humano. Además, dado que las entradas de la interfaz son variables de posición y sus salidas son variables mecánicas en forma de fuerza, también es clasificada como una interfaz de admitancia. Por otro lado, ya que los seis GDL están actuados, la interfaz es capaz de desempeñarse en aplicaciones hápticas más inmersivas, gracias a la retroalimentación de fuerza en seis componentes vectoriales, lo que incrementa la sensaciones táctiles al tocar y manipular objetos ubicados en locaciones remotas u objetos inexistentes físicamente.

La aplicación de realidad virtual implementada es una demostración de la interacción de la interfaz háptica con un ambiente virtual. En ella el usuario posee la capacidad de navegar para poder explorar el ambiente y se pone a prueba su destreza con la interfaz al jugar el ball and beam. Lo anterior se consigue mediante la fuerza que percibe el usuario, pero también es crucial la información visual que aporta la aplicación. De hecho, si se carece de esta, el nivel de realismo disminuye considerablemente y la inmersión experimentada puede llegar a ser nula.

Finalmente, cabe mencionar que la muñeca esférica implementada es un dispositivo que servirá como plataforma experimental para los integrantes del Laboratorio de Robótica, en la cual se podrán probar diferentes controladores, aplicaciones de teleoperación y de realidad virtual. Mediante la documentación generada, cualquier estudiante o investigador que haga uso del robot podrá entender su funcionamiento y realizar mejoras a las que es susceptible, enfocándose en desarrollar un dispositivo comercial, por lo que detectar deficiencias es una tarea de suma importancia. Una de las mejoras que hasta este punto se considera, es cambiar el material de construcción por uno más resistente y duradero, como pueden ser plásticos menos maleables o metales, con el fin de obtener una estructura mecánica más rígida que también aporte más seguridad al usuario en el momento de operarla. Por otro lado, puede que un futuro prototipo tenga un diseño diferente al presentado en este trabajo, sin embargo, los motores implementados son elementos de alta calidad y precisión y son muy adecuados para aplicaciones hápticas, por lo que podrán seguir siendo utilizados, convirtiéndose en una buena elección por parte del laboratorio.

## 5.1. Trabajo a futuro

Con el robot de seis grados de libertad implementado, se demuestra la capacidad que tiene la UNAM para lograr avances tecnológicos en el área de robótica, así como el interés del Laboratorio de Robótica del Departamento de Control de la División de Ingeniería Eléctrica de la Facultad de Ingeniería en incursionar en tecnologías emergentes y que tienen un futuro prometedor. Para el laboratorio en cuestión, las tareas planeadas para un futuro cercano son:

- Mejorar los materiales de construcción de la muñeca esférica.
- Obtener del modelo dinámico del mecanismo de seis GDL.
- Implementar un algoritmo de control en lazo cerrado para los pares de fuerza en el espacio rotacional.
- Realizar experimentos de teleoperación entre el robot implementado en este trabajo y los robots industriales de la marca CRS Robotics con los que cuenta el laboratorio.
- Desarrollar aplicaciones de realidad virtual más complejas e inmersivas, contemplando incluso el uso de dispositivos especializados en la estimulación de otros sentidos humanos.

• Realizar pruebas con el mecanismo en simuladores de cirugía, ya sea desarrollados por los miembros del laboratorio o por otras instituciones con las que se tenga colaboración.

Por otro lado, el objetivo a largo plazo de este y otros proyectos paralelos del laboratorio es obtener un dispositivo háptico de seis GDL completamente desarrollado por la Facultad de Ingeniería de la UNAM. Por ello se tiene que considerar también la puesta en marcha de los primeros tres GDL, para así prescindir del Novint Falcon. Por lo que las tarea pendientes en esta vertiente son:

- Mejora y adaptación de la muñeca esférica en el robot de tres GDL propio.
- Análisis matemático y obtención de los modelos cinemáticos y dinámicos del robot de seis GDL elaborado en su totalidad por el laboratorio.
- Diseño y desarrolló de la tarjeta de adquisición de datos y electrónica de potencia para el robot de seis GDL.
- Pruebas experimentales con controladores de alto desempeño y aplicación hápticas.

Estas tareas al igual que esta tesis darán continuidad a trabajos previos, lo que es de suma importancia, ya que los miembros del laboratorio buscan trabajar colaborativamente con el fin de alcanzar metas complejas. Es decir, cada uno aporta sus habilidades y conocimiento en una misma línea de investigación, aprendiendo de los trabajos pasados y buscando sus posibles mejoras. Para así obtener un producto que con el paso del tiempo, se acerque a los dispositivos comerciales.

# APÉNDICE A

# Hojas de especificaciones

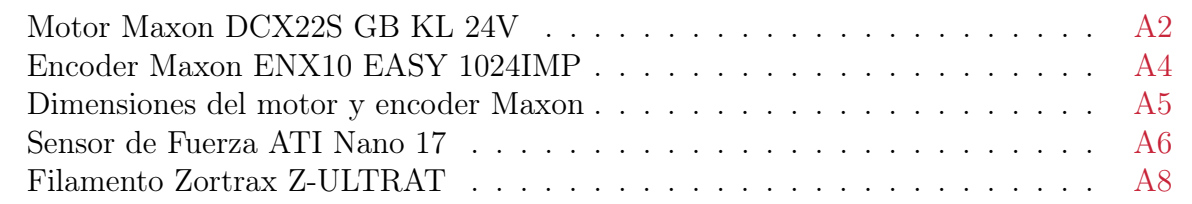

## <span id="page-102-0"></span>Motor Maxon DCX22S GB KL 24V

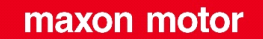

driven by precision

## **DCX22S GB KL 24V**

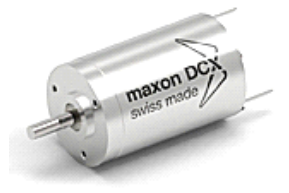

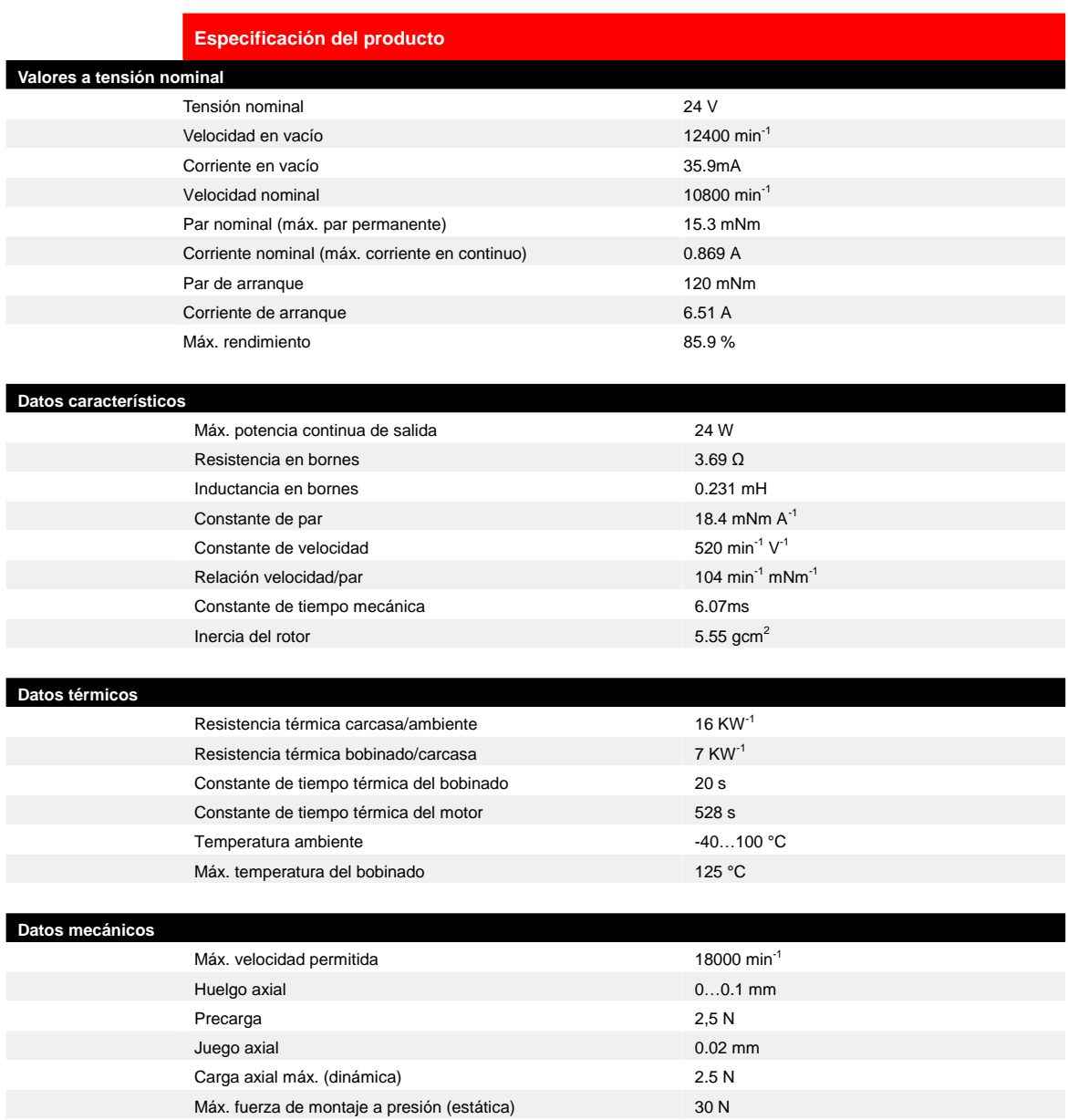

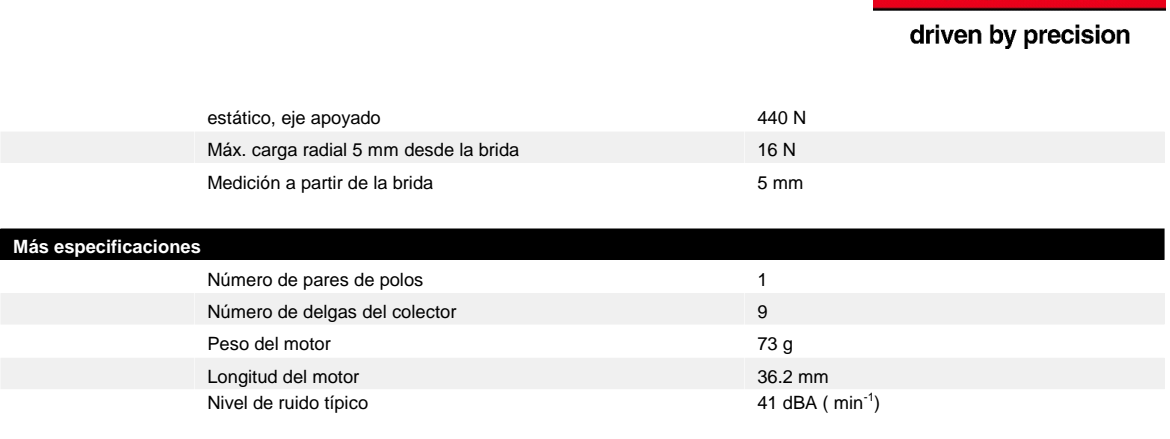

# <span id="page-104-0"></span>Encoder Maxon ENX10 EASY 1024IMP

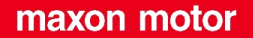

driven by precision

#### **ENX10 EASY 1024IMP**

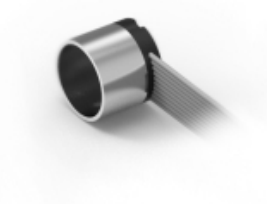

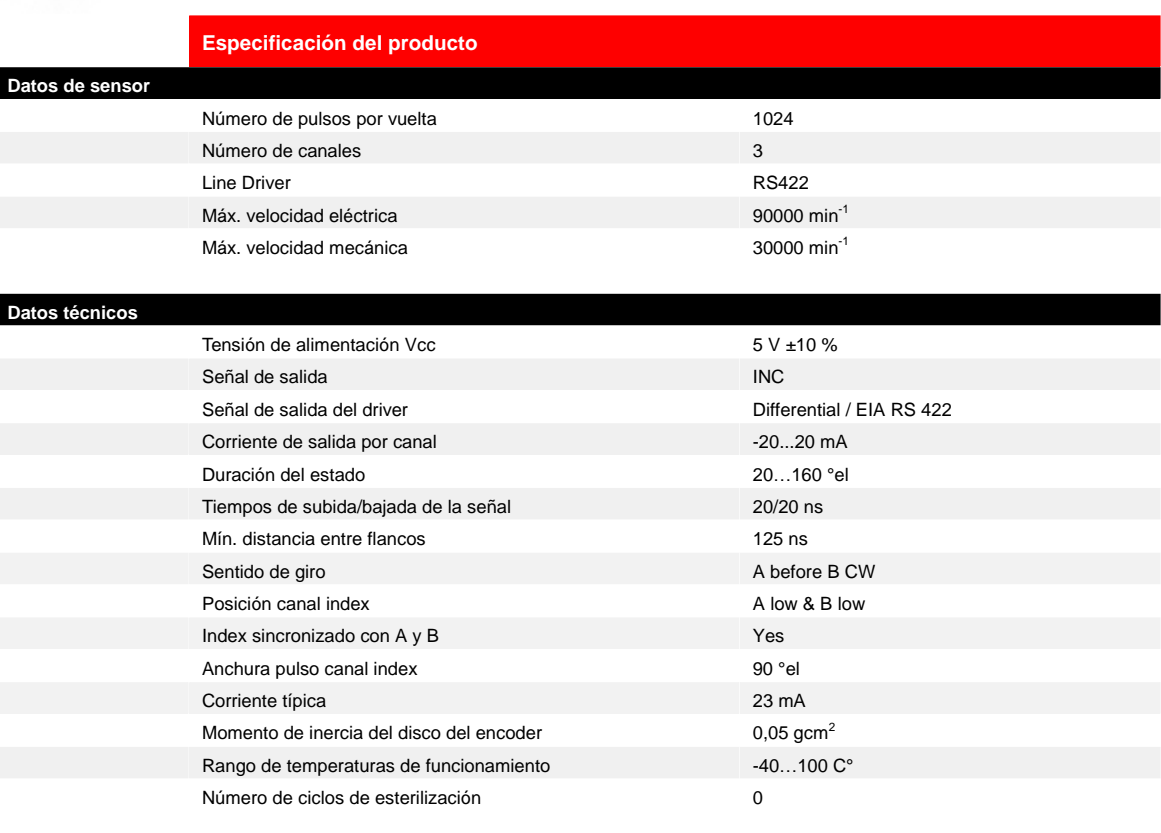

# <span id="page-105-0"></span>Dimensiones del motor y encoder Maxon

**Motor - DCX22S GB KL 24V** Sensor - ENX10 EASY 1024IMP **Axial play motor: 0...0.1mm** Dibujo no a escala

ISO 5456-1 <del>CO</del>

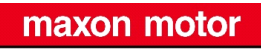

driven by precision

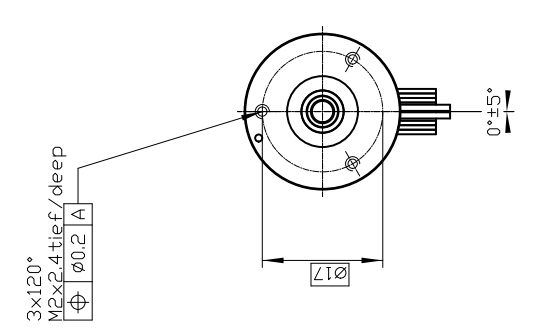

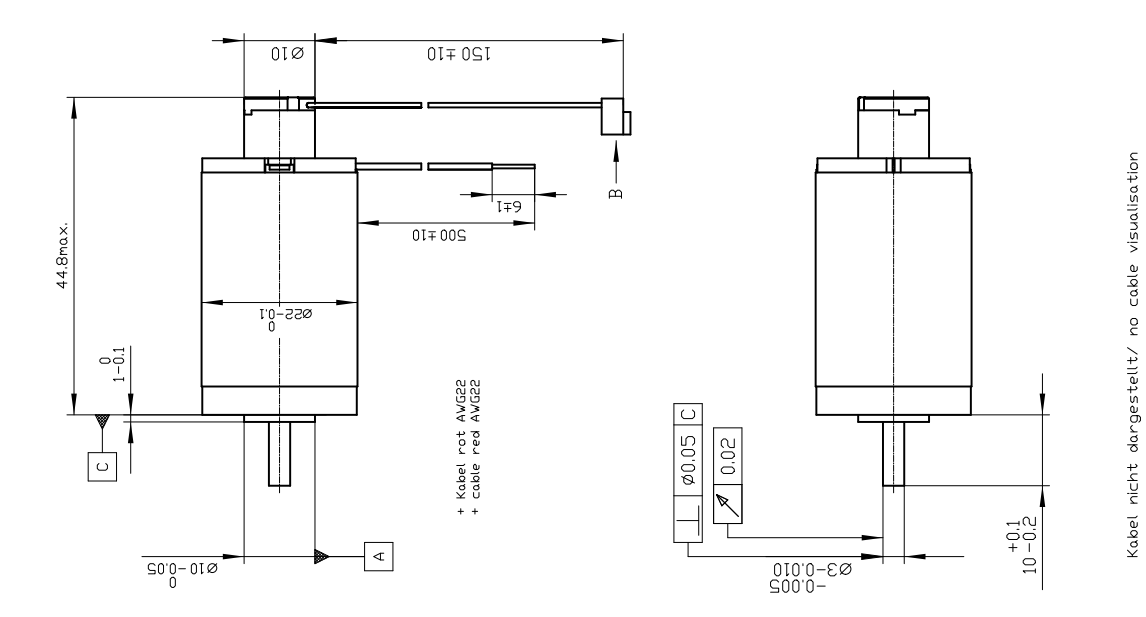

## <span id="page-106-0"></span>Sensor de Fuerza ATI Nano 17

# NANO17

#### **Product Advantages**

**One of the Smallest 6-Axis Sensors in the World:** The Nano17 fits into restricted spaces of research applications.

#### **Extremely High Strength:**

- EDM wire-cut from high-yield-strength stainless steel.
- Maximum allowable single-axis overload values are 3.1 to 13 times rated capacities.

**High Signal-to-Noise Ratio:** Silicon strain gages provide a signal 75 times stronger than conventional foil gages. This signal is amplified, resulting in near-zero noise distortion.

**IP65 and IP68 (4m) Versions Available:** The IP65 version of the transducer is available for use in wet environments. The IP68 version is for underwater environments to a maximum depth of 4 meters in fresh water. Contact ATI Industrial Automation for drawings and more information.

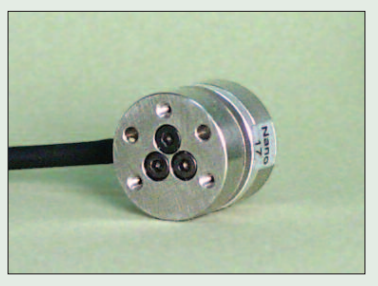

**The Nano17 F/T transducer** The transducer is made of hardened stainless steel, with integral interface plates made from high-strength aircraft aluminum.

#### **Typical Applications**

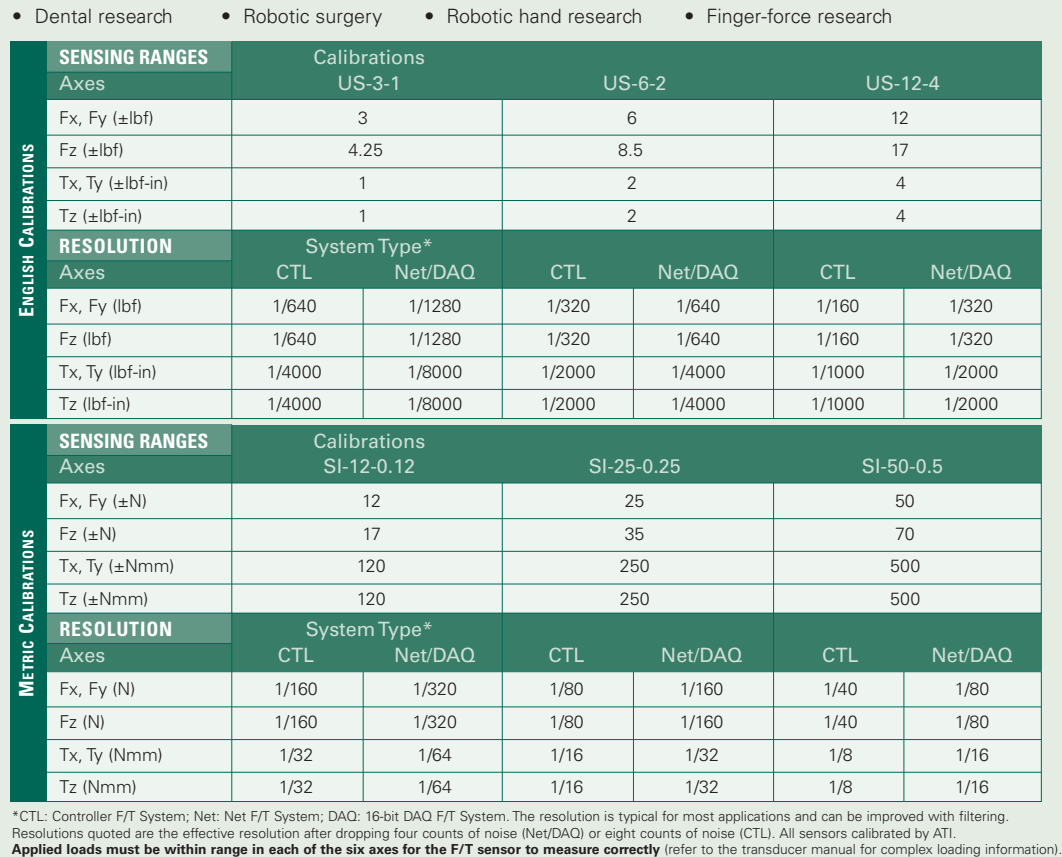

14 VISIT WWW.ATI-IA.COM FOR CURRENT PRODUCT SPECIFICATIONS, 2-D DRAWINGS, AND 3-D CAD MODELS

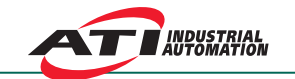

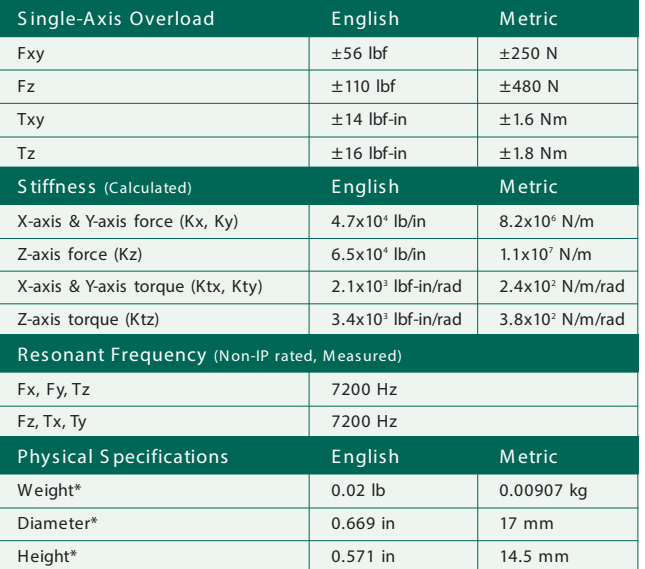

*"I used theNano17 in a recent design application. Thesupport I received from AT I for my special application was excellent. Thedocumentation was well-written, theinstallation and set-up was easy and thesensor proved toberobust and highly accuratefor my application."*

Peter W. Johnson, PhD President Ergonomic Research and Consulting, Inc.

\* Specifications are for non-IP rated models. Diameter excludes any connector or cable features.

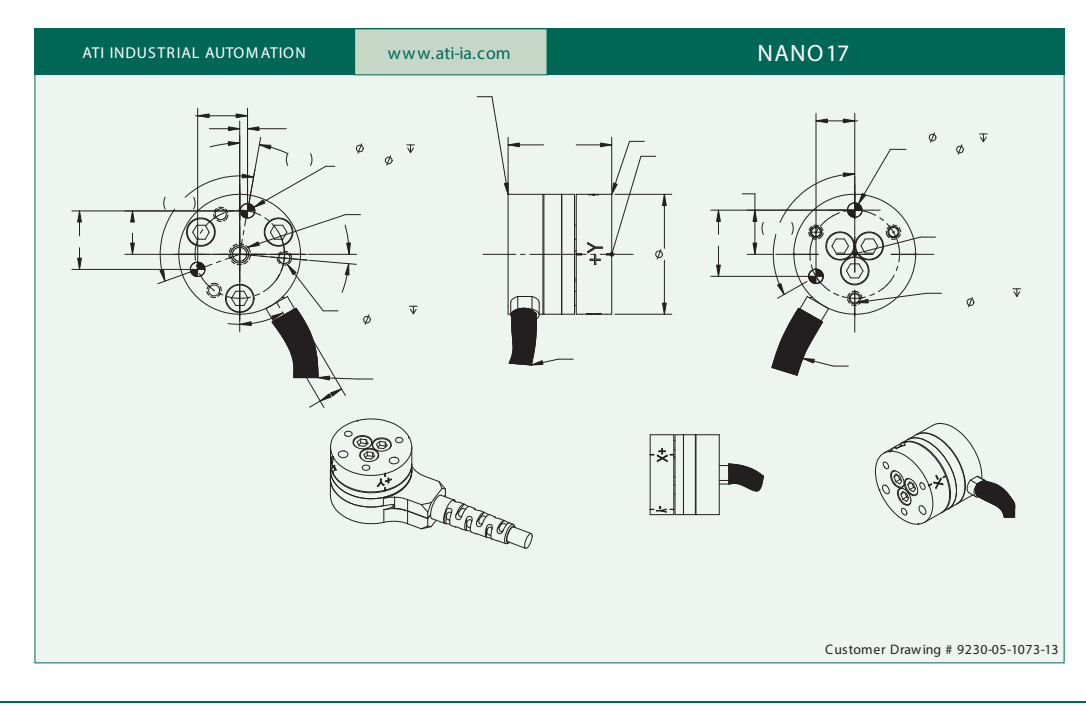

VISIT WWW.ATI-IA.COM FOR CURRENT PRODUCT SPECIFICATIONS, 2-D DRAWINGS, AND 3-D CAD MODELS 15
### Filamento Zortrax Z-ULTRAT

#### TECHNICAL DATA SHEET

Date of issue: 01.08.2014 | Update: 05.03.2020 | Version: 3.00

#### Durability Comes in Colors

Z-ULTRAT is a material characterized by high impact resistance, which gives your models a uniform surface texture. This all-purpose material allows you to 3D print elements requiring durability, such as end-use parts, which, after continued use, keep their initial shape over time. With Z-ULTRAT, you can produce objects with properties comparable to those of models manufactured using injection molding technology, including functional prototypes, test casings, and mechanical parts. Z-ULTRAT allows you to test your tailor-made projects in unlimited ways, in one of twenty-two shades.

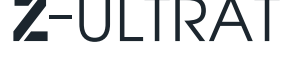

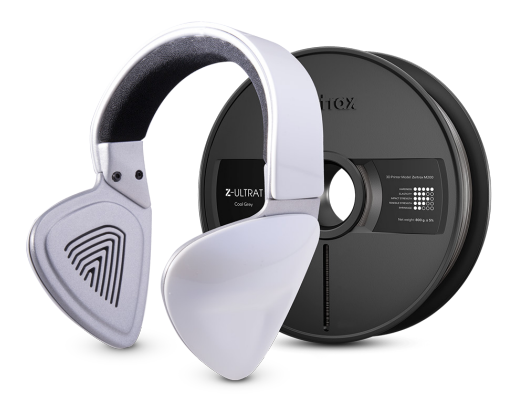

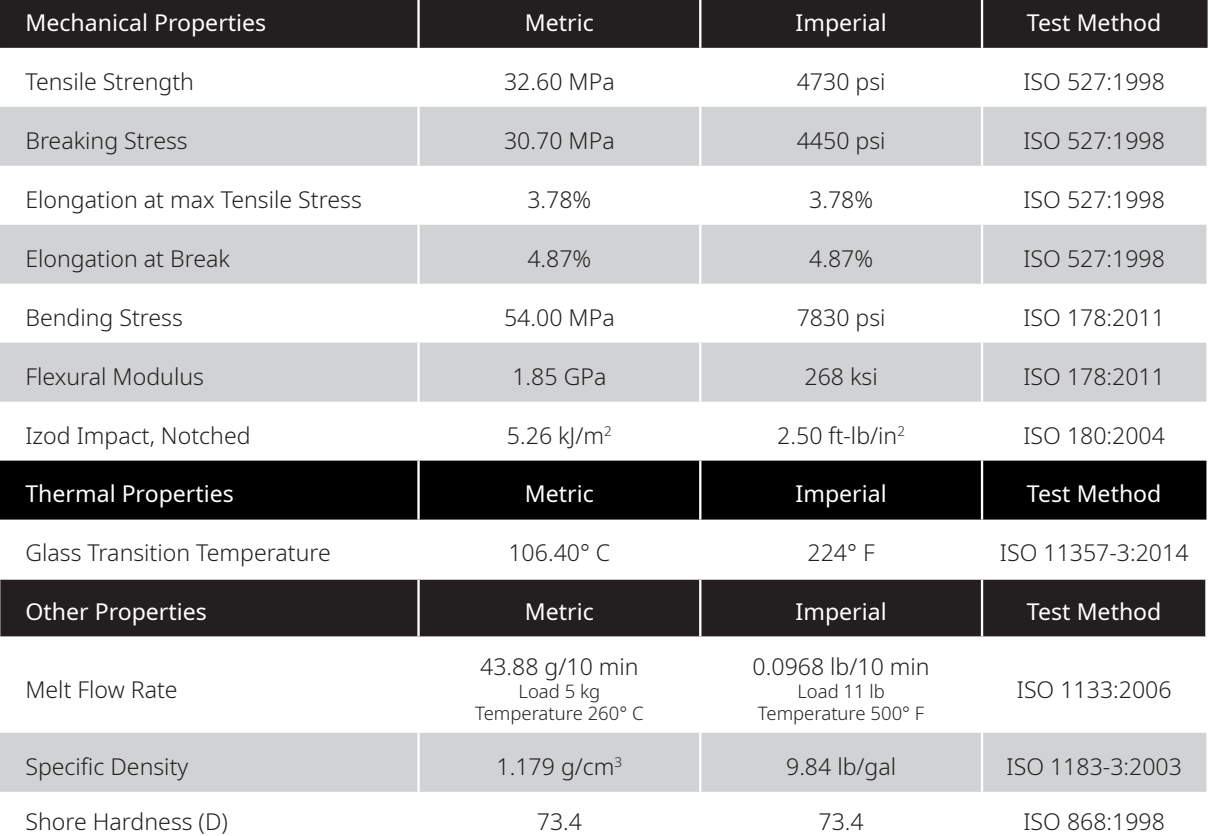

#### TECHNICAL DATA SHEET

The data presented in this document are intended for information and comparison purposes only. They should not be used for project specifications or its quality evaluation. The material's actual properties depend on the printing process conditions, the design structure and its purpose, test conditions, etc.

Samples of Z-ULTRAT used to carry out the tests were built on Zortrax M200. The general print parameters utilized are noted below:

**Z**

Z-SUITE: v2.2.0.0 Layer thickness: 0.19 mm; Quality: High; Seam: Normal; Infill: Solid, Fan Speed: Auto; Surface Layers: - Top: 7 (default); - Bottom: 4 (default);

**Y X**

Product specifications are subject to change without notice.

Each user is responsible for complying with product safety standards, its intended use as well as the law and waste disposal (and recycling) rules for electrical and electronic equipment. Zortrax does not make any express or implied warranties, including but not limited to implied warranties of merchantability or fitness for a particular purpose.

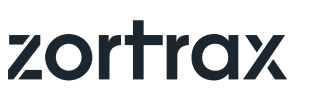

Zortrax S.A. Lubelska 34, 10-409 Olsztyn, Poland NIP: 7393864289 REGON: 281551179

Contact Office: office@zortrax.com Sales Department: sales@zortrax.com Support Center: support@zortrax.com

©2020 Zortrax S.A. All rights reserved. All trade names, logos and trademarks mentioned in the following document are registered trademarks of Zortrax and are subject to legal protection.

Z-ULTRAT

# APÉNDICE B

# Planos de la muñeca esférica

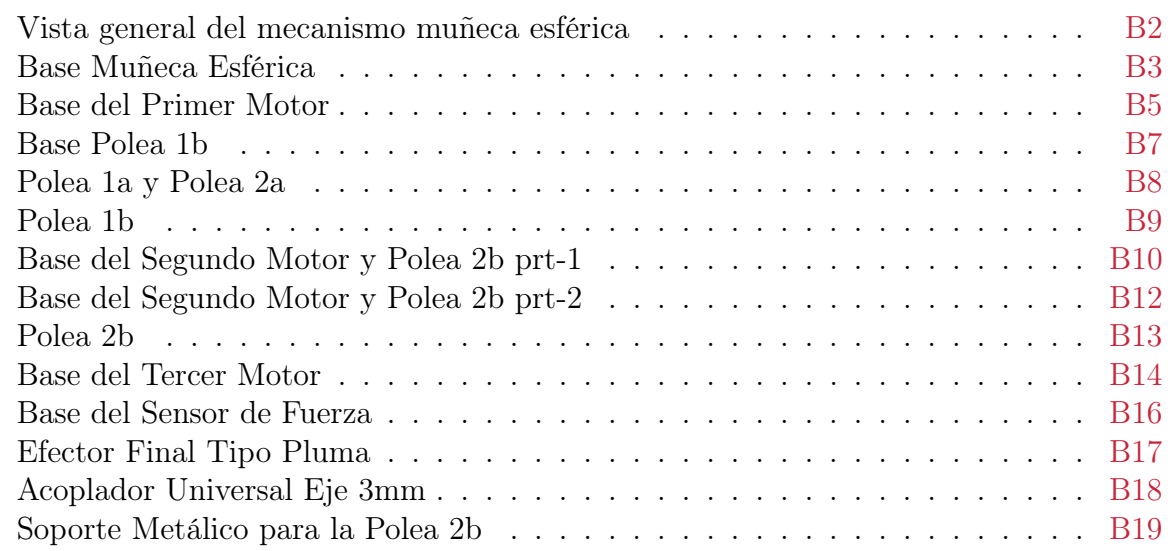

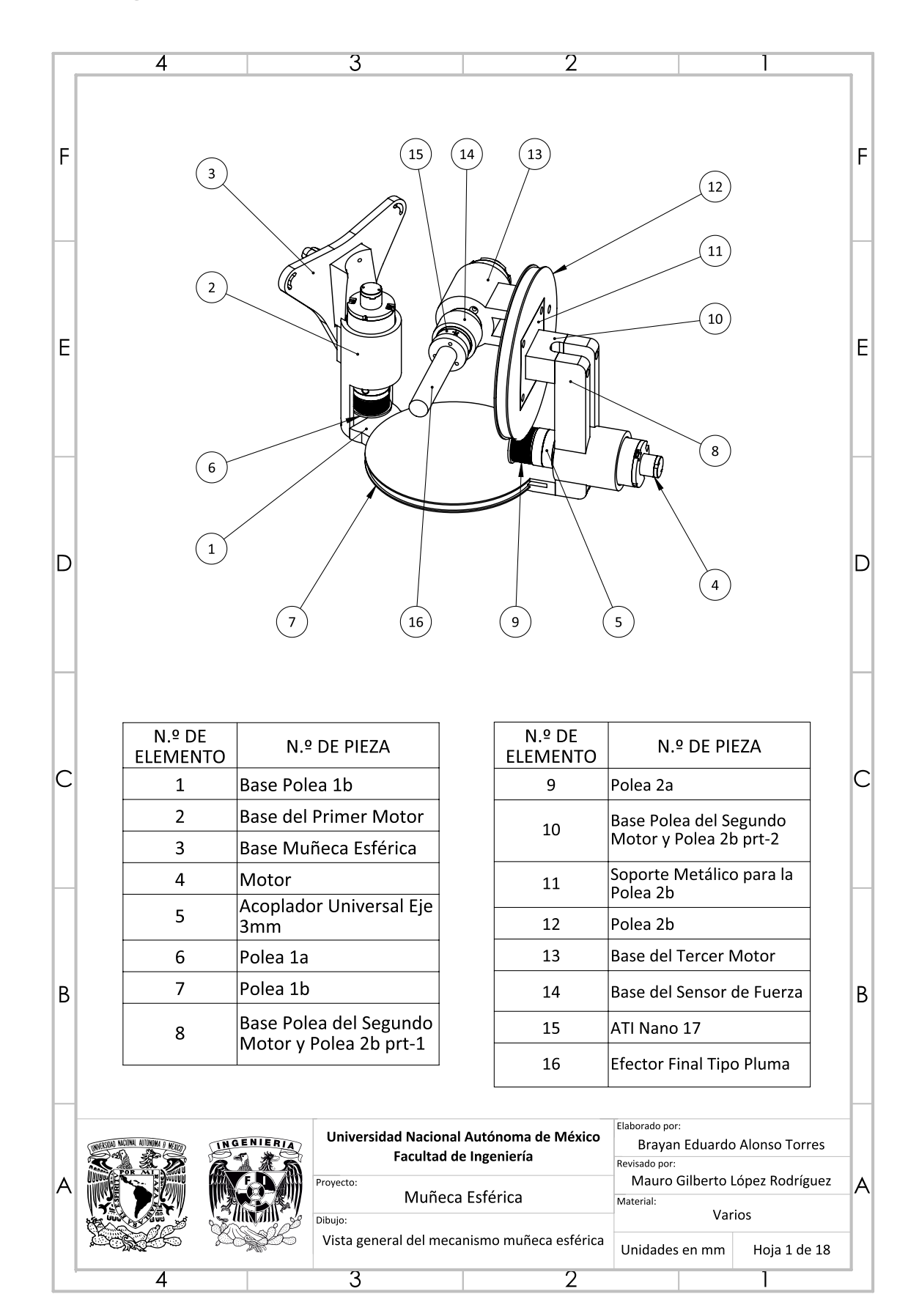

<span id="page-111-0"></span>Vista general del mecanismo muñeca esférica

### <span id="page-112-0"></span>Base Muñeca Esférica

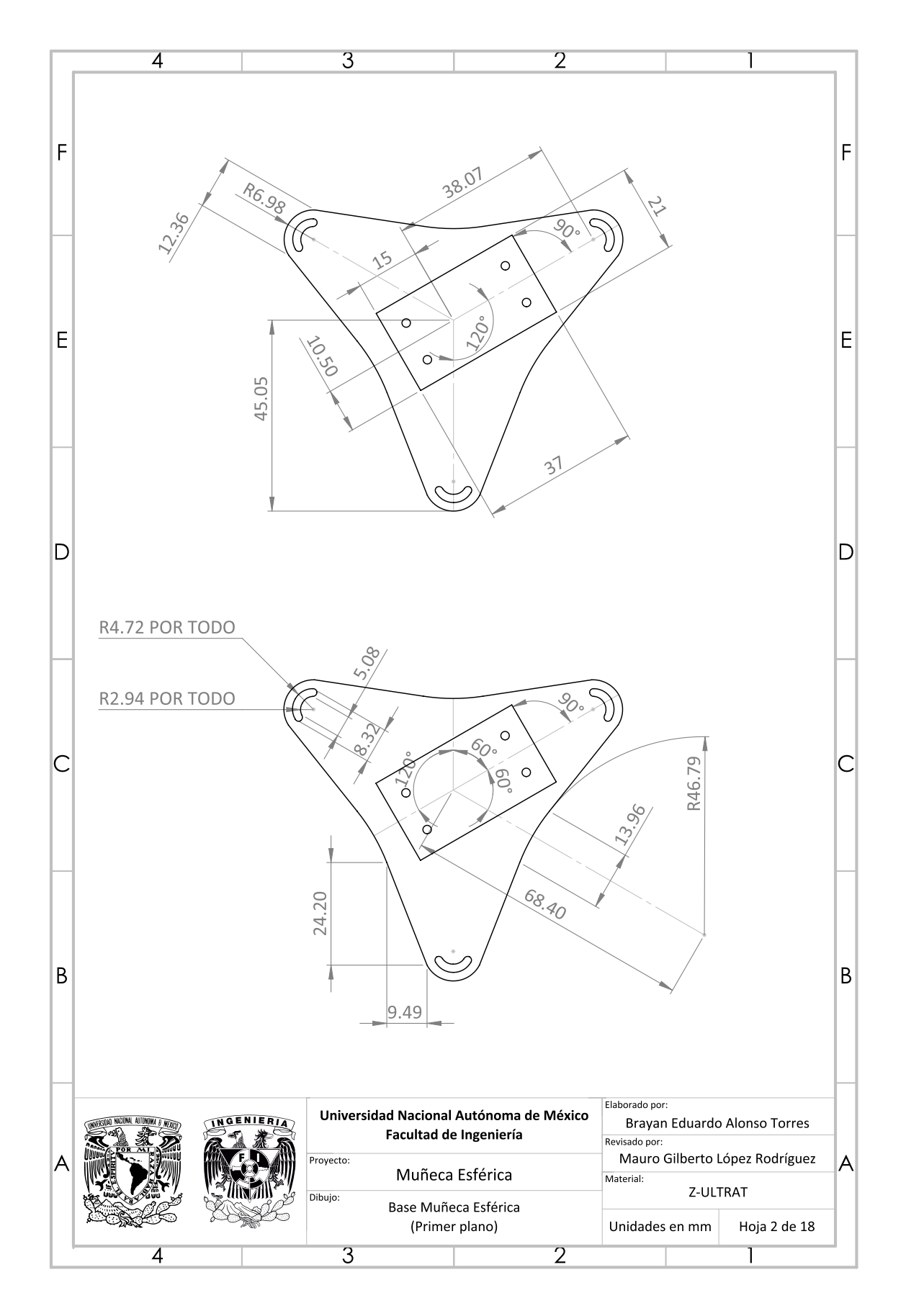

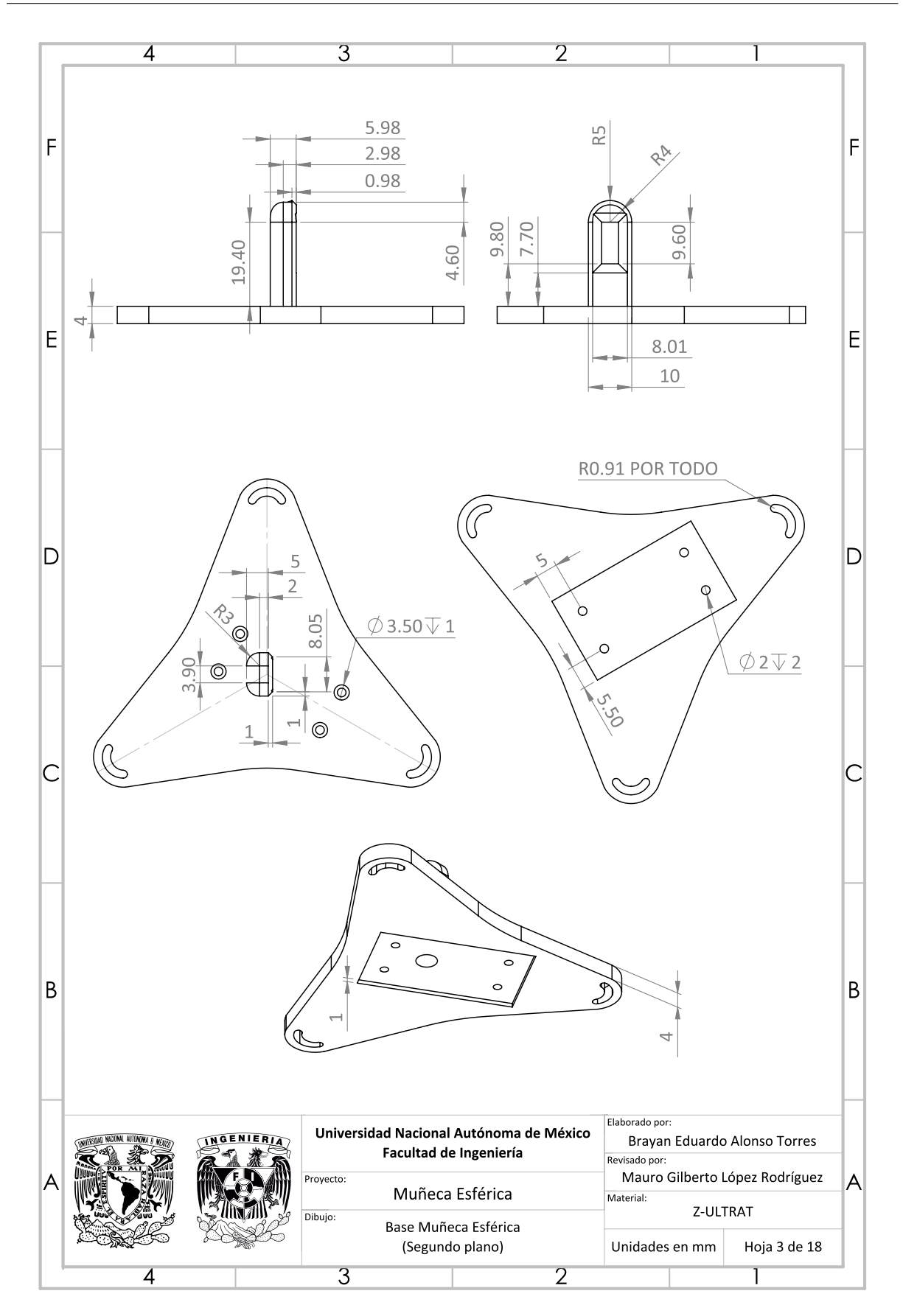

### <span id="page-114-0"></span>Base del Primer Motor

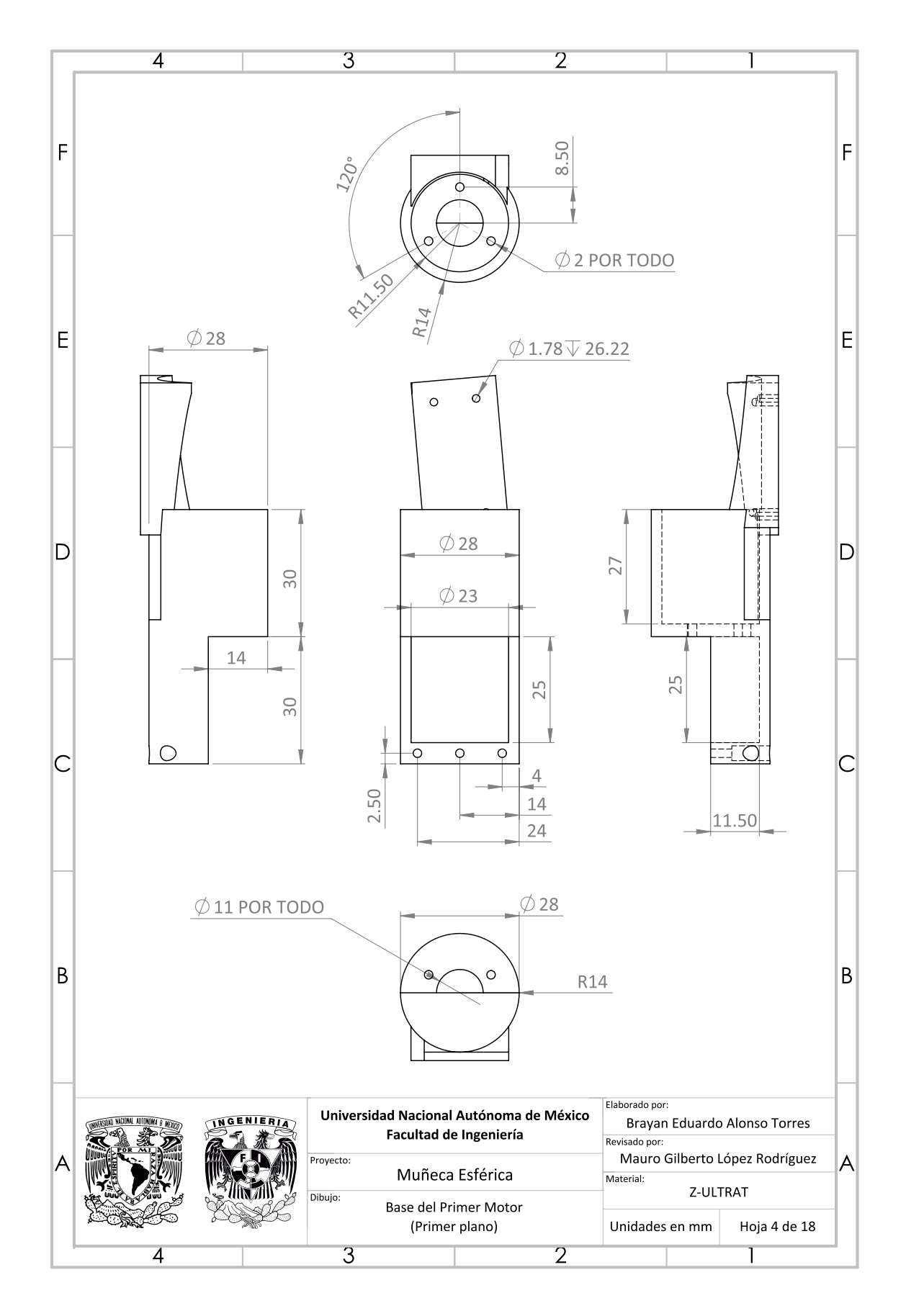

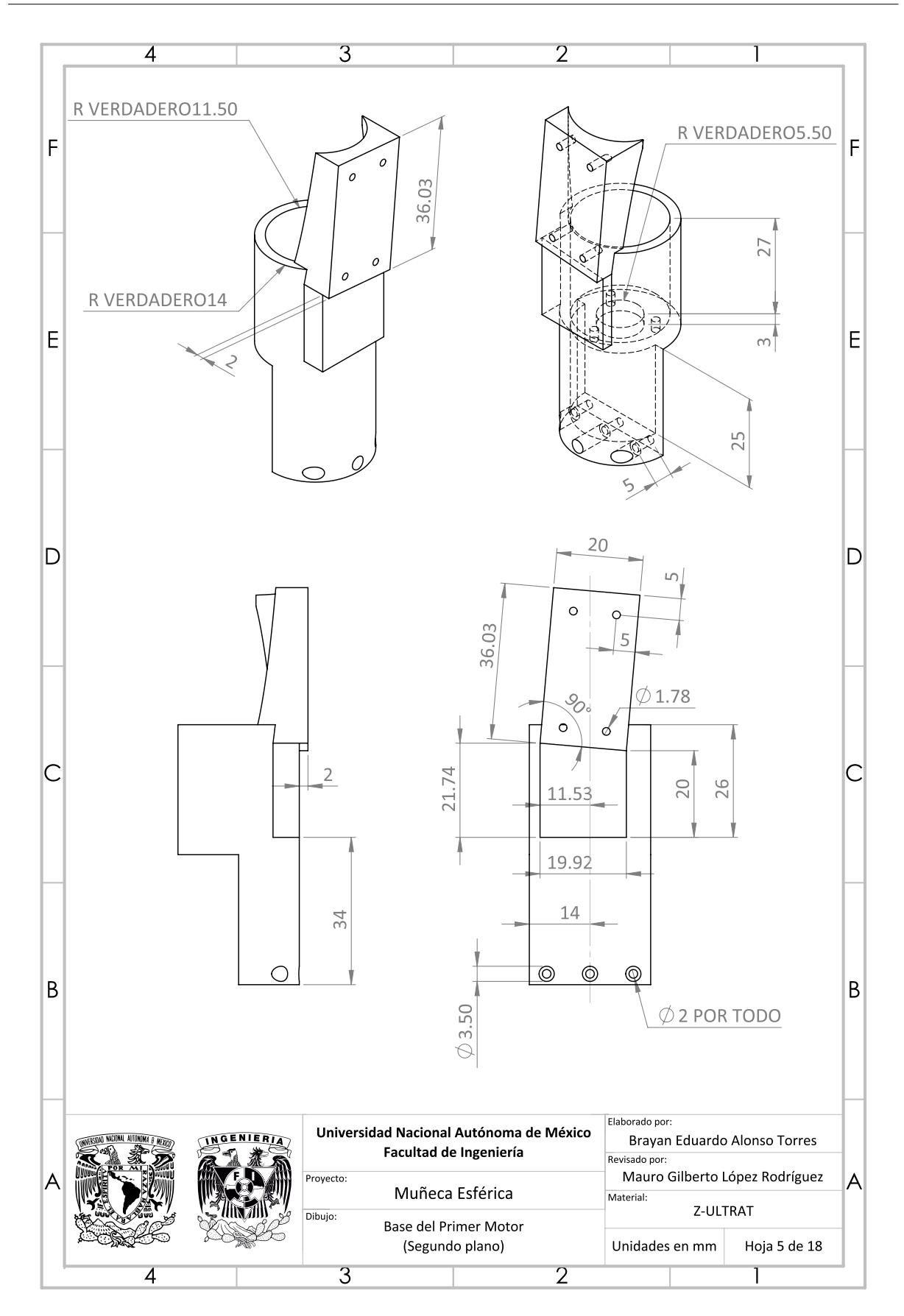

#### <span id="page-116-0"></span>Base Polea 1b

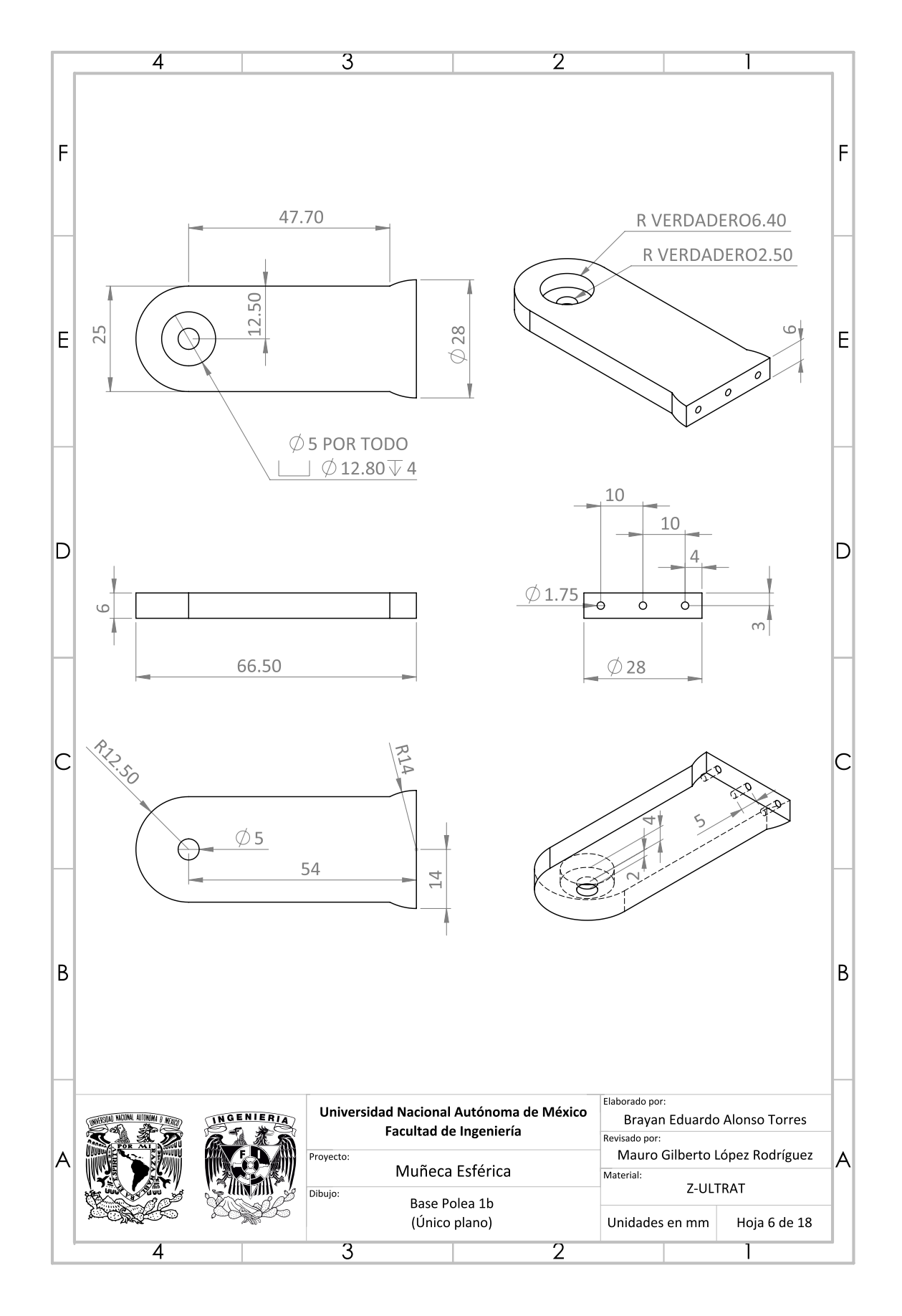

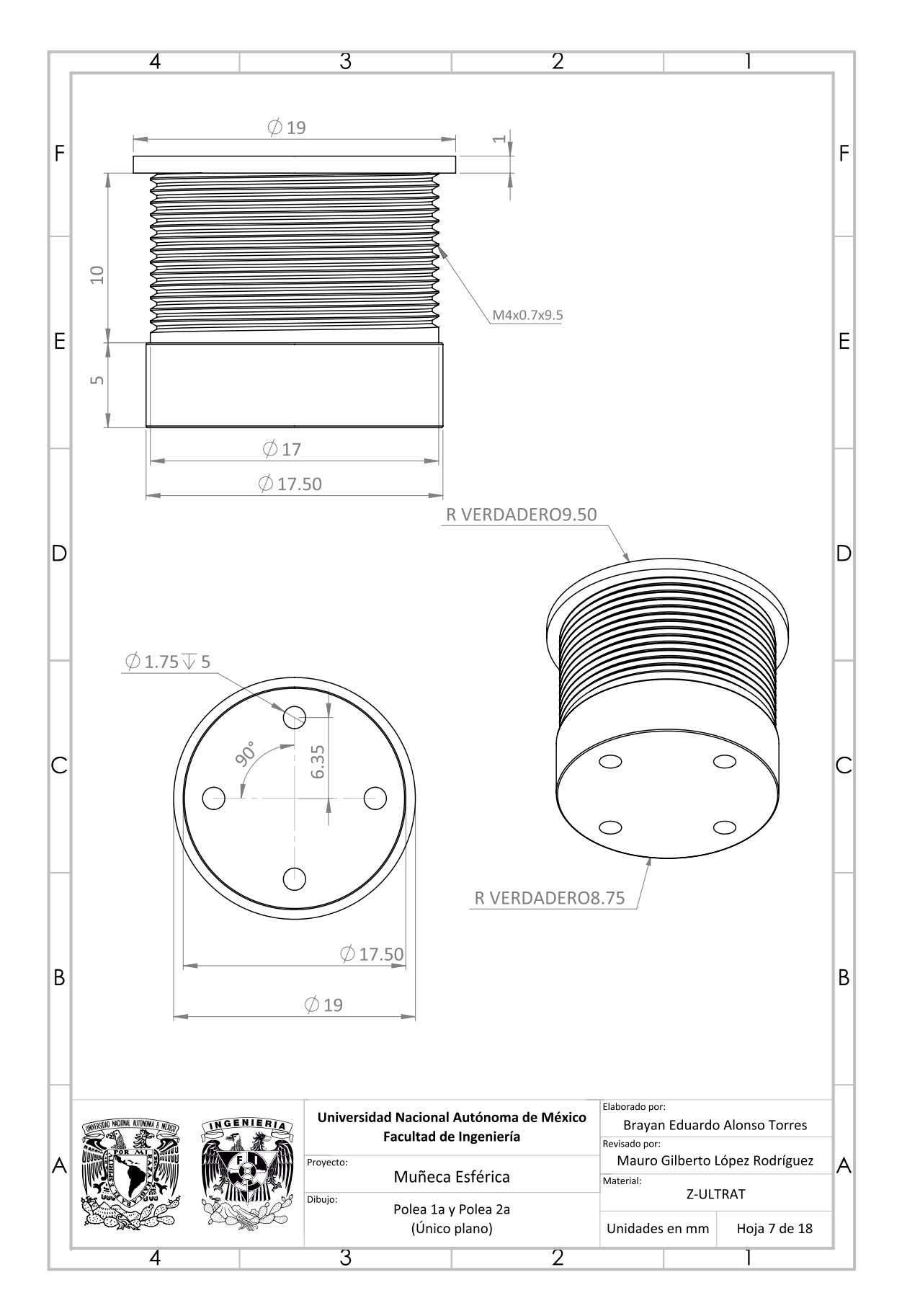

# <span id="page-117-0"></span>Polea 1<br/>a y Polea 2a

#### <span id="page-118-0"></span>Polea 1b

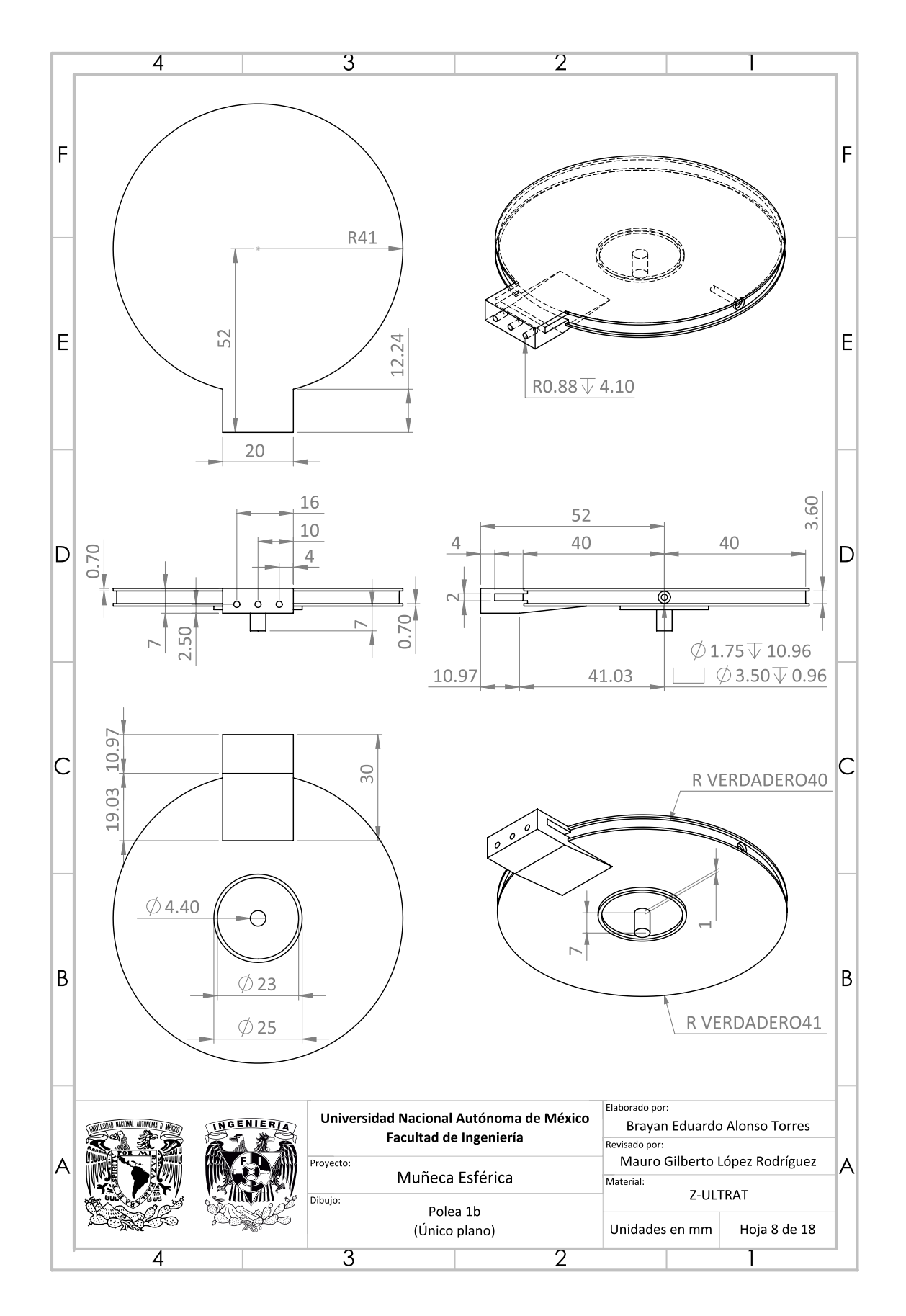

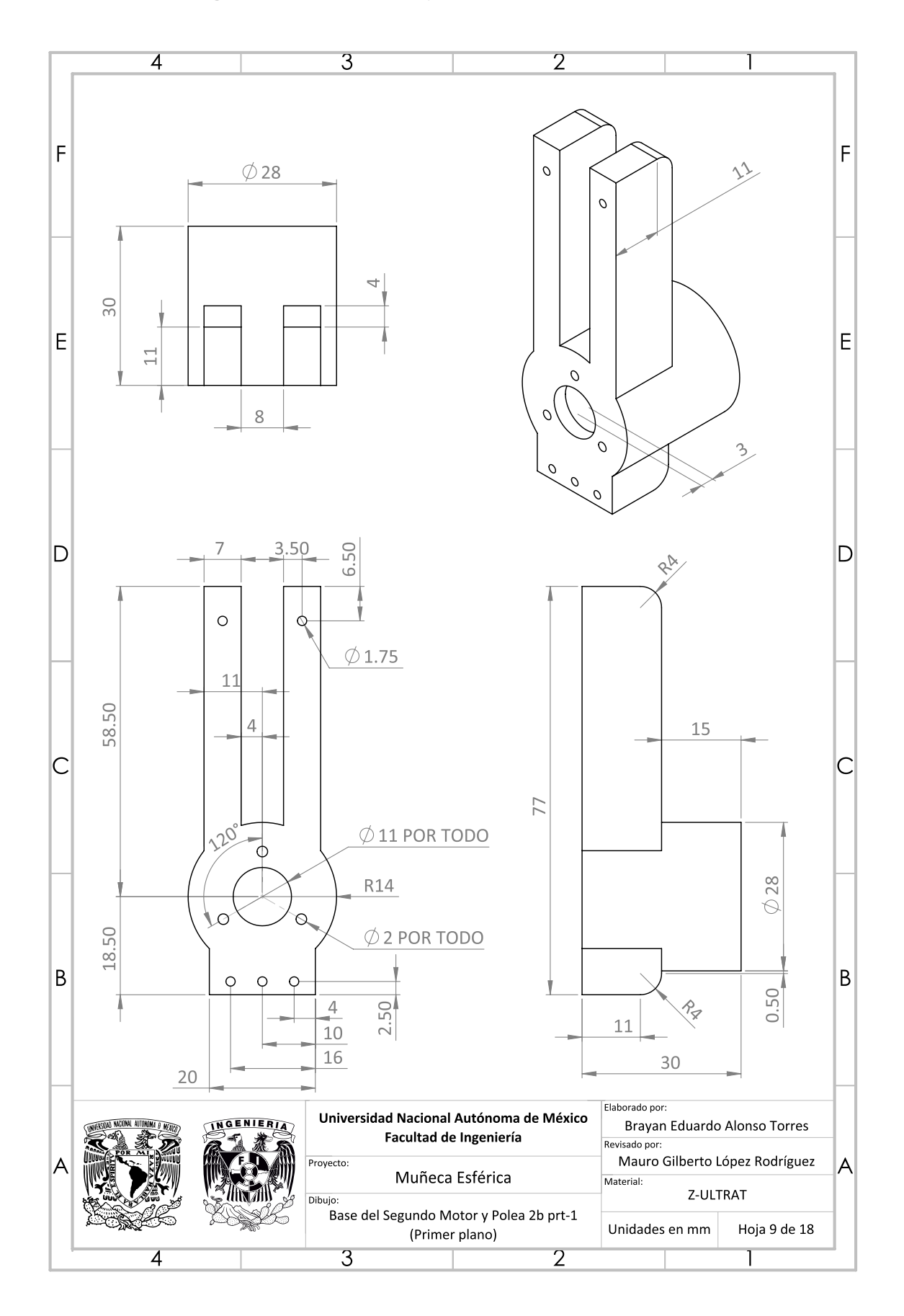

# <span id="page-119-0"></span>Base del Segundo Motor y Polea 2b prt-1

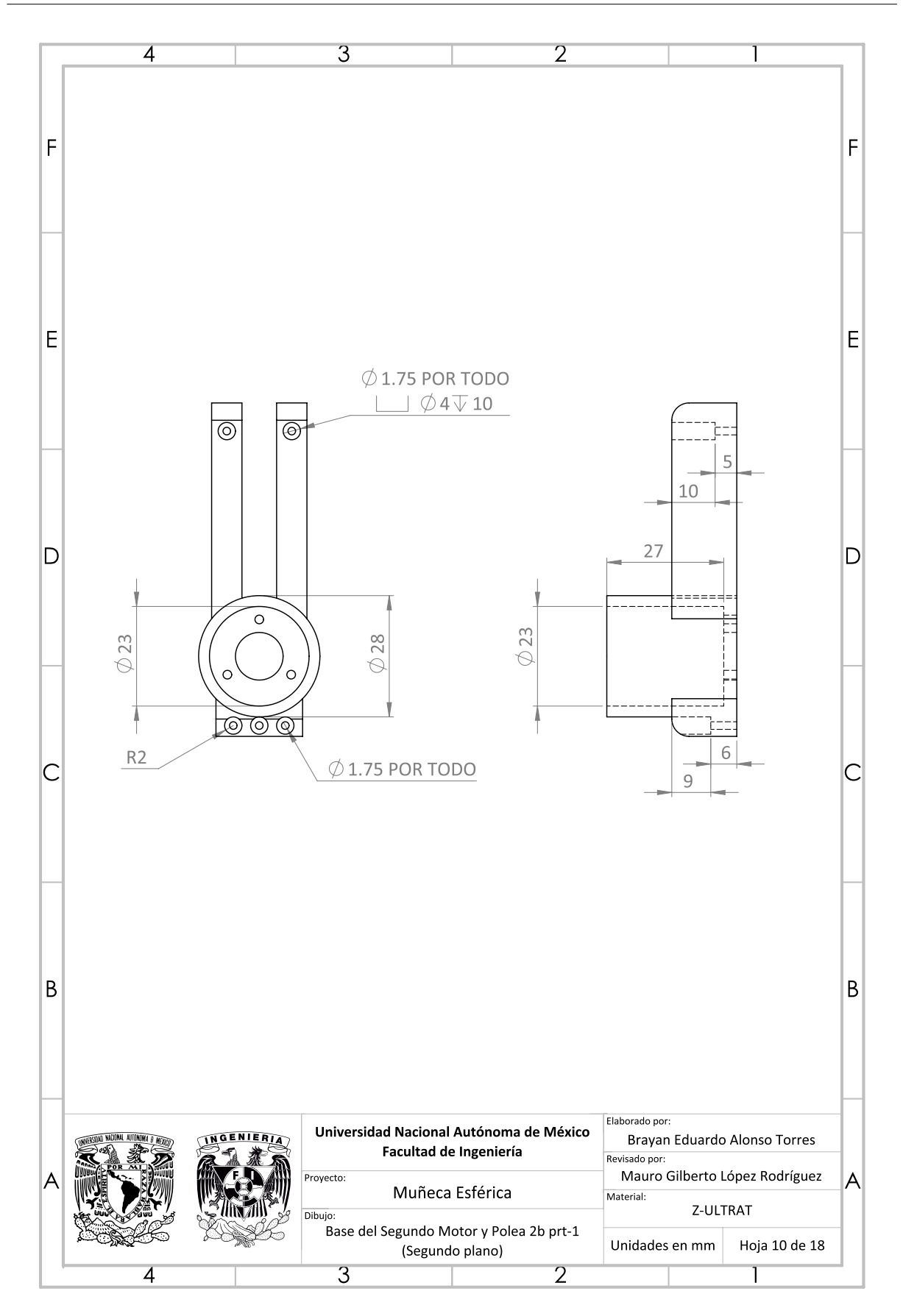

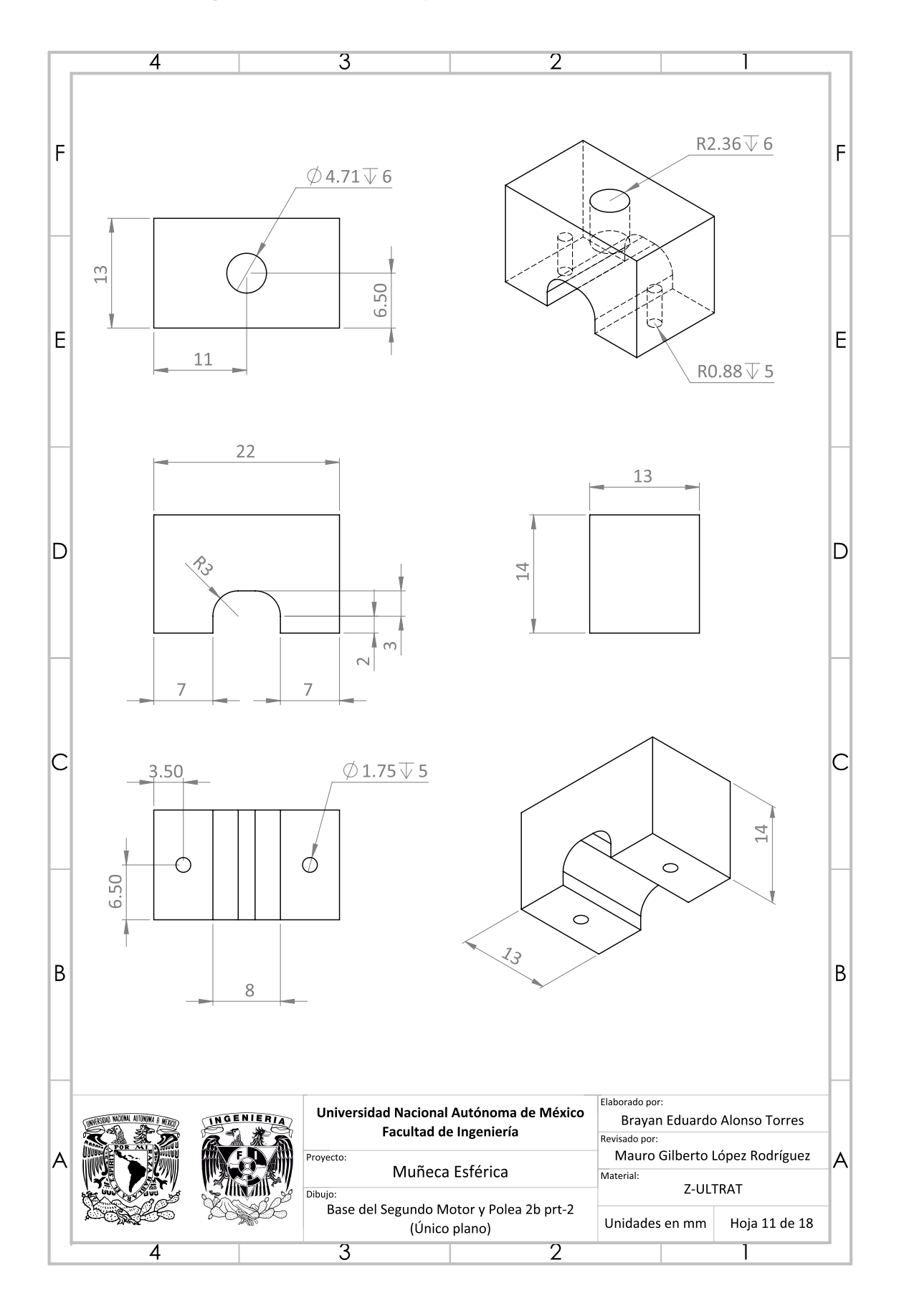

# <span id="page-121-0"></span>Base del Segundo Motor y Polea 2b prt-2

#### <span id="page-122-0"></span>Polea 2b

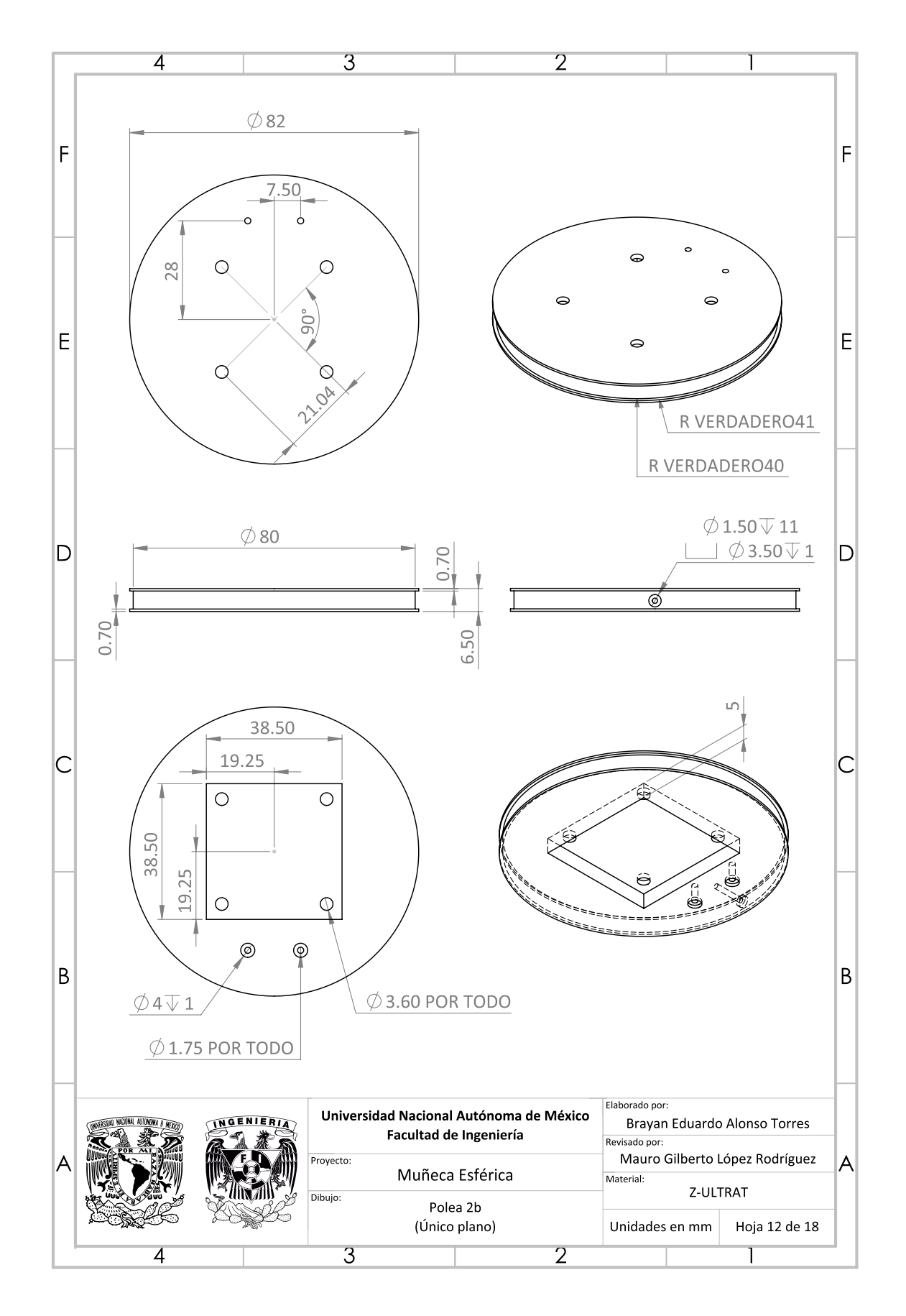

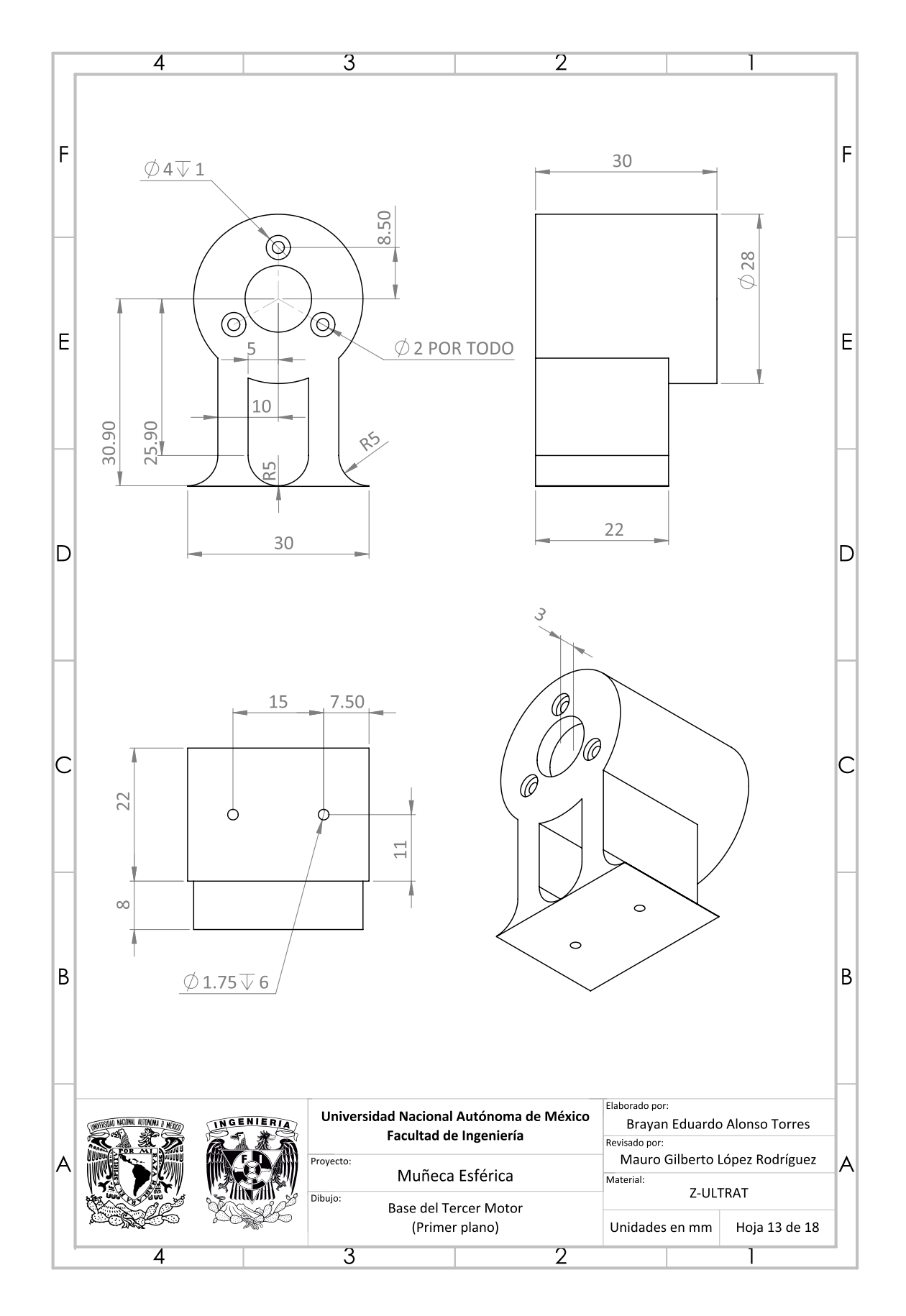

## <span id="page-123-0"></span>Base del Tercer Motor

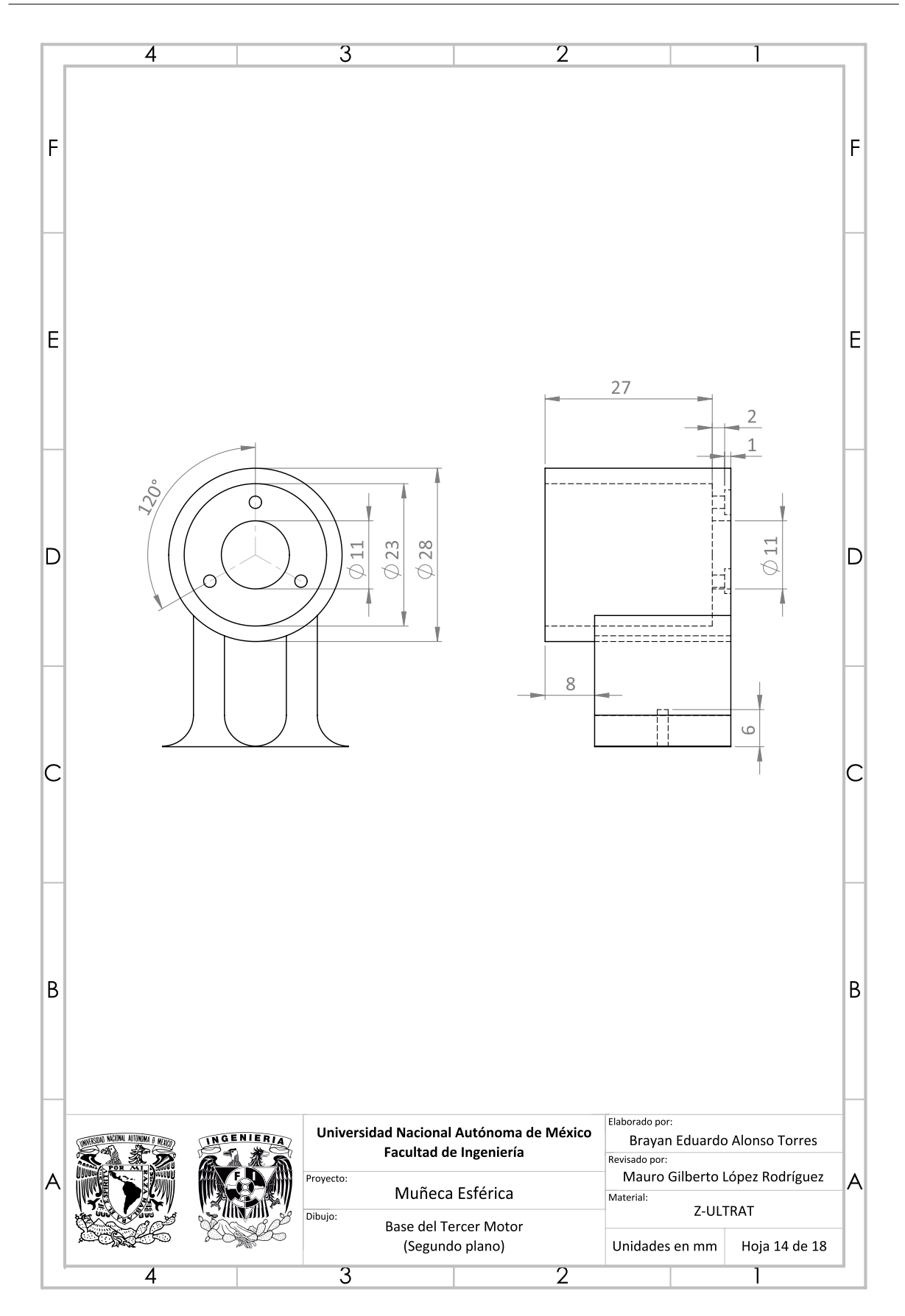

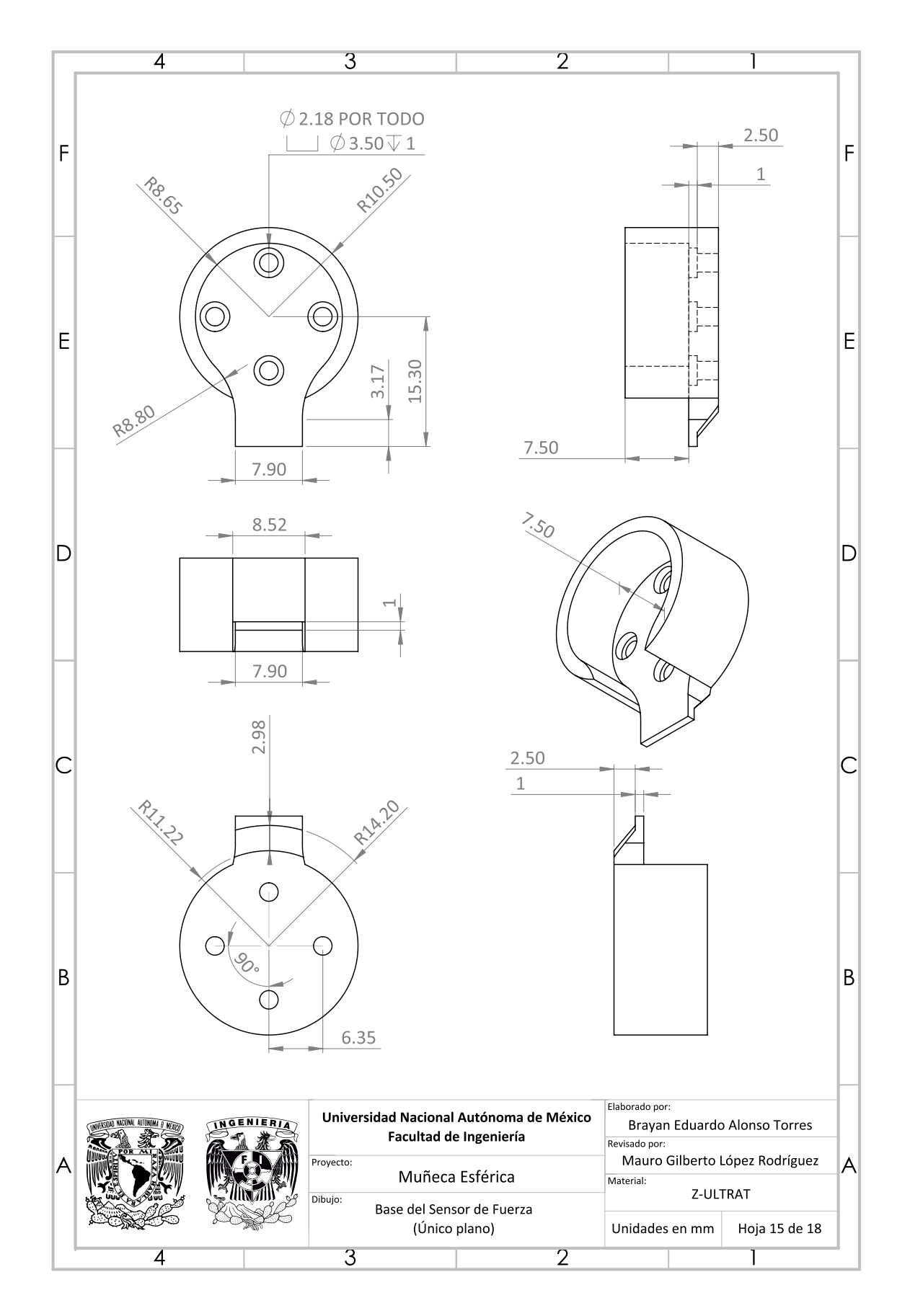

### <span id="page-125-0"></span>Base del Sensor de Fuerza

<span id="page-126-0"></span>Efector Final Tipo Pluma

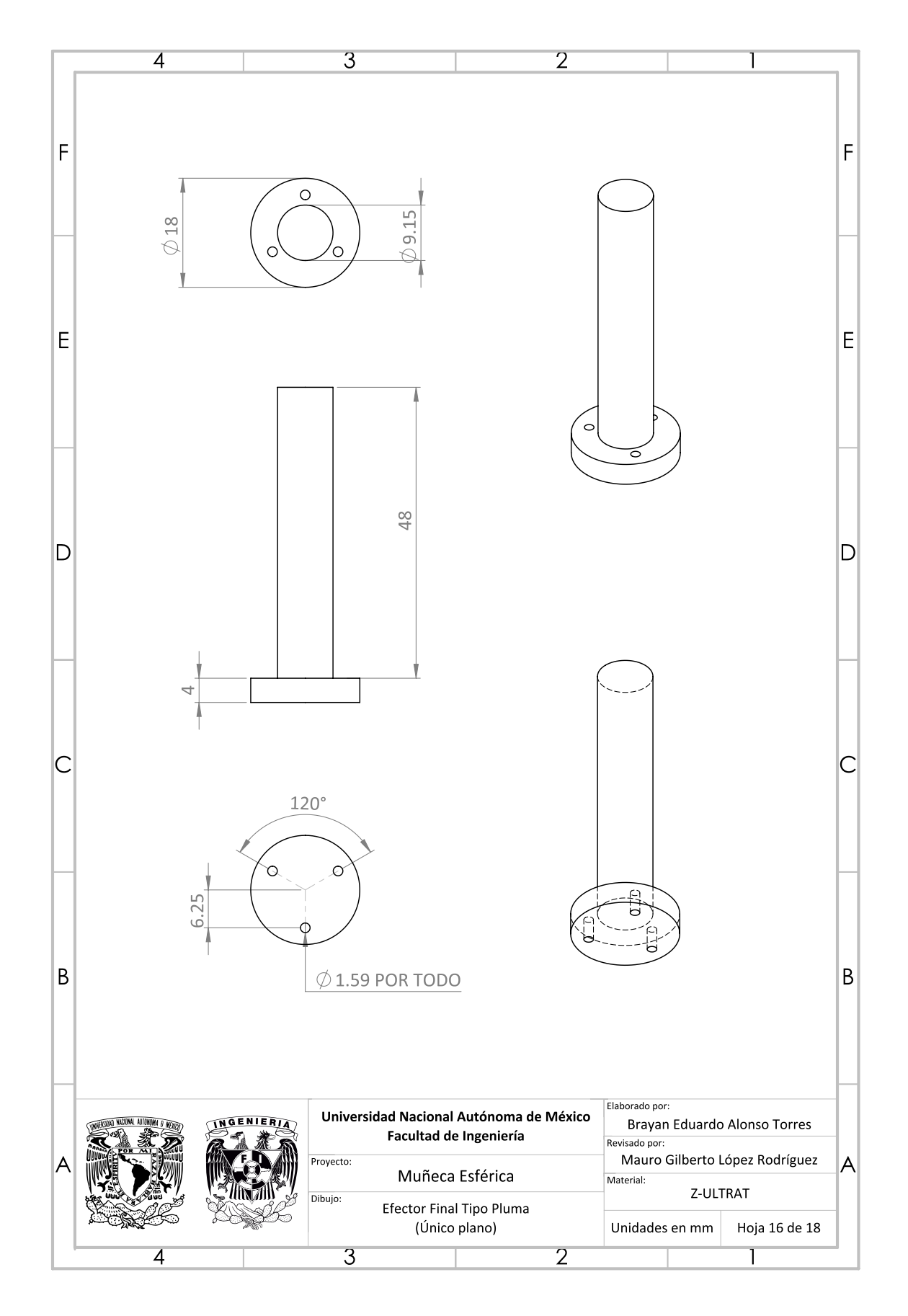

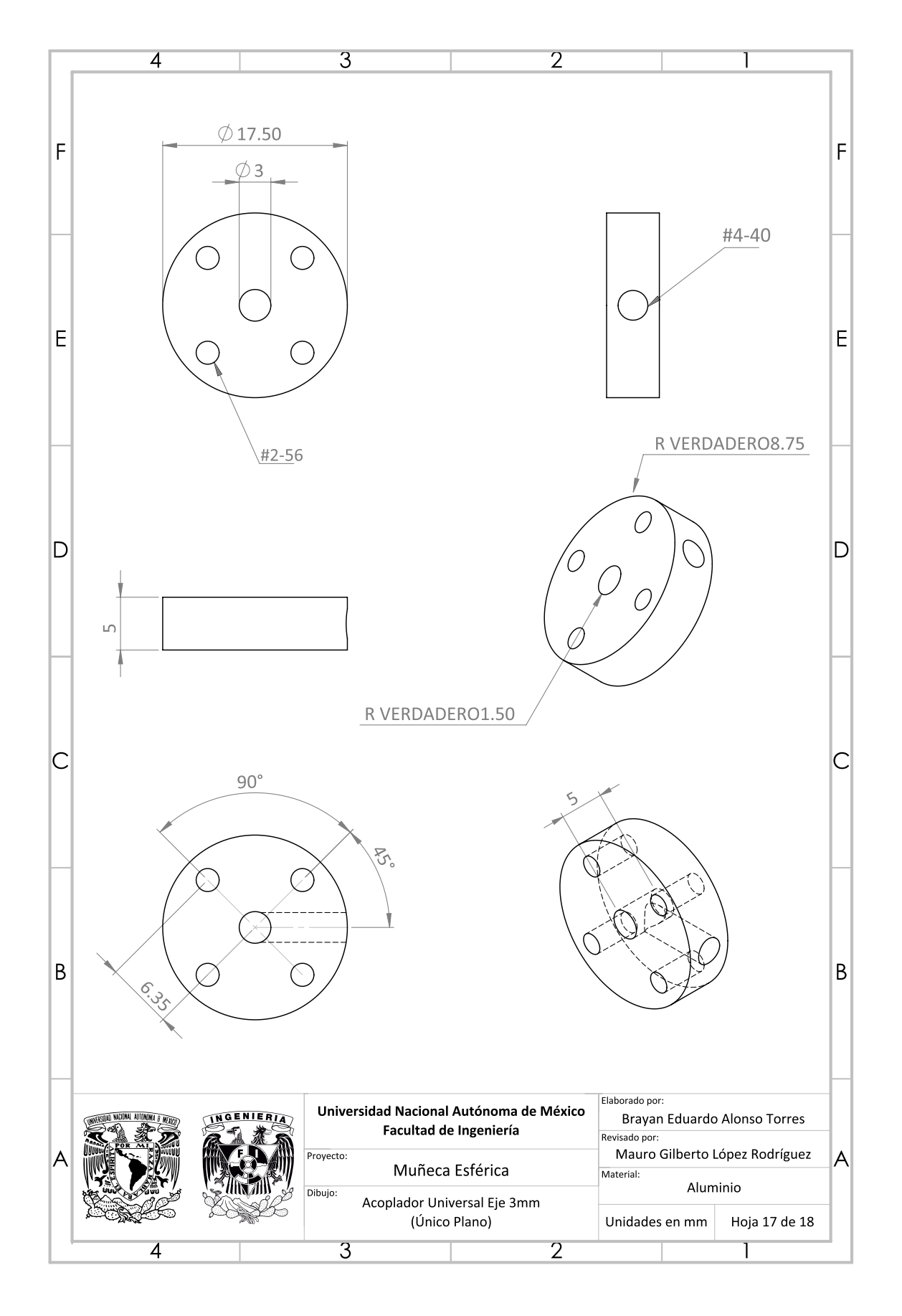

# <span id="page-127-0"></span>Acoplador Universal Eje 3mm

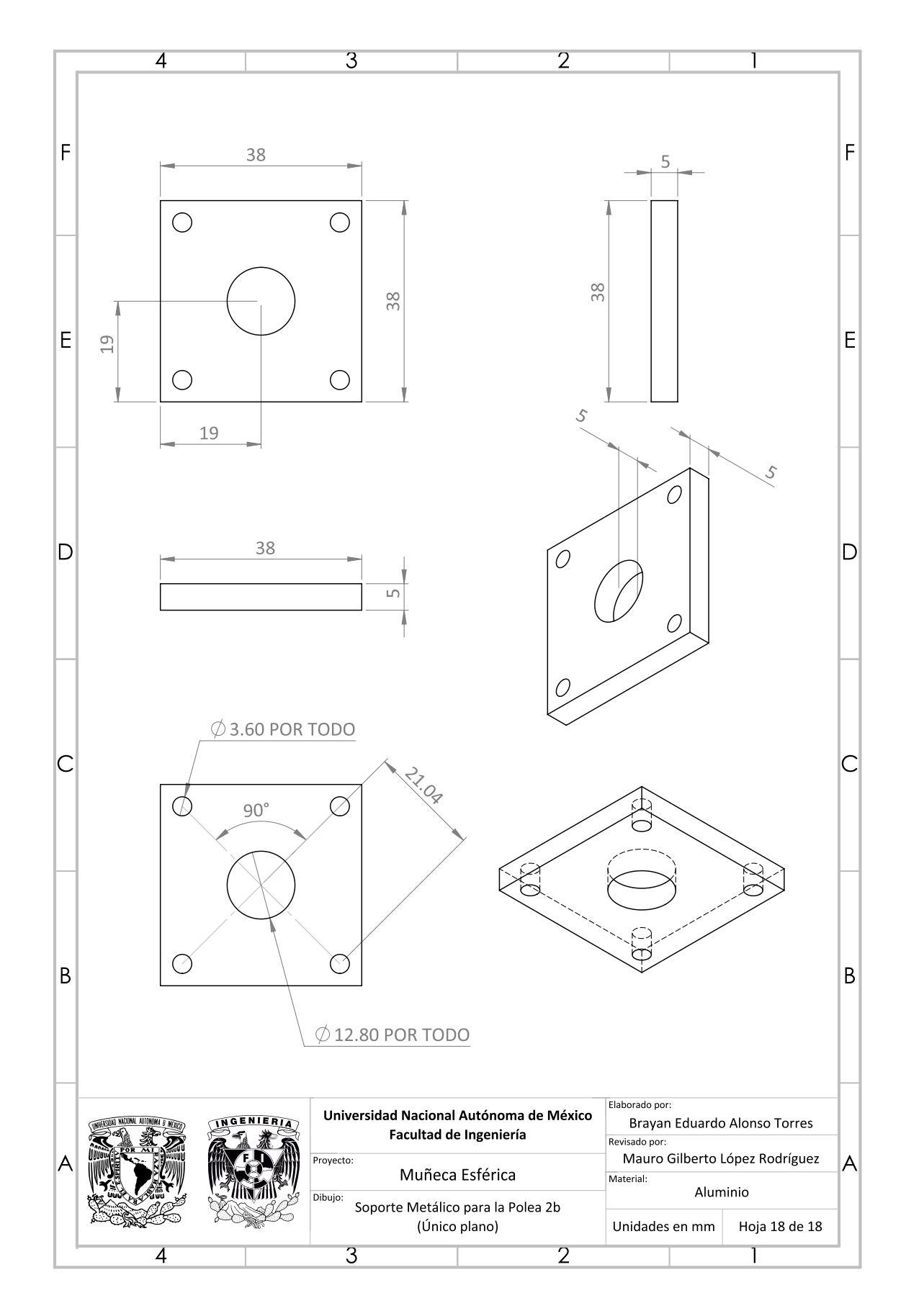

## <span id="page-128-0"></span>Soporte Metálico para la Polea 2b

# BIBLIOGRAFÍA

- [1] C. Hatzfeld y T. A. Kern, Engineering Haptic Devices, A Beginner's Guide, 2nd. ed. United Kingdom: Springer-Verlag London, 2014. poi: [10.1007/978-1-4471-](https://doi.org/10.1007/978-1-4471-6518-7) [6518-7](https://doi.org/10.1007/978-1-4471-6518-7).
- [2] K. Salisbury, F. Conti y F. Barbagli, «Haptic rendering: introductory concepts», IEEE computer graphics and applications, vol. 24, n.º 2, págs. 24-32, 2004. DOI: [10.1109/MCG.2004.1274058](https://doi.org/10.1109/MCG.2004.1274058).
- [3] H. Culbertson, S. B. Schorr y A. M. Okamura, «Haptics: The Present and Future of Artificial Touch Sensation», Annual Review of Control, Robotics, and Autono-mous Systems, vol. 1, n.º 1, págs. 385-409, mayo de 2018. DOI: [10.1146/annurev](https://doi.org/10.1146/annurev-control-060117-105043)[control-060117-105043](https://doi.org/10.1146/annurev-control-060117-105043).
- [4] R. C. Goertz, «MASTER-SLAVE MANIPULATOR», Remote Control Engineering Division, Argonee National Laboratory, University of Chicago, USA, Report, 1949.
- [5] F. P. Brooks, M. Ouh-Young, J. J. Batter y P. Jerome Kilpatrick, «Project GROPE Haptic Displays for Scientific Visualization», en 17th Annual Conference on Computer Graphics and Interactive Techniques, ép. SIGGRAPH '90, Dallas, TX, USA: Association for Computing Machinery, 1990, págs. 177-185. doi: [10.1145/97879.](https://doi.org/10.1145/97879.97899) [97899](https://doi.org/10.1145/97879.97899).
- [6] M. Minsky, M. Ouh-Young, O. Steele, F. P. Brooks y M. Behensky, «Feeling and Seeing: Issues in Force Display»,  $SIGGRAPH$  Comput. Graph., vol. 24, n.º 2, págs. 235-241, feb. de 1990. DOI: [10.1145/91394.91451](https://doi.org/10.1145/91394.91451).
- [7] H. Iwata, «History of haptic interface», en Human Haptic Perception: Basics and Applications, M. Grunwald, ed. Birkhäuser Basel, 2008. pol: 10.1007/978-3-[7643-7612-3](https://doi.org/10.1007/978-3-7643-7612-3).
- [8] H. Iwata, «Artificial Reality with Force-Feedback: Development of Desktop Virtual Space with Compact Master Manipulator», SIGGRAPH Comput. Graph., vol. 24, n.<sup>o</sup> 4, págs. 165-170, sep. de 1990. DOI: [10.1145/97880.97897](https://doi.org/10.1145/97880.97897).
- [9] M. Bergamasco, B. Allota, L. Bosio, L. Ferreti, G. Parrini, G. M. Prisco, F. Salsedo y G. Sartini, «An Arm Exoskeleton System for Teleoperation and Virtual Environments Applications», en Proceedings of the 1994 IEEE International Conference on Robotics and Automation, San Diego, CA, USA: IEEE, 1994, págs. 1449-1454. doi: [10.1109/ROBOT.1994.351286](https://doi.org/10.1109/ROBOT.1994.351286).
- [10] R. J. Stone, «Haptic feedback: a brief history from telepresence to virtual reality», en Haptic Human-Computer Interaction, S. Brewster y R. Murray-Smith, eds. Springer, Berlin, Heidelberg, 2001, vol. 2058. DOI: 10.1007/3-540-44589-7<sub>1.</sub>
- [11] T. H. Massie y J. K. Salisbury, «The PHANToM haptic interface: A device for probing virtual objects», en Proceedings of the ASME Dynamic Systems and Control Division, ASME, 1994, págs. 295-301.
- [12] H. Iwata, «Pen-based haptic virtual environment», en Proceedings of IEEE Virtual Reality Annual International Symposium, Seattle, WA, USA: IEEE, 1993, págs. 287-292. DOI: [10.1109/VRAIS.1993.380767](https://doi.org/10.1109/VRAIS.1993.380767).
- [13] I. Torres Rodríguez, «Puesto en funcionamiento del robot Novint Falcon», Tesis lic. Facultad de Ingeniería, UNAM, CDMX, México, 2017.
- [14] E. Martínez Fernández, «Diseño e implementación de un mecanismo en configuración de muñeca esférica para experimentos de control de fuerza en superficies virtuales», Tesis lic. Facultad de Ingeniería, UNAM, CDMX, México, 2018.
- [15] D. Levis,  $\frac{1}{6}Qu\acute{e}$  es la realidad virtual? Scielo, 2006.
- [16] M. A. Gutiérrez, F. Vexo y D. Thalmann, Stepping into Virtual Reality, 1st. ed. United Kingdom: Springer-Verlag London, 2008. DOI: 10.1007/978 - 1 - 84800 -[117-6](https://doi.org/10.1007/978-1-84800-117-6).
- [17] E. Brown y P. Cairns, «A Grounded Investigation of Game Immersion», en CHI '04 Extended Abstracts on Human Factors in Computing Systems, ép. CHI EA '04, Vienna, Austria: Association for Computing Machinery, 2004, págs. 1297-1300. DOI: [10.1145/985921.986048](https://doi.org/10.1145/985921.986048).
- [18] C. Jennett, A. L. Cox, P. Cairns, S. Dhoparee, A. Epps, T. Tijs y A. Walton, «Measuring and defining the experience of immersion in games», *International Journal* of Human-Computer Studies, vol. 66, n.º 9, págs. 641-661, 2008. DOI: [10.1016/j.](https://doi.org/10.1016/j.ijhcs.2008.04.004) [ijhcs.2008.04.004](https://doi.org/10.1016/j.ijhcs.2008.04.004).
- [19] J. Vince, Introduction to Virtual Reality, 1st. ed. United Kingdom: Springer-Verlag London, 2004. DOI: [10.1007/978-0-85729-386-2](https://doi.org/10.1007/978-0-85729-386-2).
- [20] N. Ranasinghe, A. Cheok, R. Nakatsu y E. Y.-L. Do, «Simulating the Sensation of Taste for Immersive Experiences», en Proceedings of the 2013 ACM International Workshop on Immersive Media Experiences, ép. ImmersiveMe '13, Barcelona, Spain: Association for Computing Machinery, 2013, págs. 29-34. DOI: [10.1145/2512142.](https://doi.org/10.1145/2512142.2512148) [2512148](https://doi.org/10.1145/2512142.2512148).
- [21] A. E. Saddik, «The Potential of Haptics Technologies», IEEE Instrumentation Mea-surement Magazine, vol. 10, n.º 1, págs. 10-17, feb. de 2007. DOI: [10.1109/MIM.](https://doi.org/10.1109/MIM.2007.339540) [2007.339540](https://doi.org/10.1109/MIM.2007.339540).
- [22] M. A. Srinivasan, «What is haptics?», Laboratory for Human and Machine Haptics: The Touch Lab, Massachusetts Institute of Technology, págs. 1-11, 1995.
- [23] Y. Kim, H. J. Kim e Y. J. Kim, «Encountered-type haptic display for large VR environment using per-plane reachability maps», Computer Animation and Virtual Worlds, vol. 29, n.º 3-4, e1814, 2018. DOI: [10.1002/cav.1814](https://doi.org/10.1002/cav.1814).
- [24] A. Boem y H. Iwata, «Encounter-Type Haptic Interfaces for Virtual Reality Musical Instruments», en 2018 IEEE Conference on Virtual Reality and 3D User Interfaces (VR), Reutlingen, Germany: IEEE, 2018, págs. 789-790. doi: [10.1109/VR.2018.](https://doi.org/10.1109/VR.2018.8446549) [8446549](https://doi.org/10.1109/VR.2018.8446549).
- [25] A. Barrientos, L. F. Peñín, C. Balaguer y R. Aracil, Fundamentos de Robótica, 2da. ed. España: McGraw Hill, 2007.
- [26] F. Reuleaux, The Kinematics of Machinery, 1st. ed. London, UK: Macmillan, 1876.
- [27] L.-W. Tsai, Robot Analysis, The Mechanics of Serial and Parallel Manipulators, 1st. ed. USA: John Wiley y Sons, feb. de 1999.
- [28] J. J. Craig, Introduction to Robotics, Mechanics and Control, 3rd. ed. USA: Pearson Education International, 2005.
- [29] M. W. Spong, S. Hutchinson y M. Vidyasagar, Robot Modeling and control, 1st. ed. USA: John Wiley y Sons, nov. de 2005.
- [30] R. Kelly y V. Santibáñez, Control de Movimiento de Robots Manipuladores, ép. Automática robótica. España: Pearson Educación, 2003.
- [31] C. Reymond, «Device For The Movement And Positioning Of An Element In Space», Patente aceptada, número: US4976582A, 11 de dic. de 1990. dirección: <patents.google.com/patent/US4976582A>.
- [32] S. Martin y N. Hiller, «Characterisation of the Novint Falcon Haptic Device for Application as a Robot Manipulator», en Australasian Conference on Robotics and Automation (ACRA), Citeseer, Sidney, Australia, 2009, págs. 291-292.
- [33] D. J. Block, M. B. Michelotti y R. S. Sreenivas, «Application of the Novint Falcon haptic device as an actuator in real-time control», *Paladyn, Journal of Behavioral* Robotics, vol. 4, n.º 3, págs. 182-193, dic. de 2013. DOI: [10.2478/pjbr-2013-0017](https://doi.org/10.2478/pjbr-2013-0017).
- [34] J. Gudiño Lau, J. W.-H. Gudiño Márquez, J. Alcalá Rodríguez, S. Charre Ibarra y M. Durán Fonseca, «Co-simulación del dispositivo háptico Novint Falcon», Facultad de Ingeniería Electromecánica, Universidad de Colima, Mexico, 2018.
- [35] R. E. Stamper, «A Three Degree of Freedom Parallel Manipulator with Only Translational Degrees of Freedom», Tesis doct., Department of Mechanical Engineering e Institute for Systems Research, University of Maryland, USA, 1997.
- [36] Y. Yang, «Exploring Haptic Feedback as an Aid in Design», Tesis de mtría., Simon Fraser University, Canada, 2013.
- [37] R. Aracil, R. J. Saltarén, J. M. Sabater y Ó. Reinoso, «Robots Paralelos: Máquinas con un Pasado para una Robótica del Futuro», Revista Iberoamericana de Automática e Informática industrial, vol. 3, n.º 1, págs.  $16-28$ ,  $2010$ .
- [38] S. D. P. Chancusi Toapanta y P. H. Navarrete Parra, «Diseño Y Construcción de Una Impresora 3D Auto-Replicable Controlada Inalámbricamente Para El Prototipado de Piezas Plásticas, Mediante Software Libre», Tesis de lic. Universidad de las Fuerzas Armadas - ESPE, Latacunga, Ecuador, 2014.
- [39] A. Tobergte, P. Helmer, U. Hagn, P. Rouiller, S. Thielmann, S. Grange, A. Albu-Schäffer y F. Conti, «The sigma.7 haptic interface for MiroSurge: A new bi-manual surgical console», en 2011 IEEE/RSJ International Conference on Intelligent Robots and Systems, San Francisco, CA, USA: IEEE, sep. de 2011, págs. 3023-3030. doi: [10.1109/IROS.2011.6094433](https://doi.org/10.1109/IROS.2011.6094433).
- [40] S. Rodríguez, F. Ramirez y C. Isaza, Poleas. Transmisiones. Servicio Nacional de Aprendizaje (SENA), Colombia, 1981.
- [41] E. Saad, «A virtual-reality system for interacting with three-dimensional models using a haptic device and a head-mounted display», Tesis de mtría., Department of BioMedical Engineering, McGill University, Montreál, Canada, 2016.